## **IDENTIFICATION**

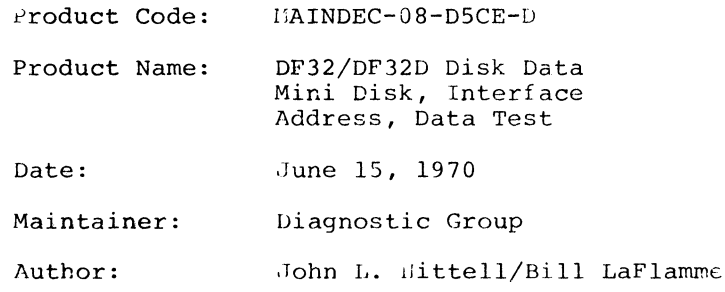

## **ADDENDUM**

- 1. With 50 cycle power, change memory location  $1772$  to  $0064$ .
- 2. With an ASR37 (15 CPS TTY) change following locations

loc 5773 from 7635 to 7553 loc 3155 from 4611 to 3133 loc 3156 from 3200 to 4652

#### $1.$ ABSTRACT

The DF32/DF32D Disk Data is a complete test of the disk system. Also included is a short processor test that is executed while waiting for interrupts, and during data breaks.

- $2.$ REQUIREMENTS
- $2.1$ Equipment PDP-8, PDP-8/S, PDP-8/I or PDF-8/L If PDP-8/S, DATA BREAK INTERFACE DF32 or 0F32D DISK LOGIC 1 to 4 disks.
- $2, 2$ Storage
- $2.2.1$ Program Storage - The program uses most of memory-0000 through 7400 7000 to 7177 is the out buffer storage. 7200 to 7377 is the in buffer storage.
- $3.$ LOADING PROCEDURED
- $3.1$ Method Procedures for normal binary tanes should be followed.
- $\Lambda_{\bullet}$ STAPTING PROCEDURES

### $4.1$ Control Switch Settings

For normal operation, all switches should be Os (down)

 $4, 2$ Starting Address 100 is the starting address for DF32/DF32D Disk Data,  $-1-$ 

(cont) the program will print an initial printout of "RPM XXXX SYNC TIME = XXXX MICRO SECS", and upon completion of a Pass. "PCXX". then will *loop* to start of program

Program and/or Operaticn Action Load Disk Data Test into memory. Select EMO (All other units to OFF) Write inhibit switches OFF Set the SWITCH REGISTER to 100. (77 for the PDP-8/s) Load Address Set the SWITCH REGISTER to all 0s (down) Press START Program will run and loop upon completion. The only printout that should occur are " $k$ PMXXXX SYNC TIME = XXXX MICRO SECS" and "PCXX".

### $\mathfrak{L}_{\infty}$ OPERATING PROCEDURE

4.3

#### S.l operational Switch Settings

- SWO UP Delete Printouts
- SWI UP Halt after error.
- SW2 UP Subtest scope loop.
- SW3 UP Do not exit section.
- SWll UP Trace (Type starting address of each TEST as the program enters it)

#### 5.1.1 Special Entrance Address

 $\bar{a}$ 

- 101 Address Test (slow)
- 102 Track Decode Test
- 103 Track Error Ratio Test
- 104 Data Break Test.

 $-2-$ 

105 Data mest.

- 106 Read Recovery Time Test. (Nom USED ON IDP-8/S)
- 107 Disk Write Current Saturation "est.
- 110 Pandom, Disk, Track, Address and Data Test.

#### $5 - 1 - 2$ **Special Scope Loops**

- 111 Scope loop for Data Failure, automatic setup.
- 112 Write one word SR = Disk Address. (Address Mest)
- 113 Read one word  $\text{C2}$  = Disk Address. (Address Test)
- 114 Address loop with bell on error SR Disk Address.  $(1.00r$ ess  $r_{0.5}$ +)
- 115 Data mest.

lst halt 52.6 to 10 = disk and track selections. 78 FGF id  $\epsilon$  |  $\tau$ |  $ST = Disk$  Address<sup>Disk</sup>Track 2nd halt  $S2 = Data with bell on error.$  $3r<sup>A</sup>$  halt Routine will moritor SR for data.

 $5.1.3$ <u>mrack Scope Loops</u>

> 116 Writes track. Press SmARm. lst halt - Load data for out buffer in SR, press Communication 2nd halt Set SP 6 to  $11 =$  disk and track selection, press CONTINUE.

- 117 Pead track SR 6 to 11 = Disk and track selection,  $SRO = 1$  to inhibit Printouts
- 120 Write/Read track. 1st hait - Load data in SR. Press COUTTUB. 2nd halt  $SP = 6$  to  $11 = disk$  and track selection.

 $-3-$ 

121 Read amplifier adjustment program. SPO should he up to inhibit printouts.

(Another method of adjusting the read amplifier is to use entrance address 116 to write known data on a track, then use entrance address 117 to continuously read that track)

- 122 All data patterns on a page basic. All switches down.
- 123 A quick test of each track to be used for margins.
- 124 Routine to test extended memory banks with data. Bits 9, 10 and 11 select the bank, (Bank 0 is not extended Memory.

## 5.2 Subroutine Abstracts

Reference Diagram 11.1

### 5.2.1 Disk RPM Test

Using the teletype clock, gaps are counted for  $1\beta$  seconds and multiplied by six to compute RPH. Using the computer clock the duration of one gap is computed. Both numbers are typed out in decimal. Because of the cycle time of the PDP-8/s, the sync time is not computed.  $????$  will be typed for sync time when running on a PDP-8/s. Because of the tolerances of the teletype and computer clocks these typeouts are not absolutely accurate. If a typeout occurs outside of the specified ranges, a scope should be used to check the time or speed accurately.

## Ranges

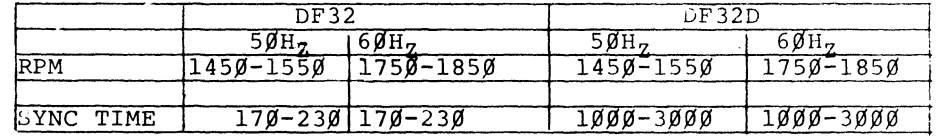

#### 5.2.2 Interface Test (BEGIN)

This is an incremental test of flags, interrupts, *error*  condition and status register (Located in core from 425 through 1117)

5.2.3 Disk Address Test - Reference Diagram 11.5

- a. Using a write instruction test each address at sync time. (4000 to 7777)
- b. Using a read instruction test each address at sync time. (0000 to 4000)
- c. Using a write instruction test for incrementing address comparison at transfer complete time.
- d. Write different data on each track, read and compare data to make sure that each track address can be decoded properly.
- e. Test that no address is found more than once per disk cycle. These are located from 1120 through 1777.
- 5.2.4 Track Error Ratio Test - Reference Diagram 11.4. This is a bad track detector test. Each track is sequentially tested for a high error ratio. If the ratio is high, the count is printed. If the ratio is low there is no printout. The purpose of this test is to detect a shoe not flying correctly.
- '...2.5 Data Break Processor Test (DBTST) - This is a small test of JMS, ROTATES, TAD and ISZ instruction while doing a continuous write on the disk; interrupts are also tested.
- 5.2.6 Data Test (DISKO) - Reference Diagram 11.6. The disk is tested with fixed and random numbers. The tracks are

-5-

(cont) tested from outside to inside, the test sequence is write a track, then read the track. Advance to the next inside track, and repeat until the inside track is tested. Then do a check read from out to in (the second read is a test of the guard band).

- *'j.* 2.7 Read Recovery Time (RDREC) This is a test of the turn on time of the readers.
- 5.2.8 **Disk Current Saturation Test (DKI) Writes all 7s on** the disk 10 times. Then, the magnetic complement is written once, and read back. This test makes sure that each write saturates the disk.
- $3.2.3$ Random Selection Test (RANDSK) - This routine randomly selects, data words, disk address and track. Then write and read one word only at these locations.
- 5.2.10  $~$  Margin Test (MARGIN) 200<sub>8</sub> locations on each track are tested with random data.
- 5.2.11 Data Breaks to Extended Memory (XBANK)
	- a. Dank 0 writes (7s) to the disk
	- b. Disk transfers (7s) to extended memory
	- c. Bank 0 erases the disk area
	- d. Extended memory writes back to the disk
	- e. Disk data is transferred to Bank 0 and compared with Step 1. (Extended memory locations 7200 through 7377 are the storage area.)
- 5.3 Program and/or Operator Action

#### 6. ERRORS

### 6.1 Error Printout and Description

### 6.1.1 Disk RPM Test

See paragraph 5.2.1.

#### **1..1.1.2**  Interface and Logic (Halt on Error SW1 = 1)

(For more detailed information refer to the listing)

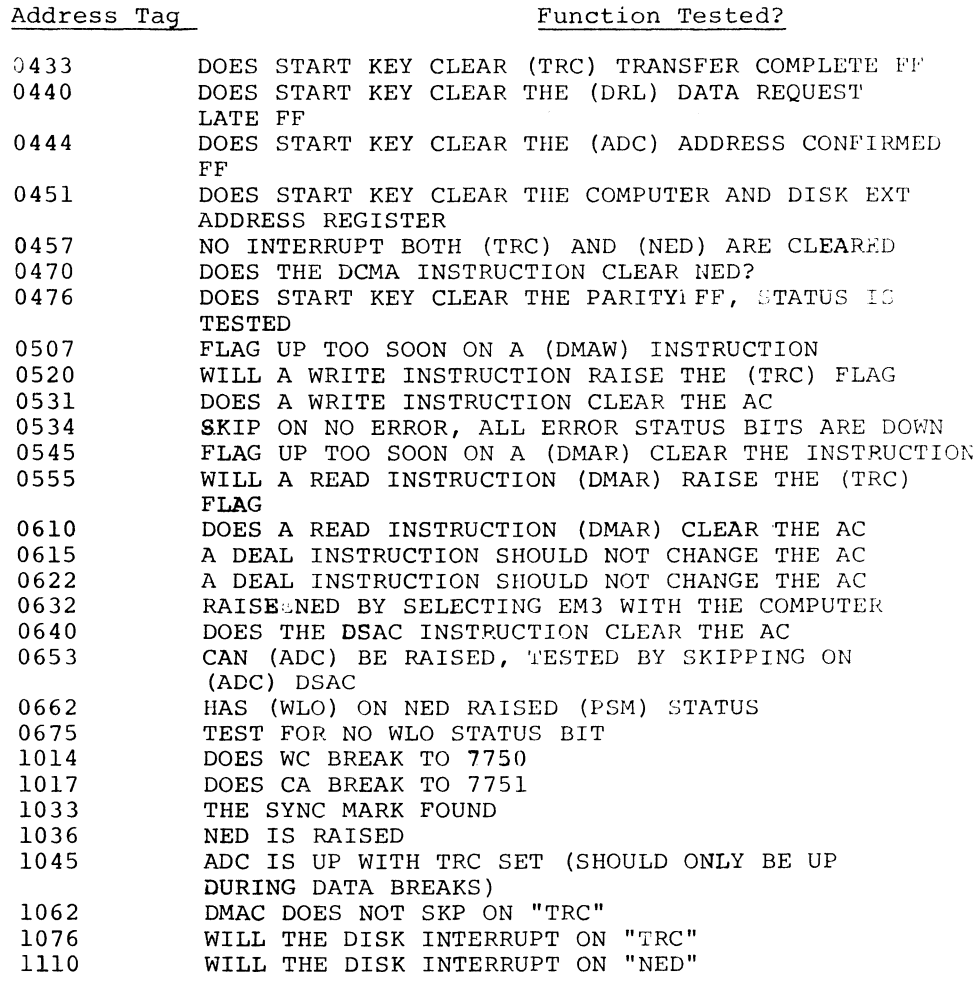

6.1. 3 Address Test

 $-7-$ 

6.1.3.1 Address Test at Sync Time

> GA 0002 Sync 0040 /"TTA" OR "TTB" NOT SHIFTING CORRECTLY GA 0012 Sync GA GA  $GA = Address that is being tested.$ 0014 5076 Sync Sync 0011 0013 5066 /ADDRESS NOT INCREMENTED CORRECTLY /ADDRESS NOT INCREMENTED CORRECTLY /BIT BEING DROPPED ON TRANSFER BETWEEN DISK AND COMPUTER Sync = Contents of Disk Memory Address Register at Sync (Photo Cell) Time.

6.1.3.~ Address Test at TRC Time

> 1303 GA 2777 BA 3000 Extra Increment of the Address Register

6.1.3.3 Track Address Test

1424 GTXX BTXX

 $GT = GOOD$  TRACK  $BT = BAD TRACK$ 

6.1.3.4 Track Address Increment and Decode Test

1526 GTXX BTXX

 $GT = TRACK$  ADDRESSED  $BT = DATA RED$ 

6.1.3.5 Test for False Compare of Address

> FALCOM 0005 FALCOM FALCOM FALCOM FALCOM FALCOM FALCOM 0006 0007 0013 0013 0017 0021

These addresses were found twice in one disk cycle.

6.1. 4 Track Error Ratio Test

 $\mathcal{L}$ 

TK XX BAD  $XXX_{8}$ 

TK  $XX =$  the track being tested BAD  $XX$  = number of errors found on track Maximum error count =  $4020$ 

 $-8-$ 

6.1. 5 Processor Instruction and Data Break Test, Reference 11

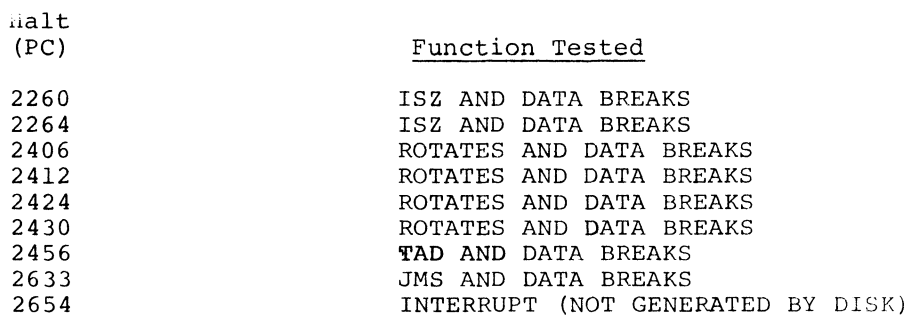

Any of the above halts represent a failure of the processor, while data breaks are occurring.

CONDITION

6.1. 6 Read Recovery Time Test (Not used on PDP-B/S)

5200 GD7777 BDXXXX

Read recovery time too slow, replace reader.

6.1. 7 Disk Current Saturation Test

Replace Writer

6.1. B Random Selector Test

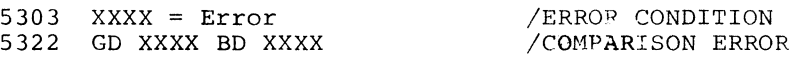

6.1. 9 Data Test

Status Error Printout

STAT ERR WRITE READ  $PE = X$  NED or WLO = X  $(SA = Starting Address, Tk = Track, DA = Disk Address,$ PE = Parity Error) SA = TKXX DAXXXX  $DRL = X$ 

Data Error Printout

XXXX TK XX DAXXXX GDXXXX BDXXXX

-9-

#### 7. RESTRICTIONS

Tione

- 8. LISCELLANEOUS
- $3.1$ Execution Time

Approximately 30 minutes for PDP-8 or 8/1 Approximately 40 minutes for PDP-8/S Approximately 55 minutes for PDP-8/S 60 cycles 60 cycles 50 cycles

### 9. i'ROGRAM DESCRIPTION

### 9.1 Discussion

The DF32/DF32D Disk Data Test can be broken down into three sections. Section 1 is an interface test between the disk logic and the computer, testing the disk instructions, error detection interrupts and data break. Section 2 is an address test of the disk using both read and write instructions to verify that all addresses exist on the disk and that maximum access time is not greater than specified, also tested is that no address is found twice in one revolution. Section 3 is data test of the disk. A 200 word outbuffer is filled with a data pattern, this data is written on the track in 200 word segments until the track is full. Then the track is read in segments into a 200 word inbuffer. During the read, the disk error flag is being tested. If an error occurs, the disk address and status register at the time of the error is recorded and printed. After the transfer complete flag is set, comparison is made between the inbuffer and out buffer area. If the comparisons test fails the disk address, the good data and the bad data are printed out.

10. LISTINGS

-10-

# 11. 2 FLOW DIAGRAMS

# 11.1 Basic System Flow

 $\hat{\boldsymbol{\beta}}$ 

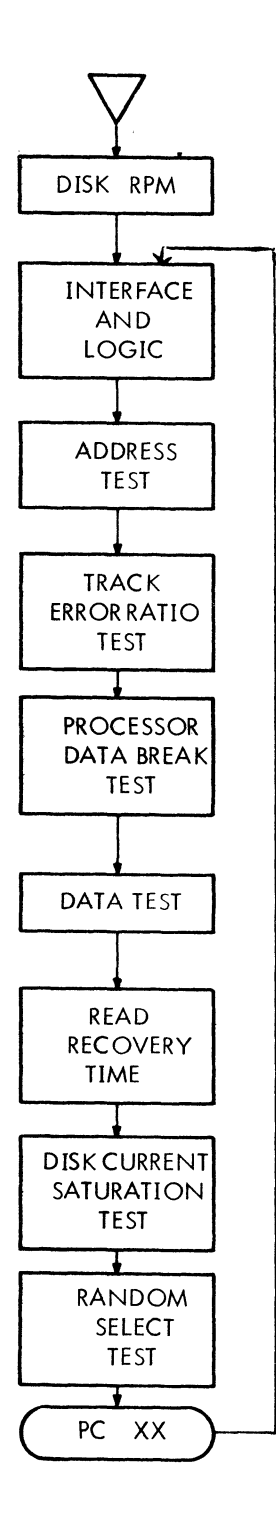

## 11 .3 DF32 Data Disk Interface Flow

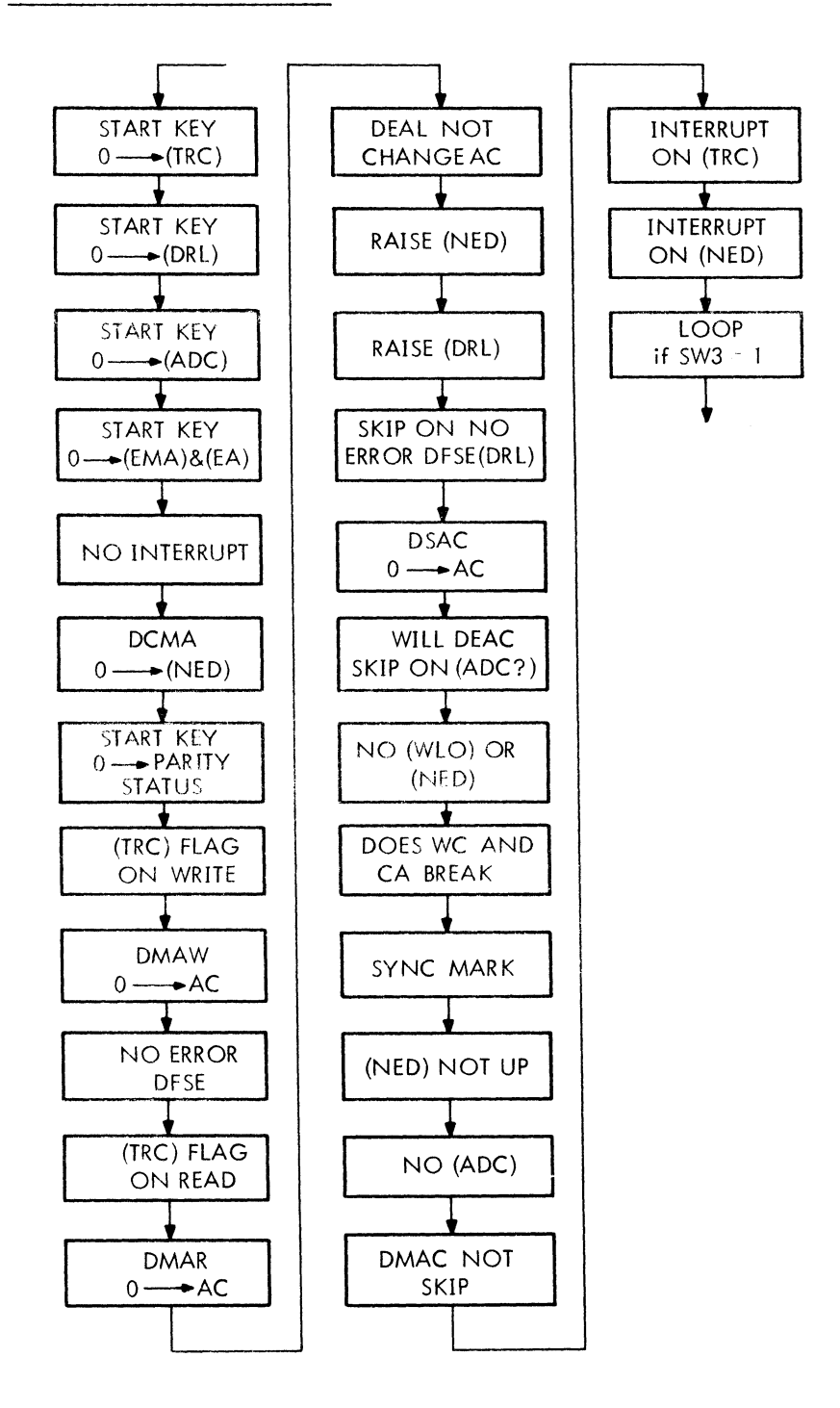

## 11.4 Track Error Ratio Test Trouble Flow

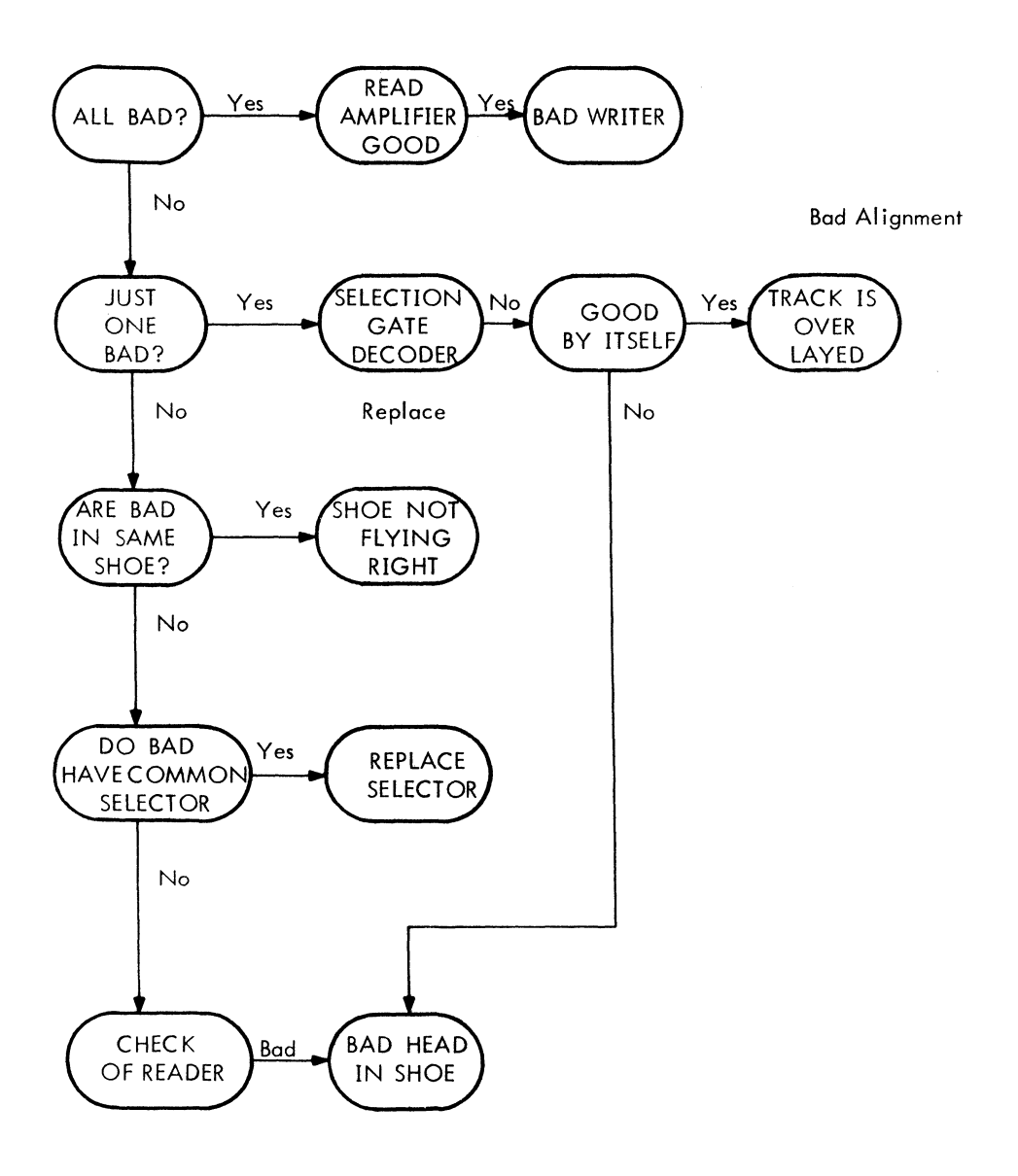

# 11.5 Disk Data Test (Address) Trouble Flow

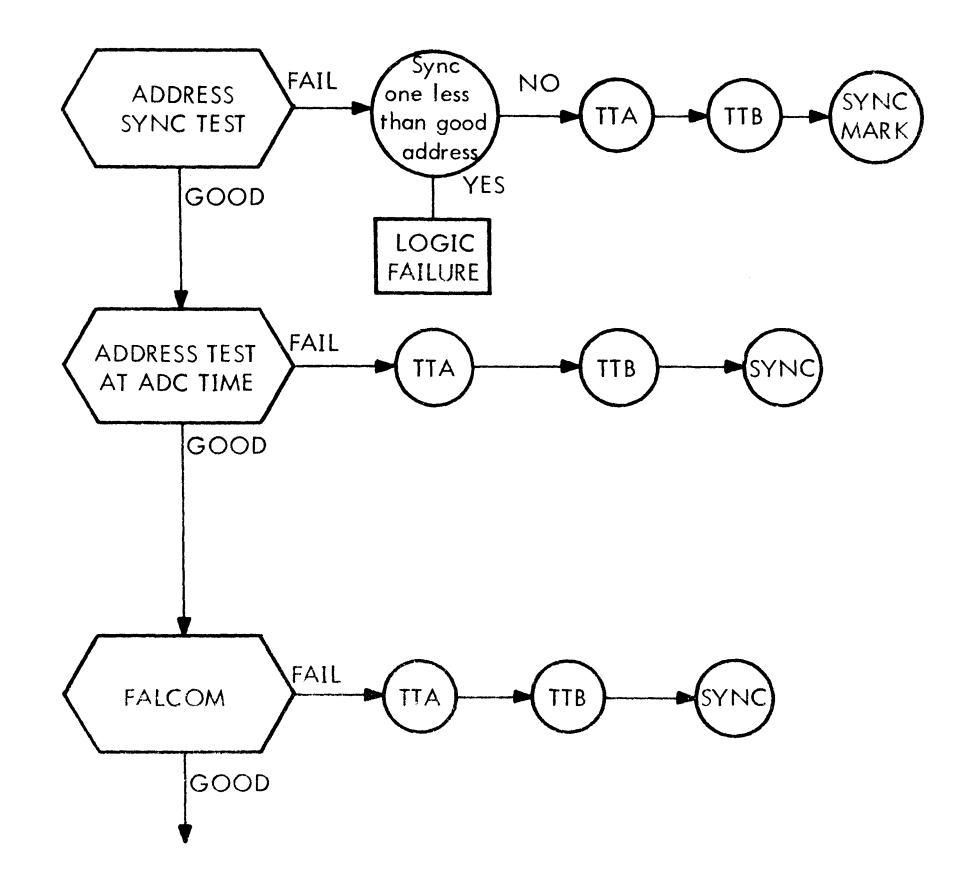

TO TRACK ERROR RATIO TEST

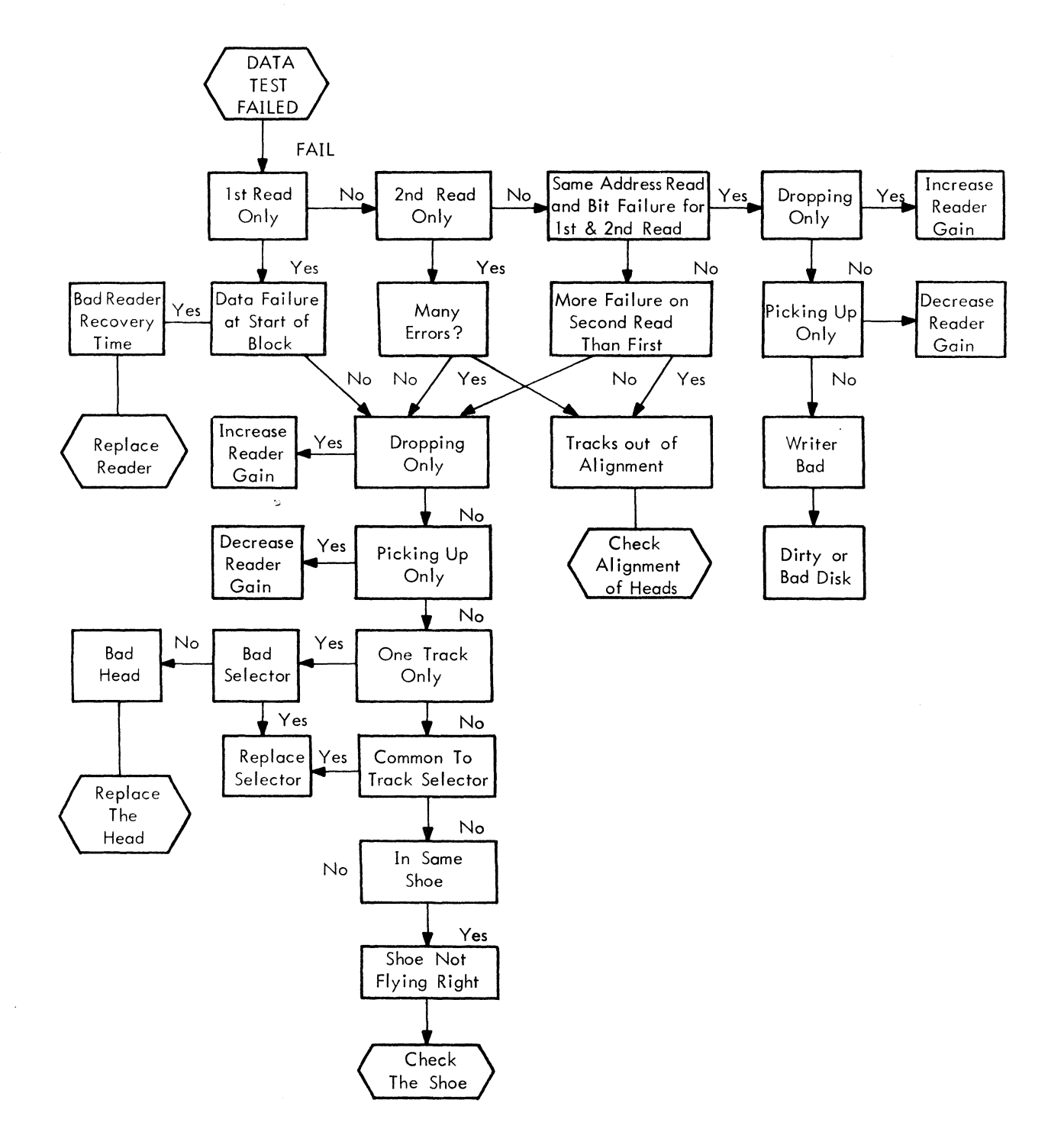

 $\label{eq:2.1} \begin{split} \mathcal{L}_{\text{max}}(\mathbf{r},\mathbf{w}) = \mathcal{L}_{\text{max}}(\mathbf{r},\mathbf{w}) \\ \mathcal{L}_{\text{max}}(\mathbf{r},\mathbf{w}) = \mathcal{L}_{\text{max}}(\mathbf{r},\mathbf{w}) \\ \mathcal{L}_{\text{max}}(\mathbf{r},\mathbf{w}) = \mathcal{L}_{\text{max}}(\mathbf{r},\mathbf{w}) \\ \mathcal{L}_{\text{max}}(\mathbf{r},\mathbf{w}) = \mathcal{L}_{\text{max}}(\mathbf{r},\mathbf{w}) \\ \mathcal{L}_{\text{max}}(\mathbf$ 

/DF32/DF32D DISK DATA TEST  $\lambda$  $\prime$ 

**/SWITCH CONTROLS** /SWITCHA=1 - DELETE PRINTOUTS /SWITCH1=1 - HALT AFTER ERROR /SWITCH2=1 = SUBTEST SCOPE LOOP /SWITCH3=1 - DO NOT EXIT SECTION /SWITCH11=1 - TRACE (TYPE STARTING ADDRESS OF EACH TEST AS THE PROGRAM ENTERS IT)  $\prime$  $\lambda$ /STARTING ADDRESSES /0077 -- 8/S ENTRANCE ADDRESS /0100 -- START TEST /0101 -- ADDRESS TEST 70102 -- TRACK DECODE TEST 70103 -- TRACK ERROR RATIO TEST /0104 -- DATA BREAK TEST  $70105$  -- DATA TEST /0106 -- READ RECOVERY TEST /0107 -- DISK CURRENT SATURATION TEST /0110 -- RANDOM SELECTION  $\prime$ /SPECIAL STARTING ADDRESSES FOR SCOPE LOOPS / 2111 -- AUTOMATIC SCOPE SETUP  $7C112$  -- WRITE  $77113 - -$ READ 70114 -- ADDRESS WITH BELL ON ERROR /0115 -- DATA SCOPE LOOP  $73116$  -- WRITE TRACK /0117 -- READ TRACK  $/0120$  -- WRITE READ TRACK 70121 -- READ AMPLIFIER ADJUSTMENT /2122 -- ALL DATA PATTERNS ON A PAGE BASIC /0123 -- QUICK TEST OF EACH TRACK  $73124$  -- SR9, 10, 11 = EXT MEMORY BANK /7600 -- RESTART BINARY LOADER (BIN)  $\prime$  $\prime$ 

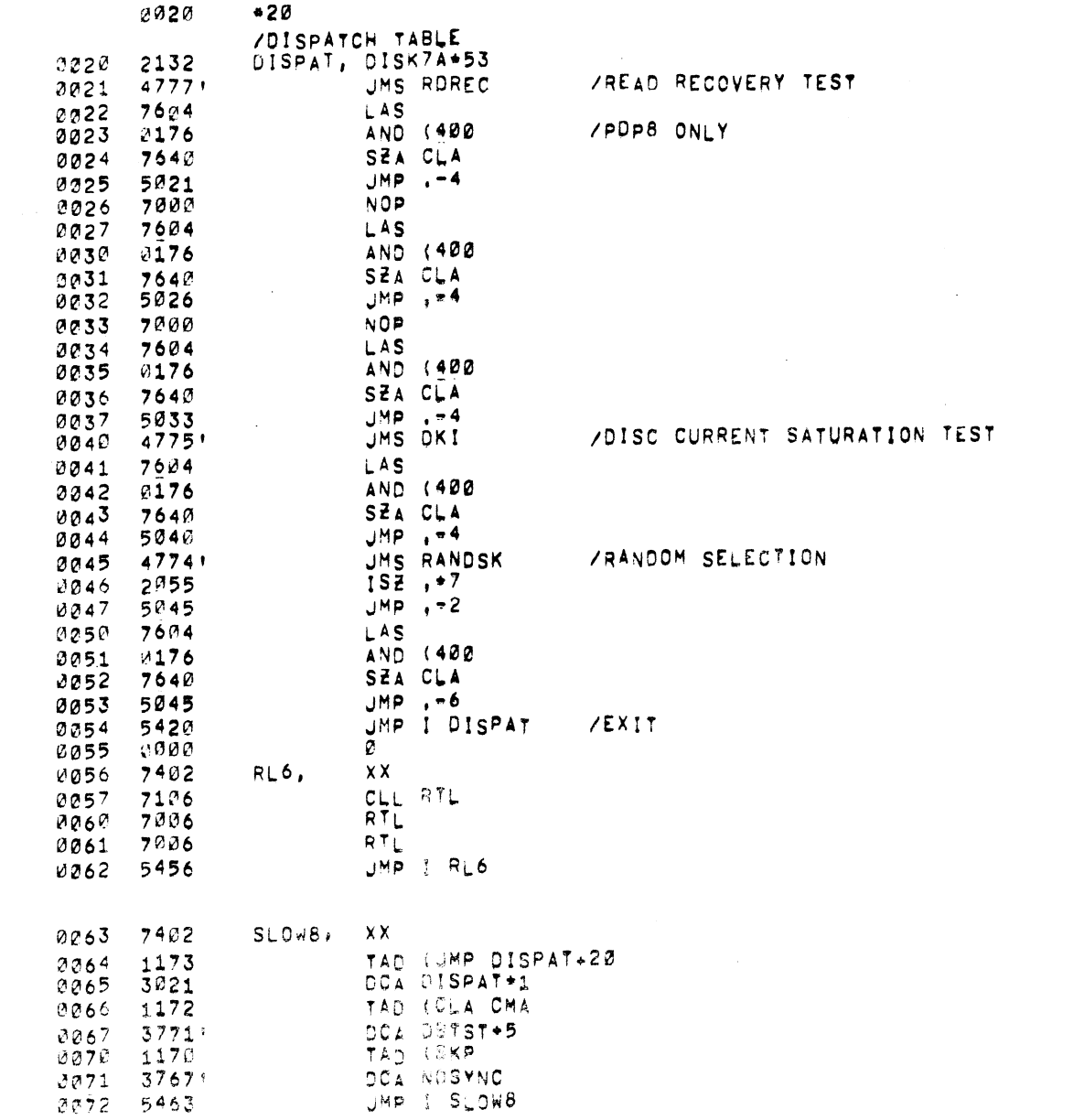

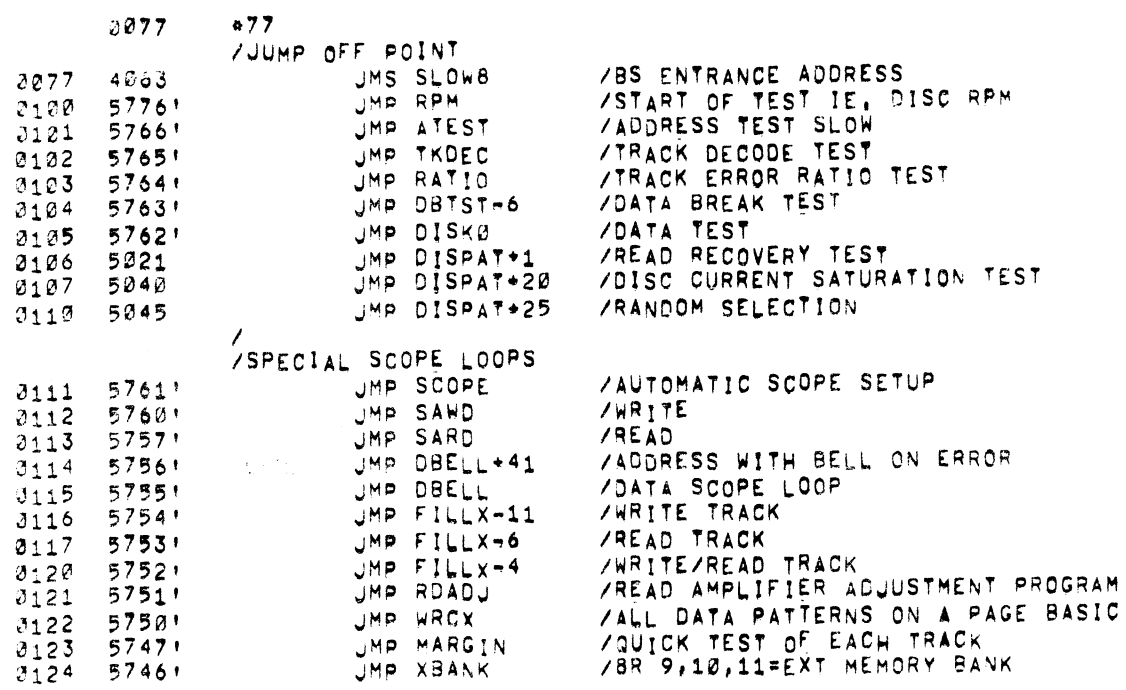

/DIGITAL 8-18-U /MESSAGE TYPE-OUT YOALL WITH A UMS MESAGE WITH DATA FOLLOWING<br>/RETURN FOLLOWING END OF MESSAGE  $/CODE(00)$ 

 $\sim 10^{11}$ 

 $\label{eq:2.1} \frac{1}{\sqrt{2}}\int_{\mathbb{R}^3}\frac{1}{\sqrt{2}}\left(\frac{1}{\sqrt{2}}\right)^2\frac{1}{\sqrt{2}}\left(\frac{1}{\sqrt{2}}\right)^2\frac{1}{\sqrt{2}}\left(\frac{1}{\sqrt{2}}\right)^2\frac{1}{\sqrt{2}}\left(\frac{1}{\sqrt{2}}\right)^2.$ 

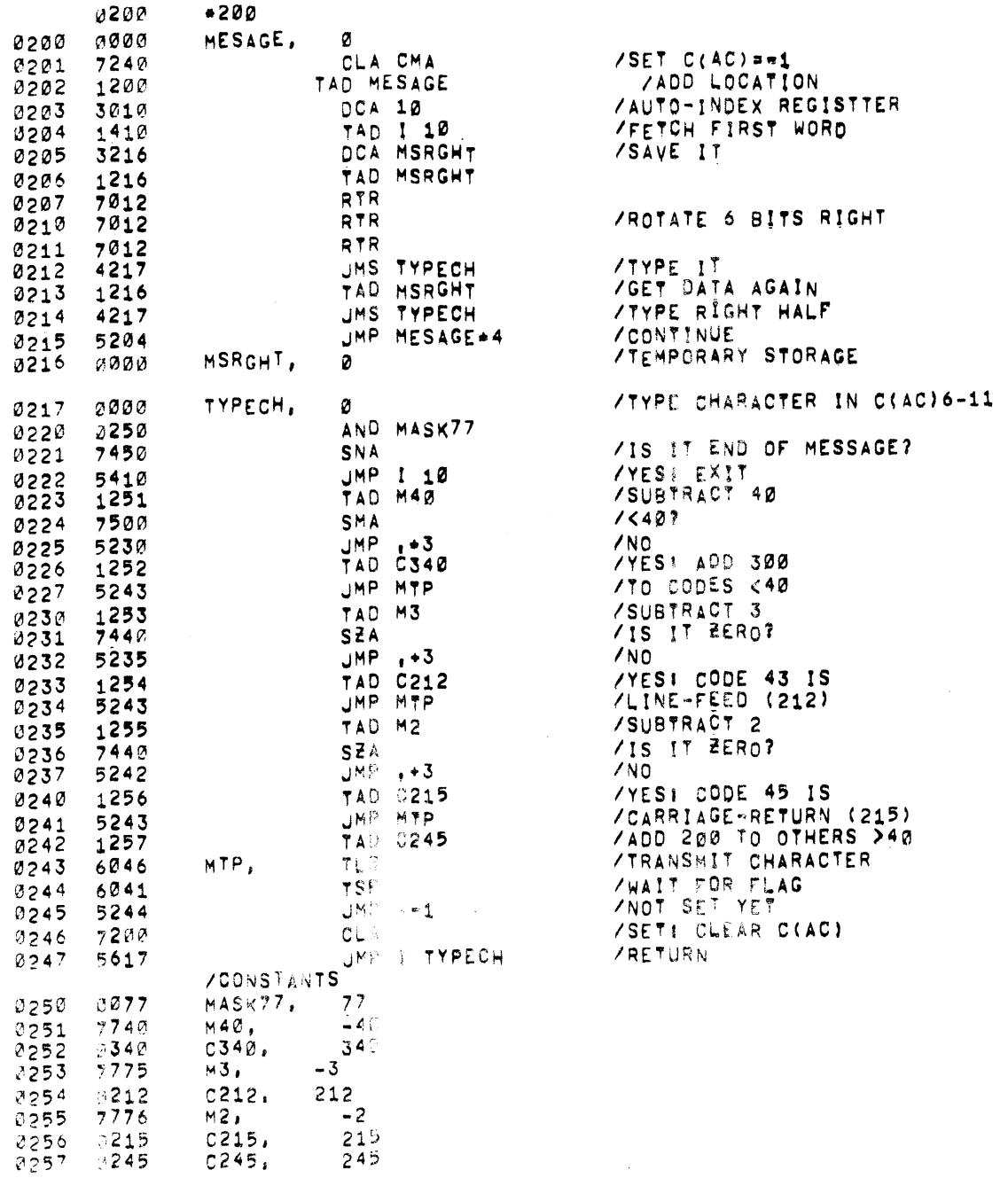

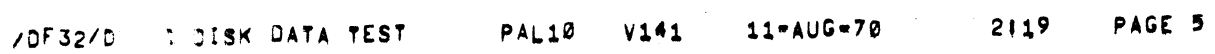

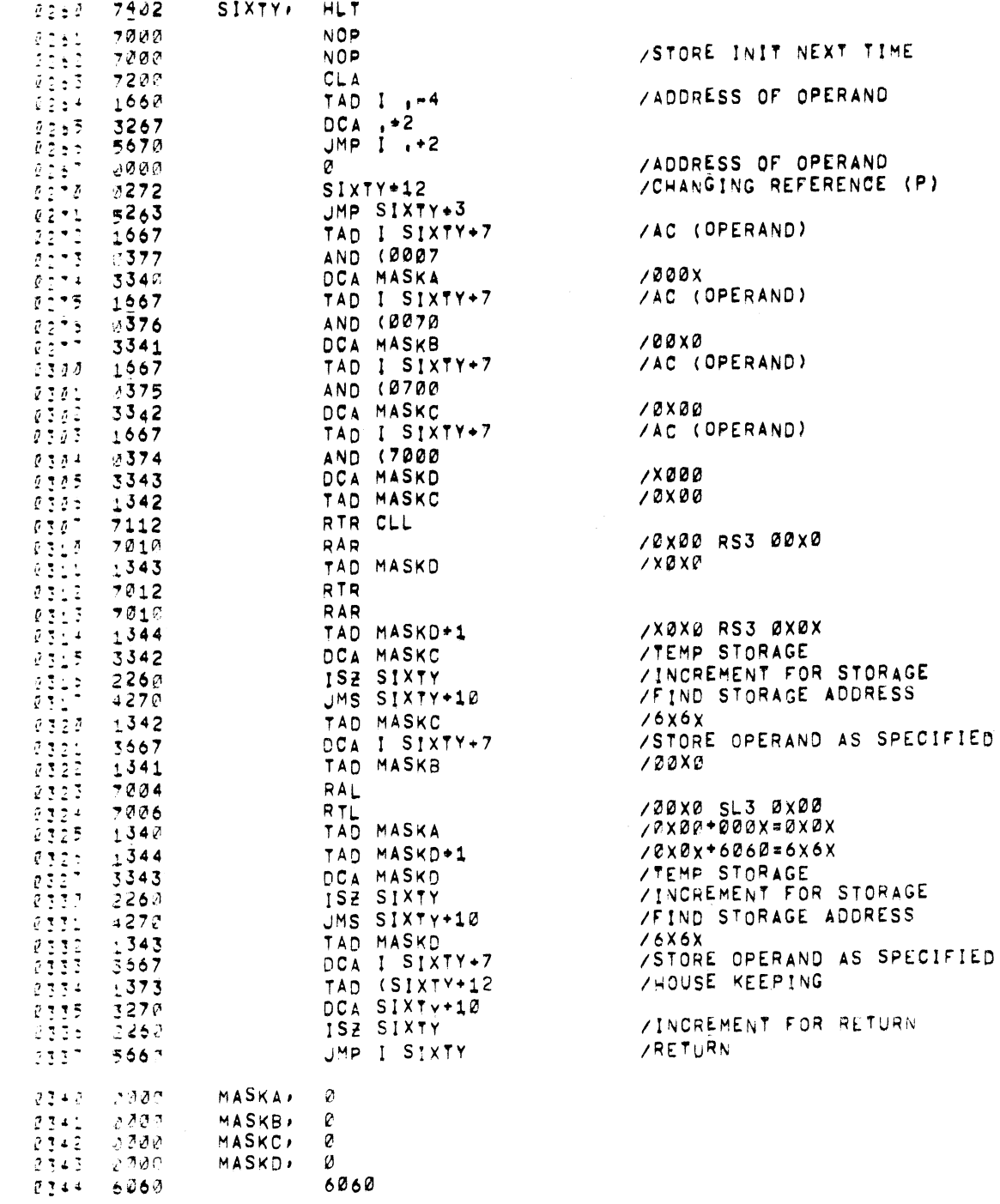

 $\mathcal{L}^{\text{max}}_{\text{max}}$ 

/PDP-8 DISK MEMORY INTERFACE TEST

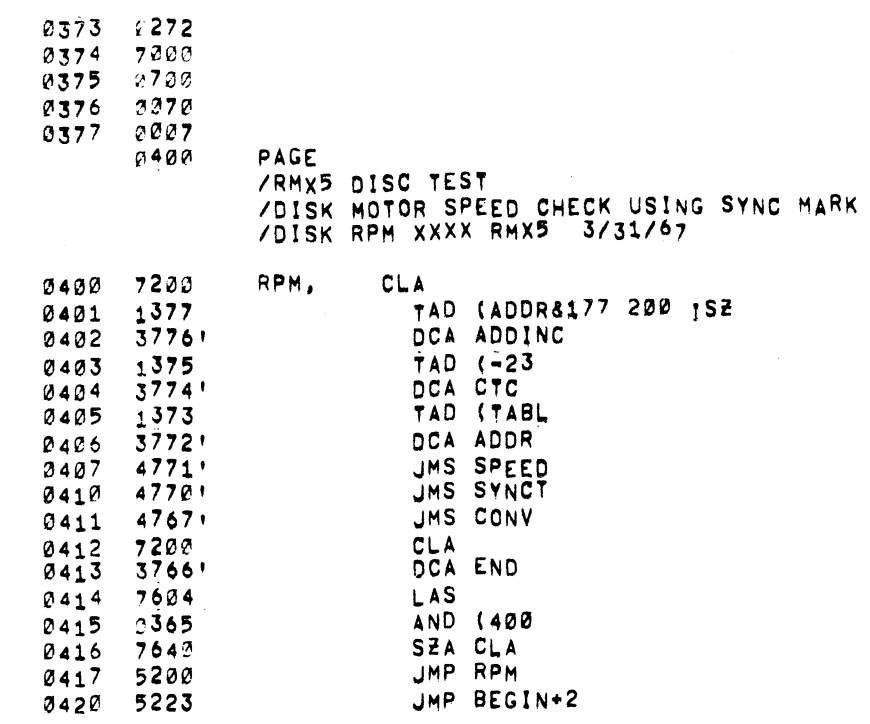

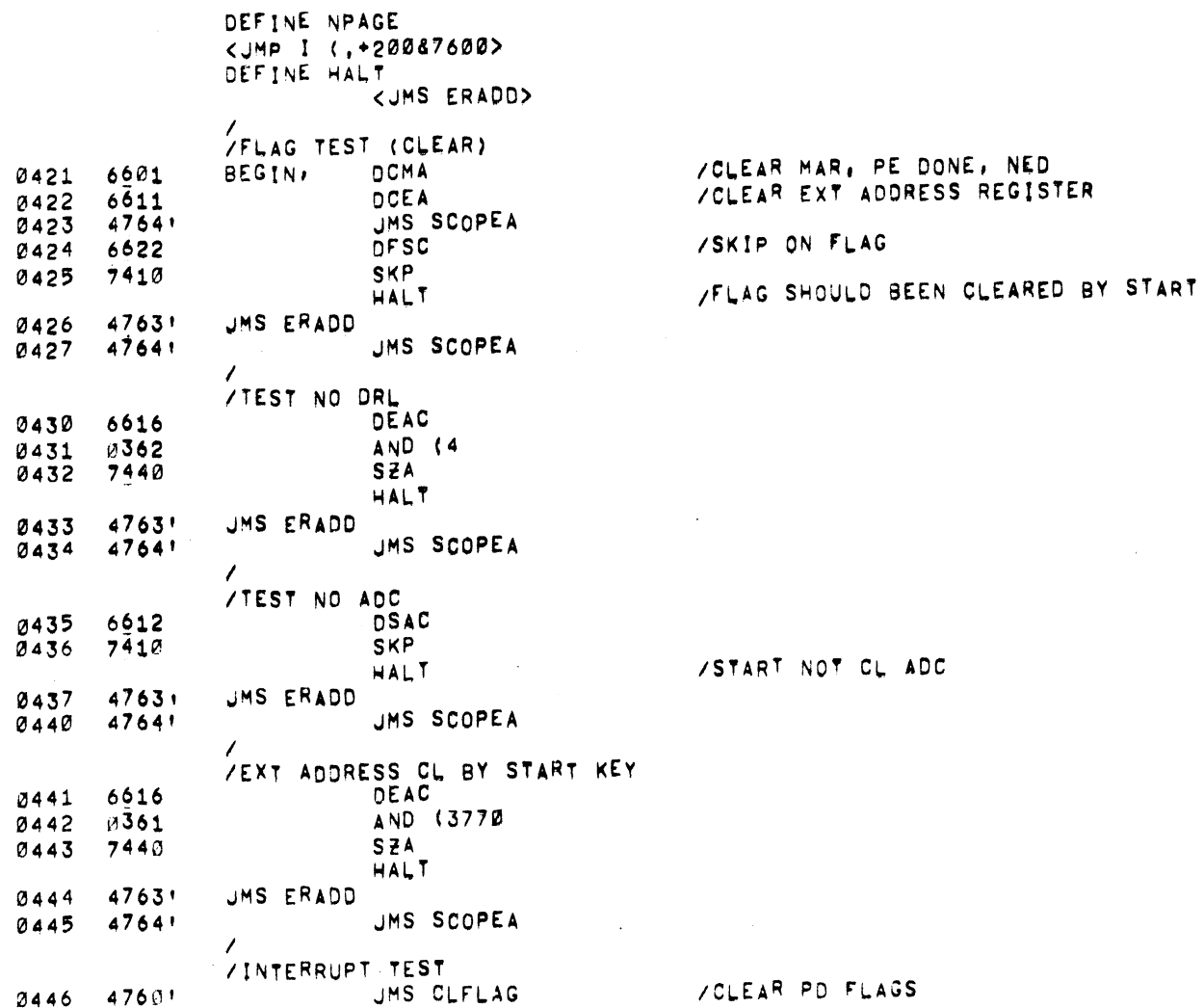

 $\mathcal{L}^{\text{max}}_{\text{max}}$  and  $\mathcal{L}^{\text{max}}_{\text{max}}$ 

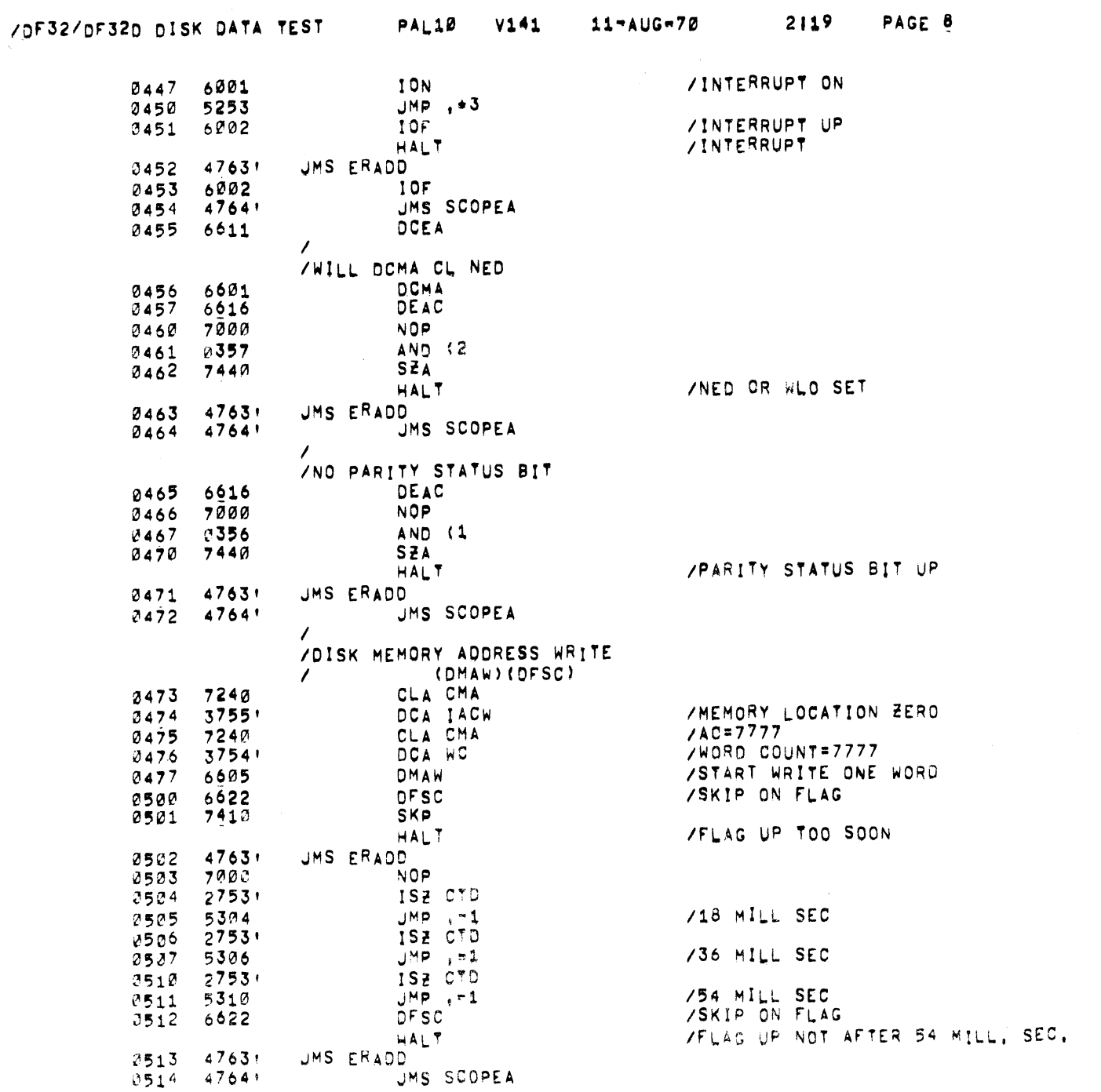

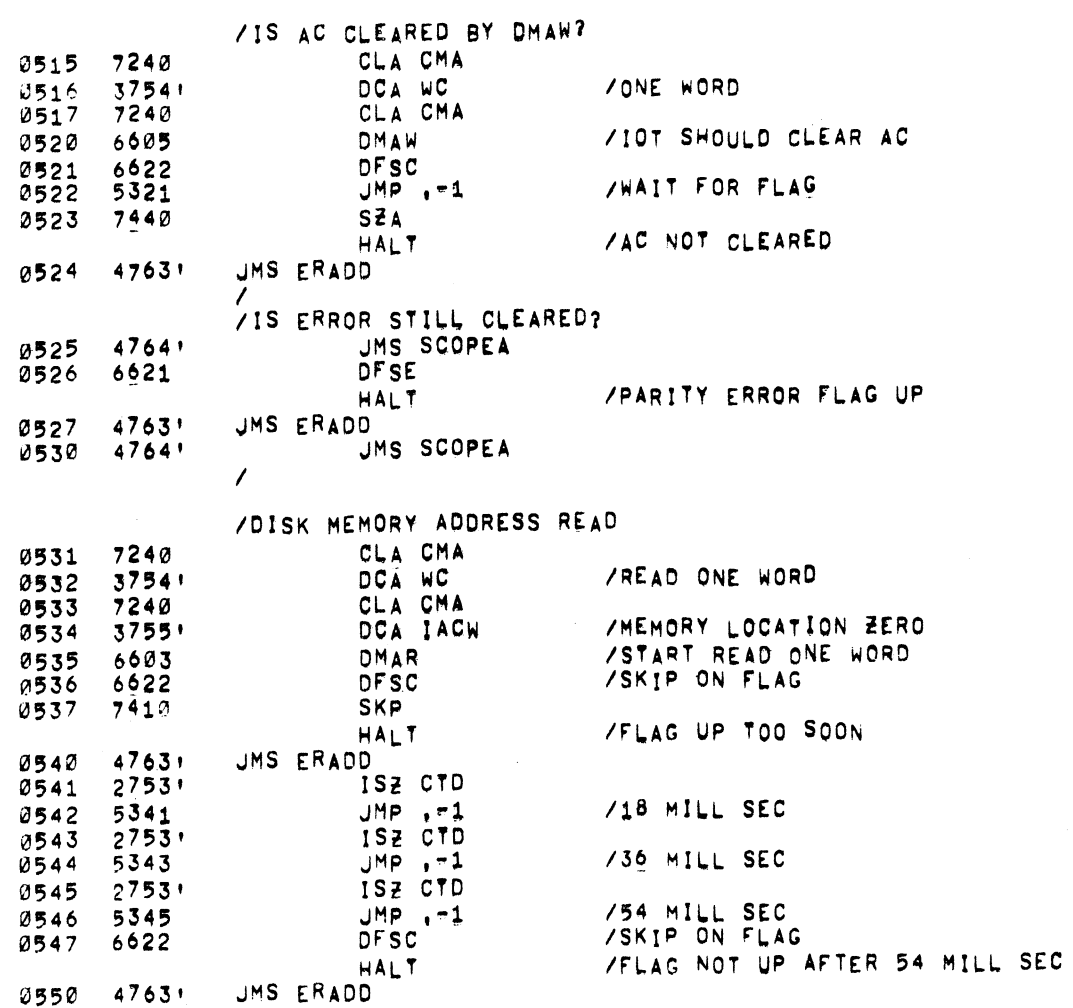

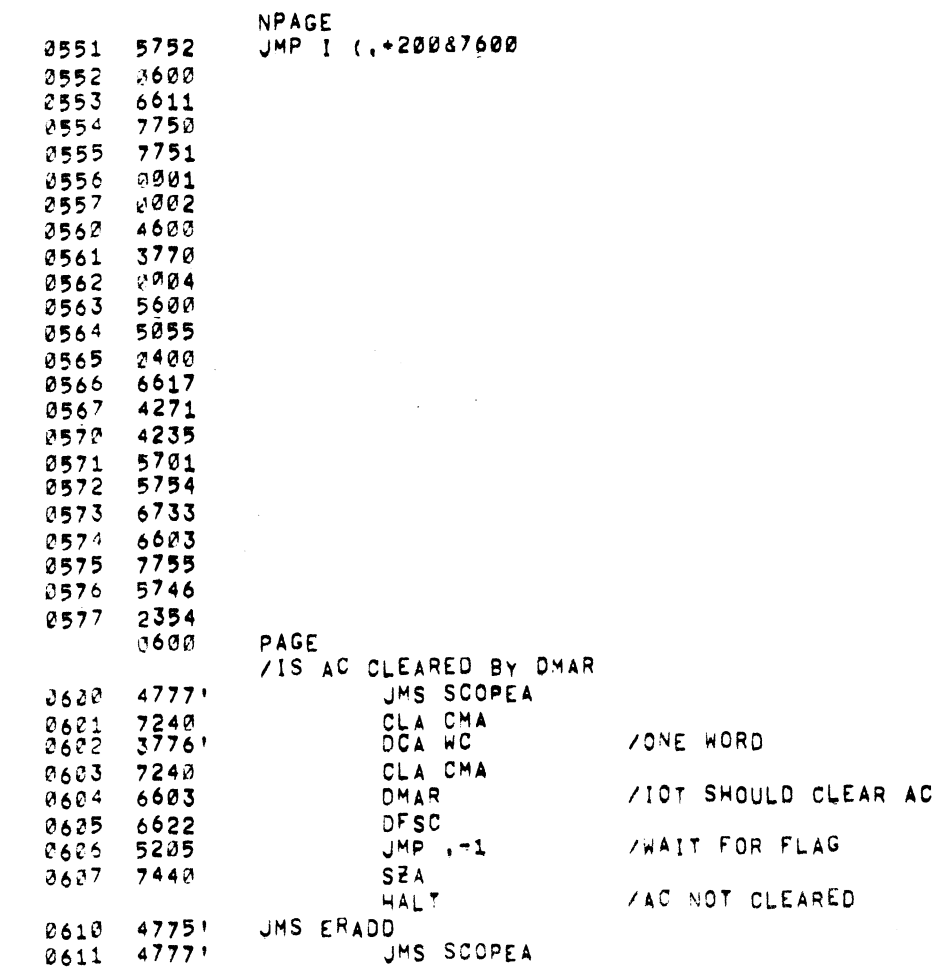

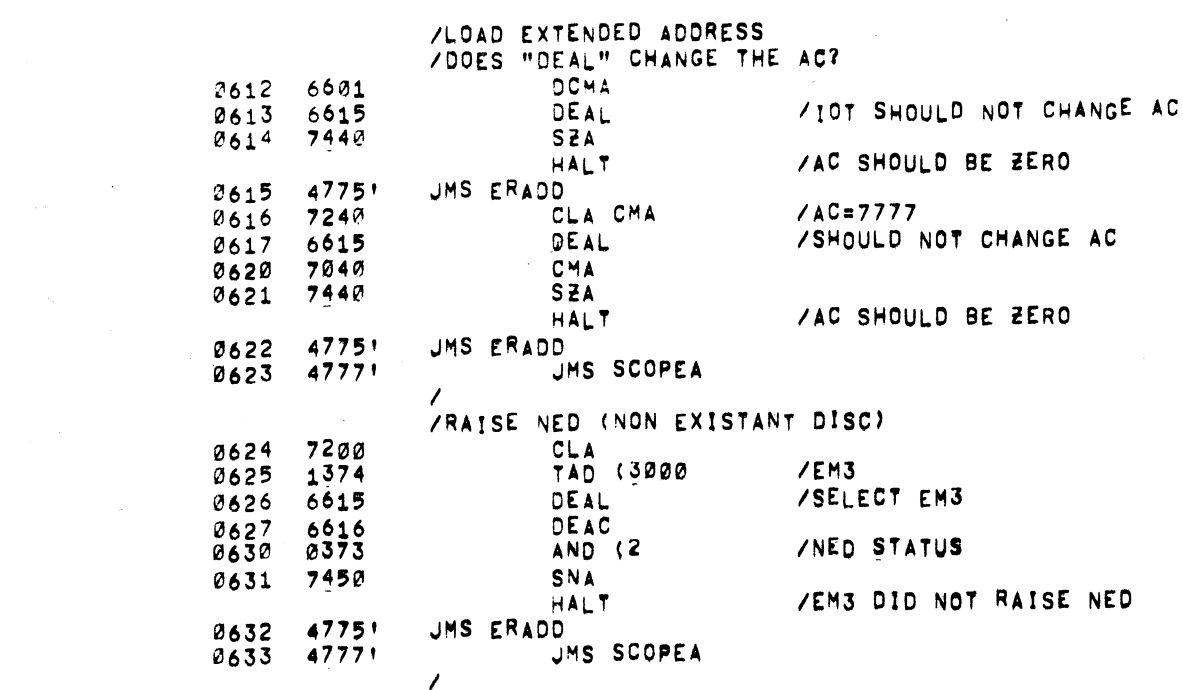

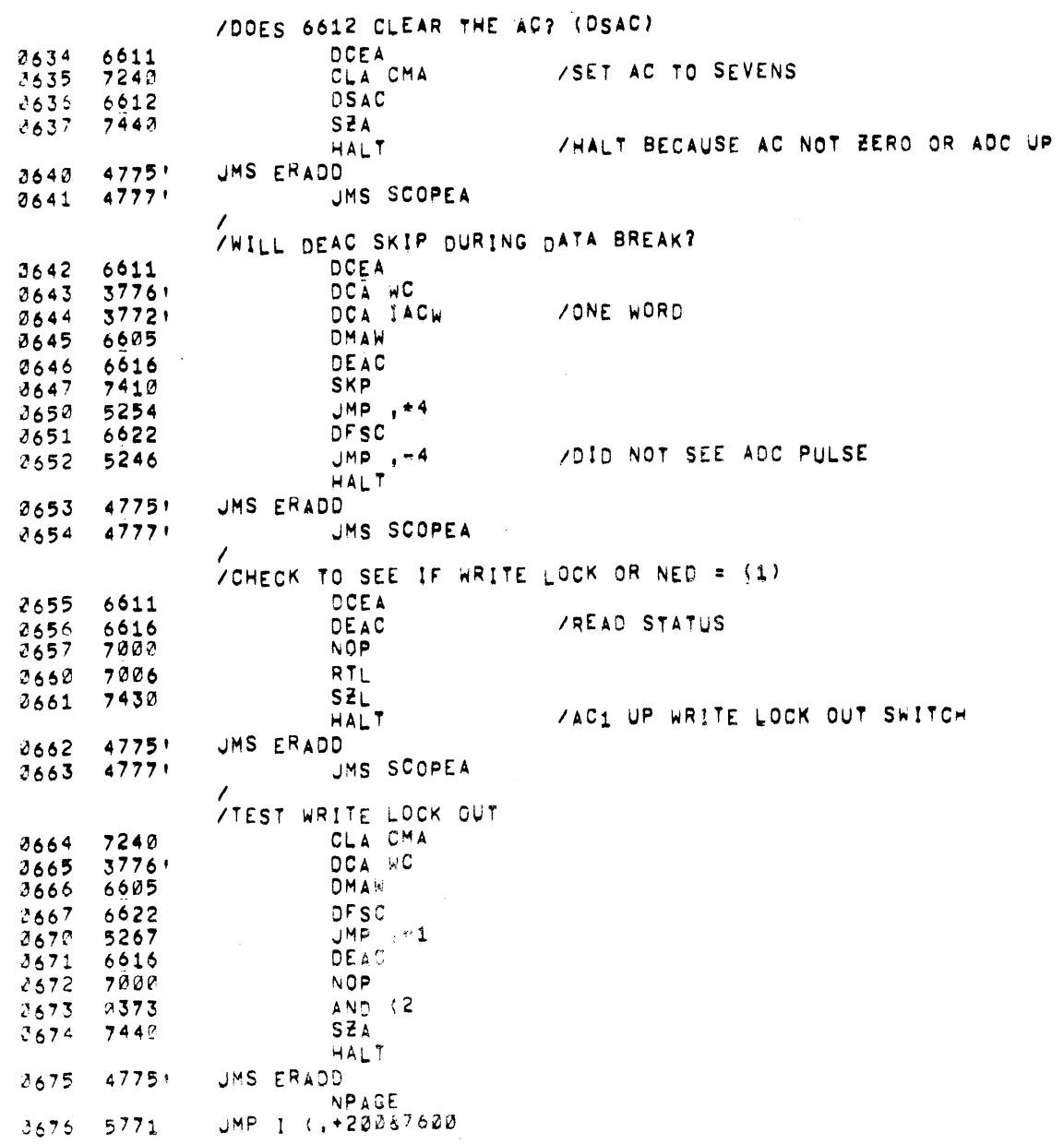

 $\angle$  =<sup>F32/OF320 DISK DATA TEST PAL10 V141 11=AUG-70 2119 PAGE 12</sup>

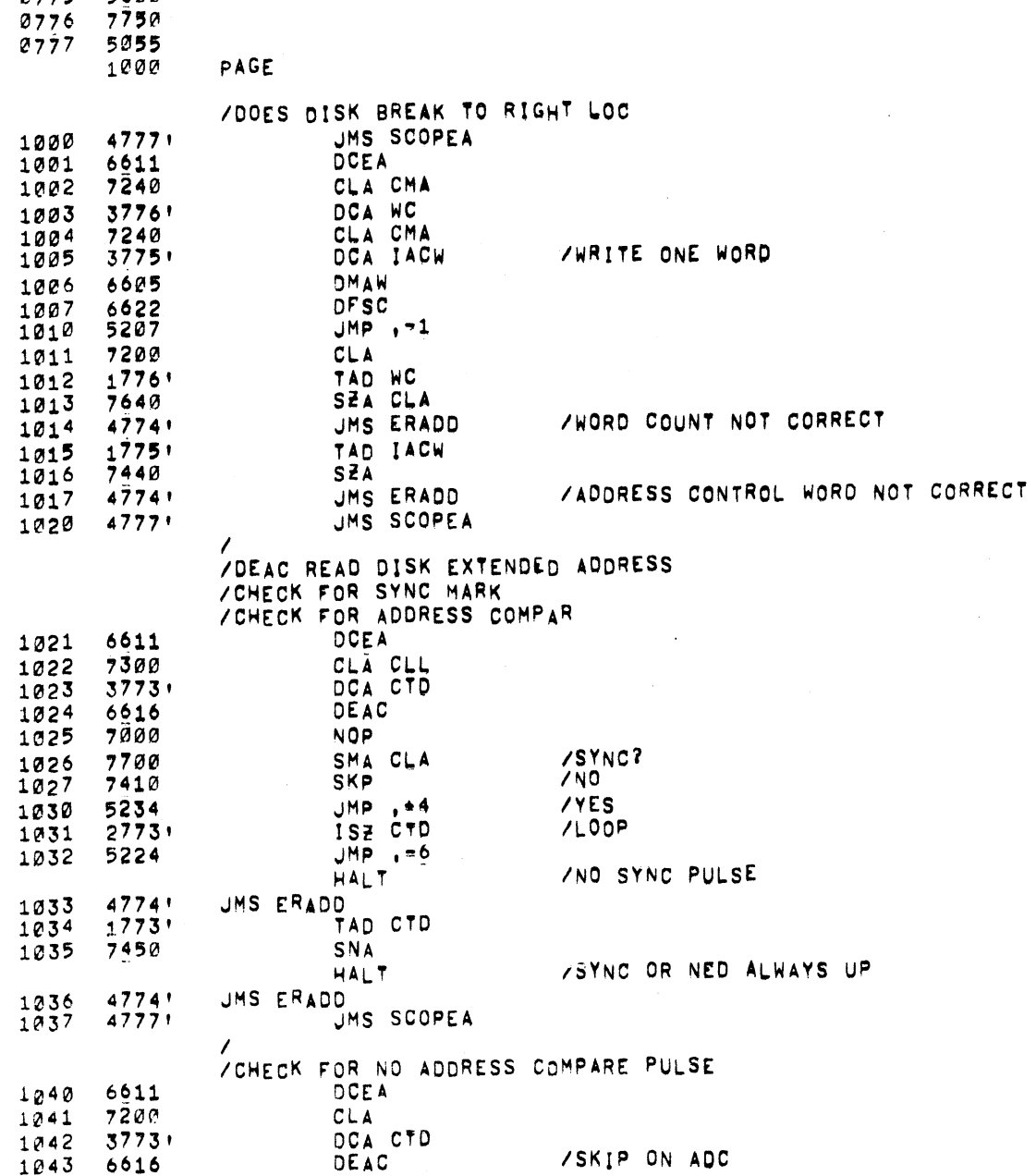

PAL10 V141 11-AUG-70 /DF32/PT-3D DISK DATA TEST

> 0771 1000<br>0772 7751 0773 0002 0774 3000<br>0774 3000

 $\sim 10^{-11}$ 

 $\sim 10^{-1}$ 

2119 PAGE 13

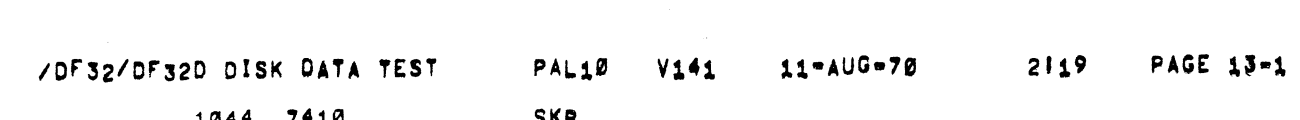

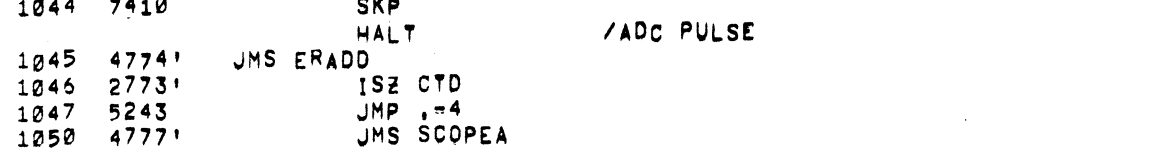

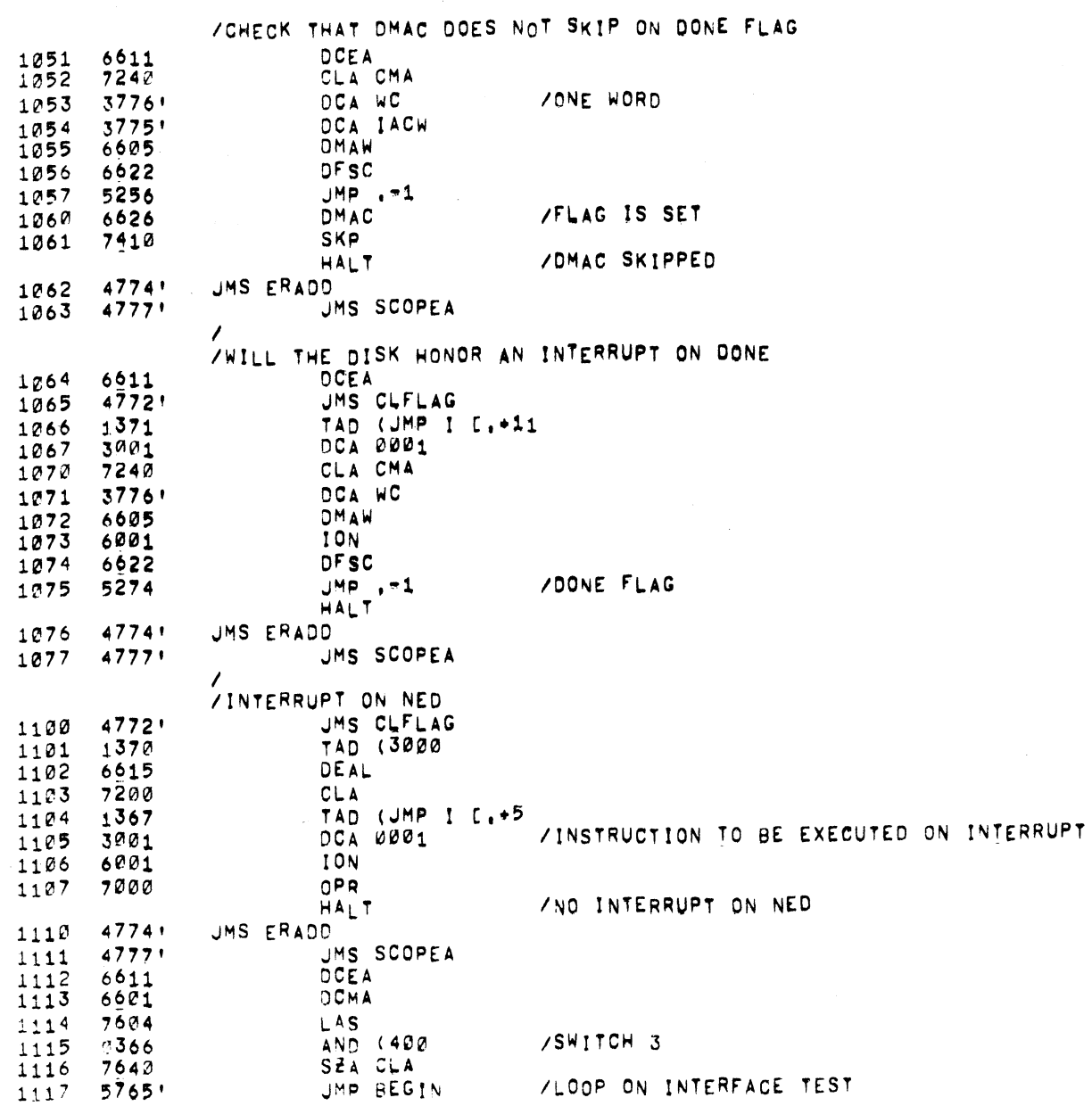

 $\mathcal{L}^{\text{max}}_{\text{max}}$  and  $\mathcal{L}^{\text{max}}_{\text{max}}$ 

PAUSE

PAL10 V141 11-AUG-70 OF32/D D DISK DATA TEST

PAGE 14 2119

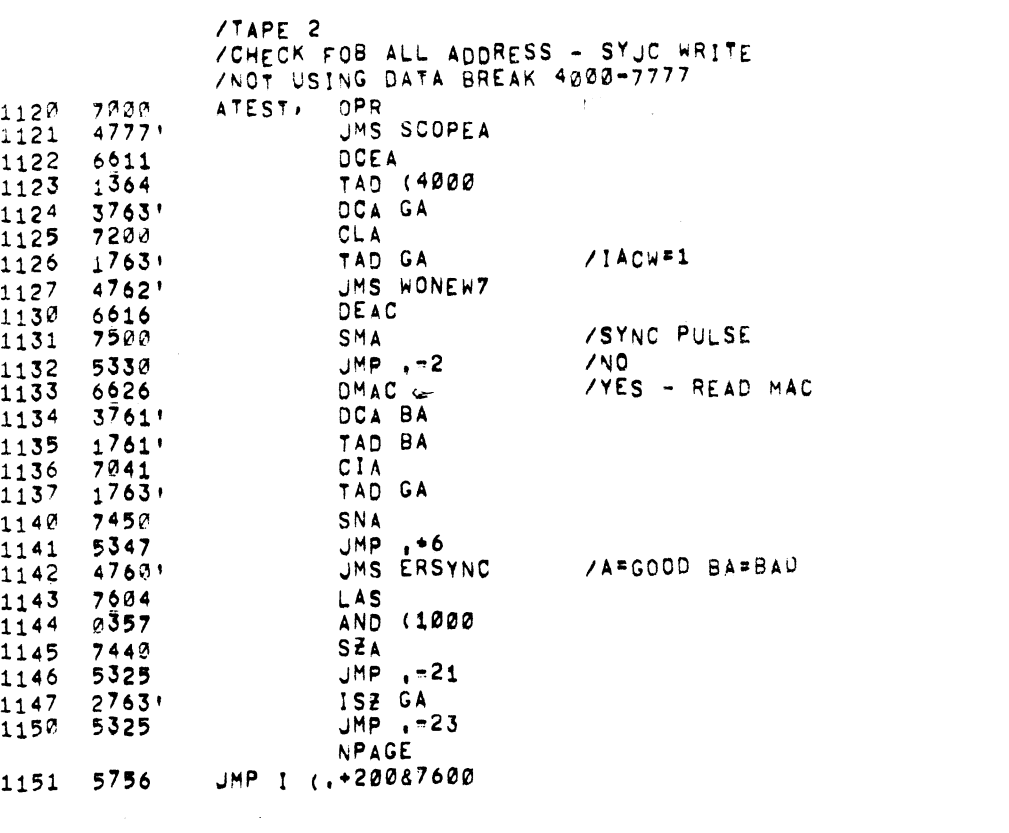
$\mathcal{L}^{\text{max}}_{\text{max}}$ 

- 1160 6100
- 1161 6621  $1162 5000$
- 
- 1163 6622 1164 4000
- 
- $1165$   $2421$ <br>1166  $2400$
- 
- 1167 5544
- 1170 3000
- 1171 5545
- 
- 1172 4600
- 1173 6611
- 1174 5600
- $1175$  7751
- 
- $\begin{array}{cc} 1176 & 7750 \\ 1177 & 5055 \end{array}$ 
	- 1200 PAGE
		- VCHECK ALL ADDRESS SYNC READ

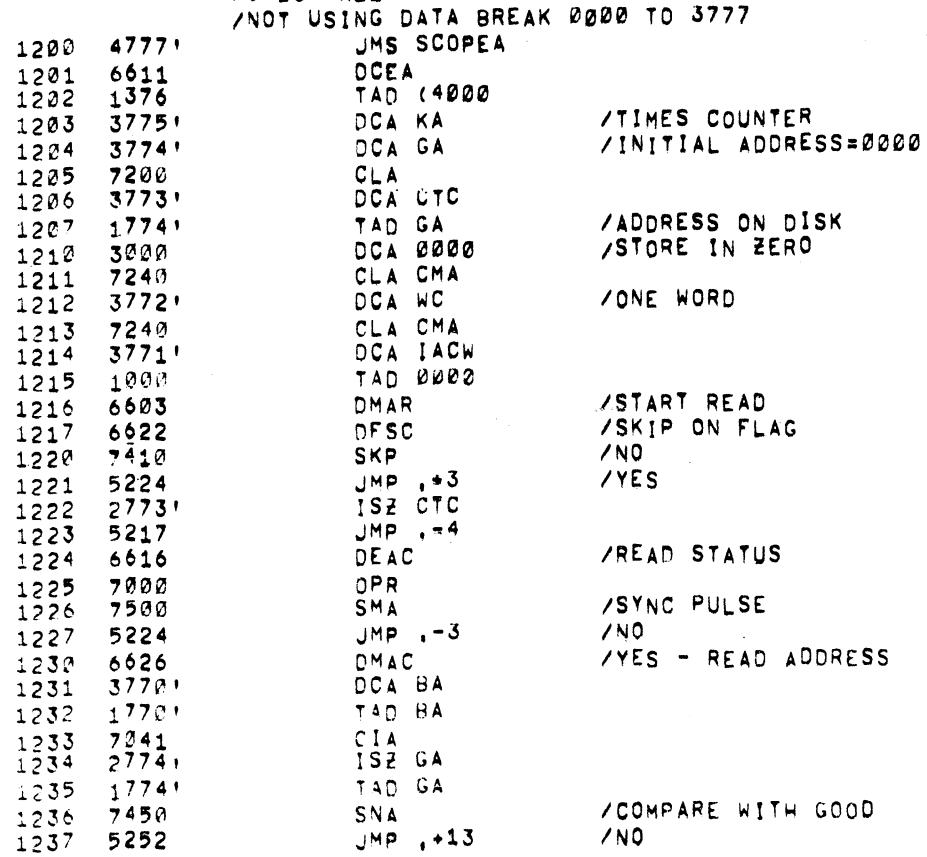

JMP , +13

 $\sqrt{NQ}$ 

 $\sim 10^{-1}$ 

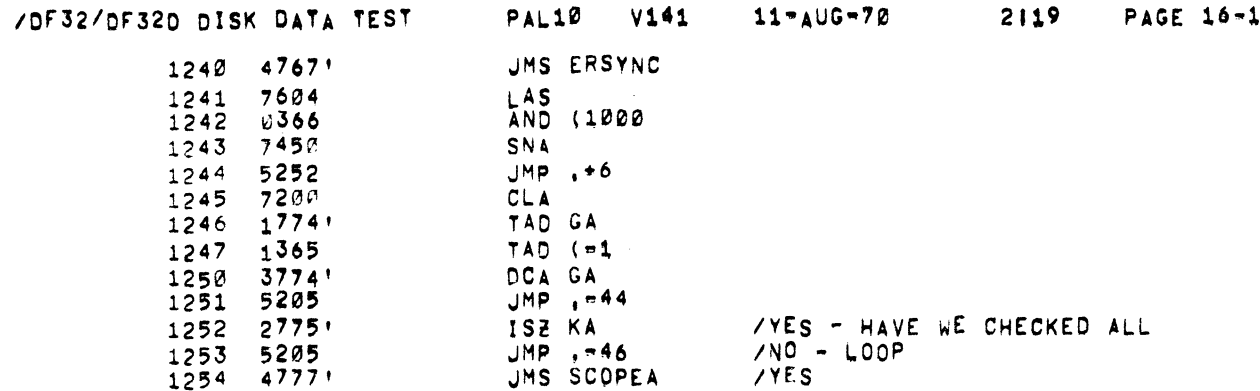

 $\label{eq:2.1} \mathcal{L}(\mathcal{L}^{\text{max}}_{\mathcal{L}}(\mathcal{L}^{\text{max}}_{\mathcal{L}})) \leq \mathcal{L}(\mathcal{L}^{\text{max}}_{\mathcal{L}}(\mathcal{L}^{\text{max}}_{\mathcal{L}}))$ 

/CHECK FOR ALL ADDRESS INCREMENTS USING DATA BREAK<br>/TRACKS 0000 TO 7777

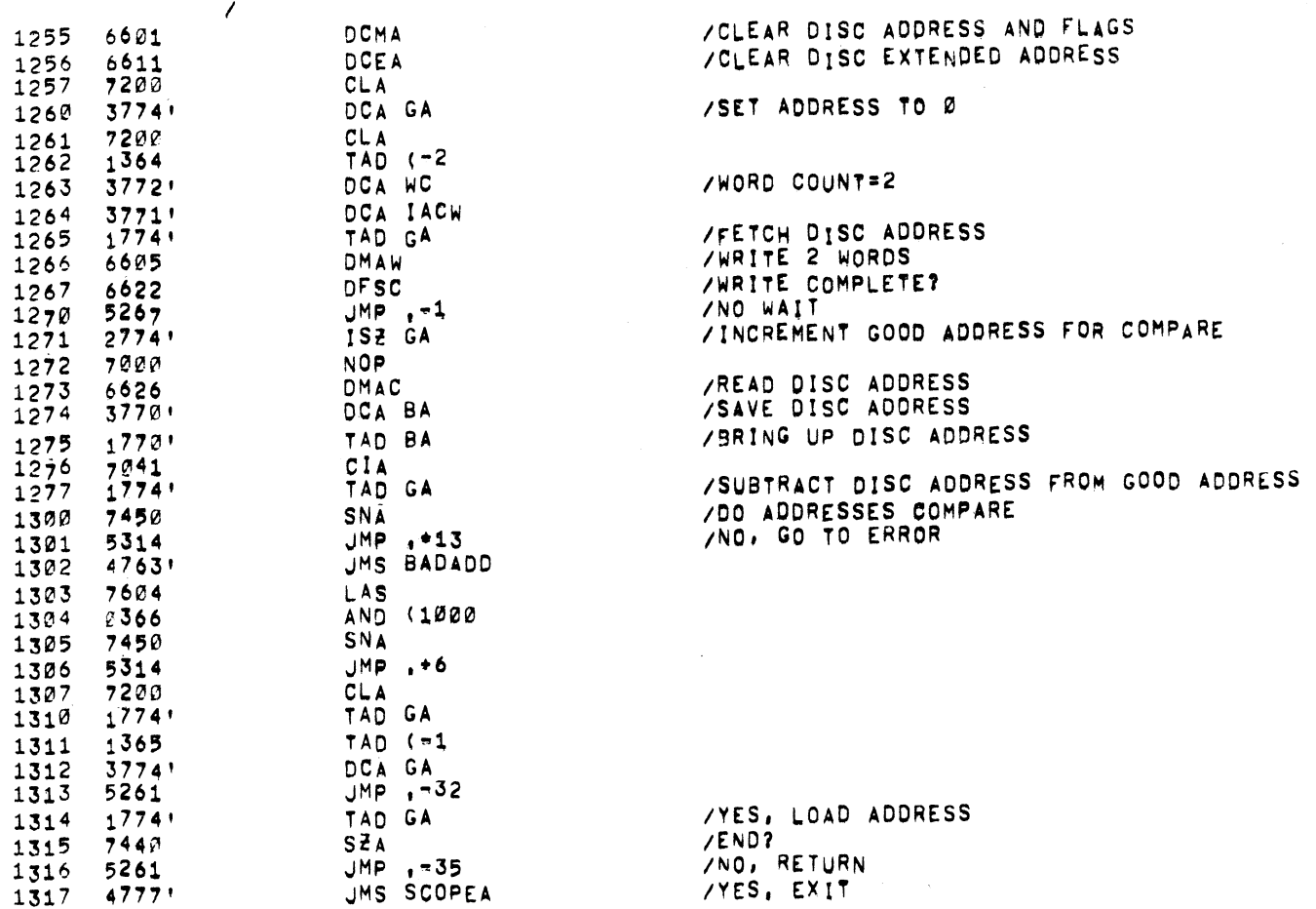

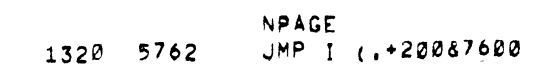

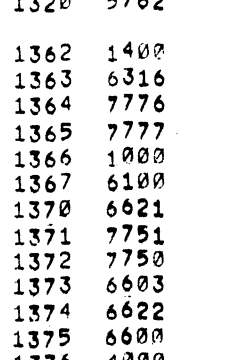

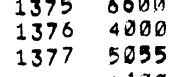

1400 PAGE

/TRACK INCREMENT ADDRESS TEST

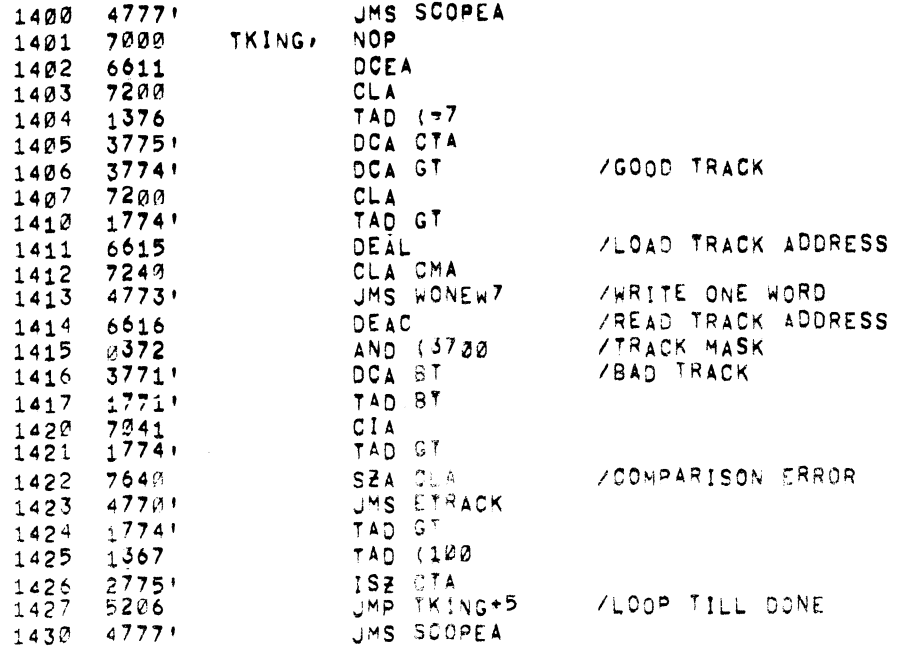

 $\mathbf{1}$ 

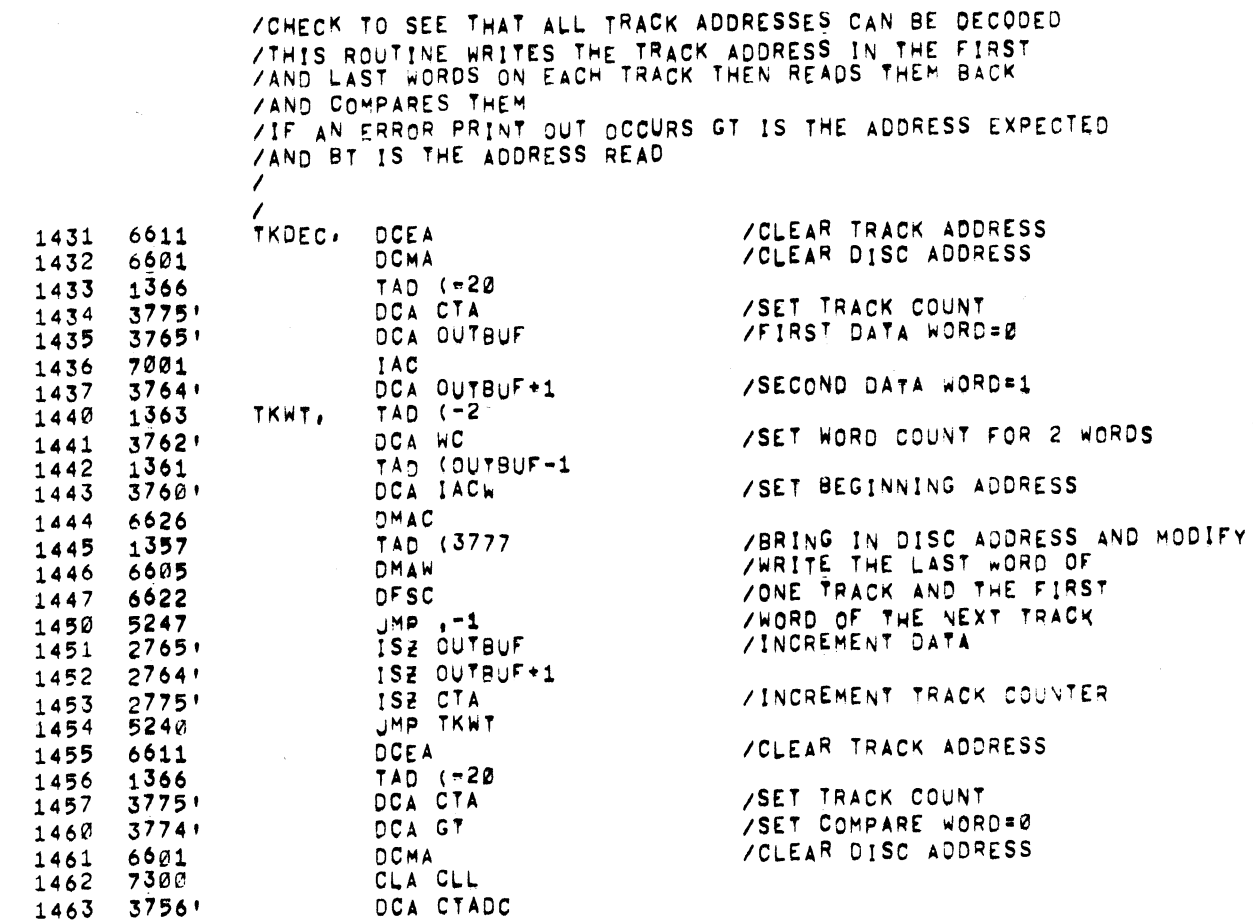

 $\mathcal{L}^{\text{max}}_{\text{max}}$ 

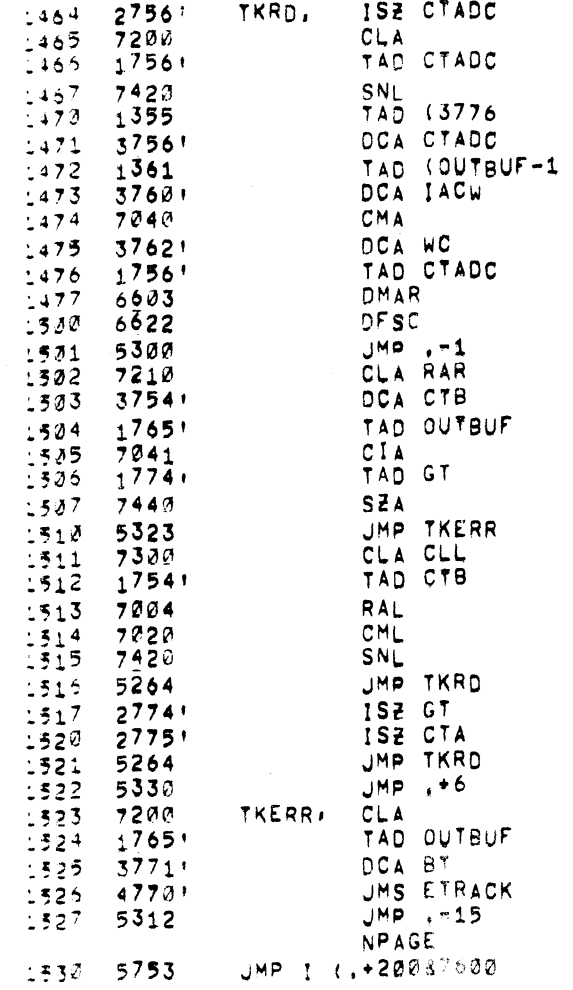

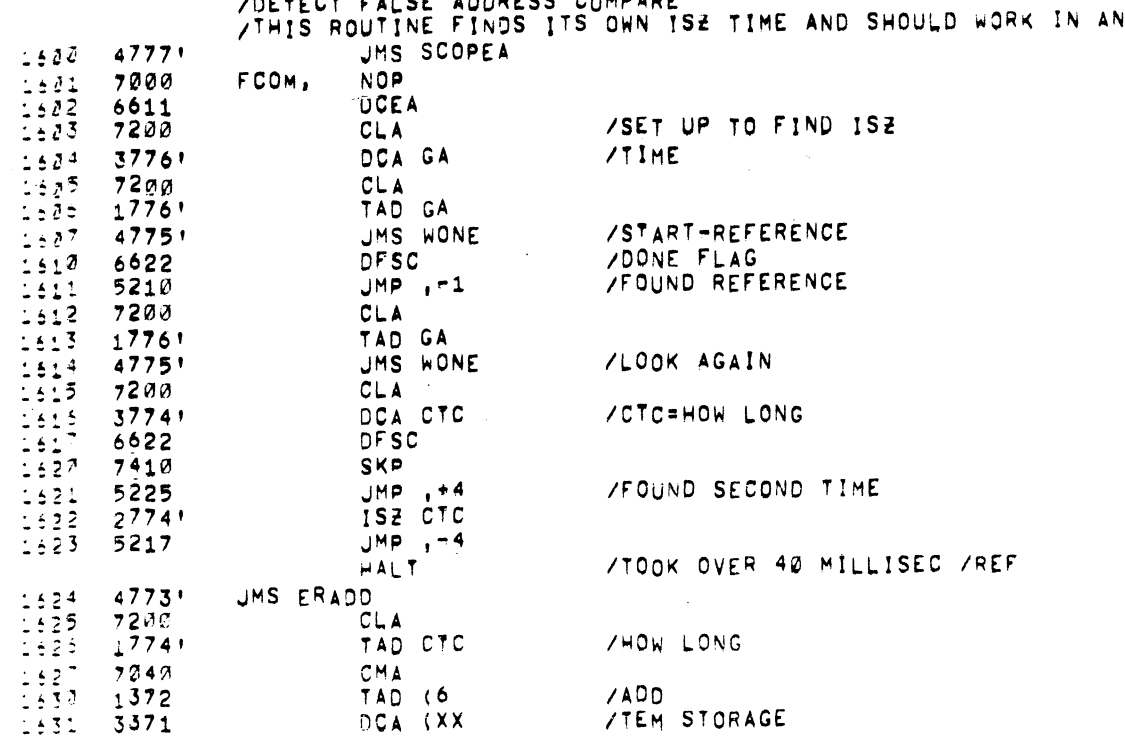

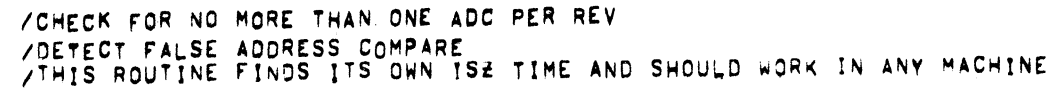

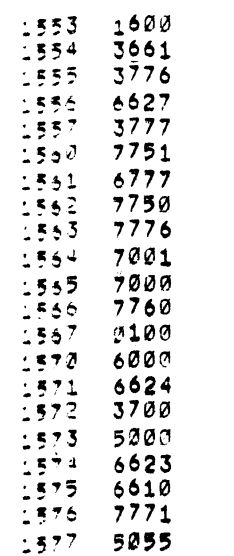

1600

/DF32/D' : JISK DATA TEST PAL10 V141 11-AUG-70 2119 PAGE 21

PAGE

 $\sim 10^{-1}$ 

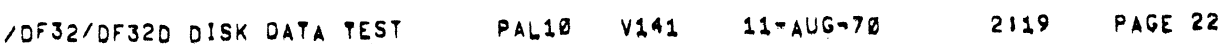

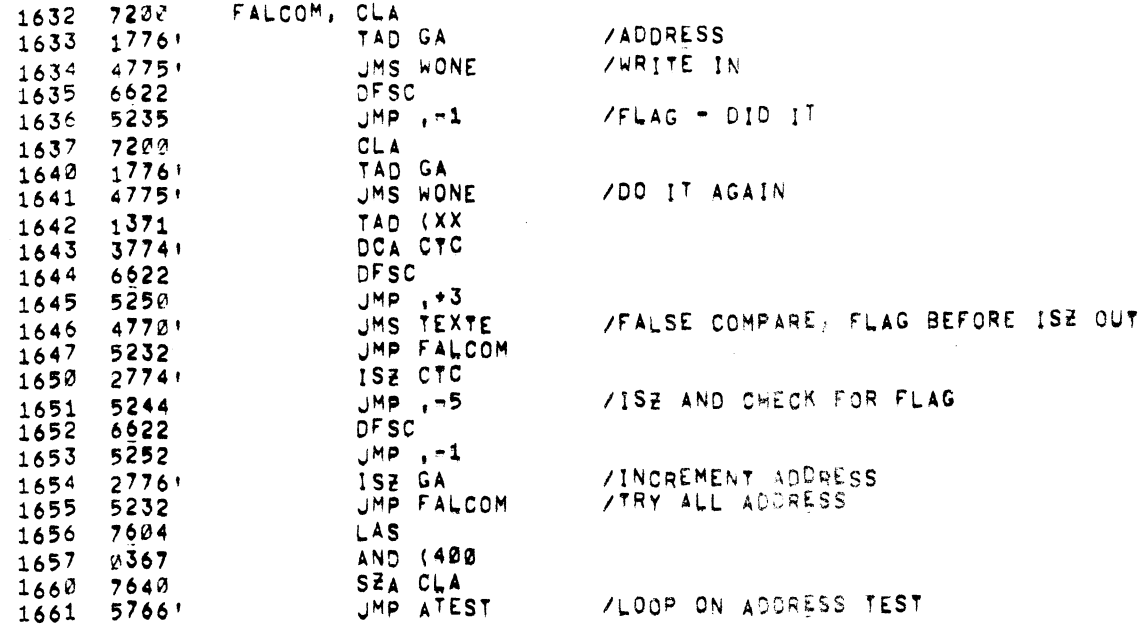

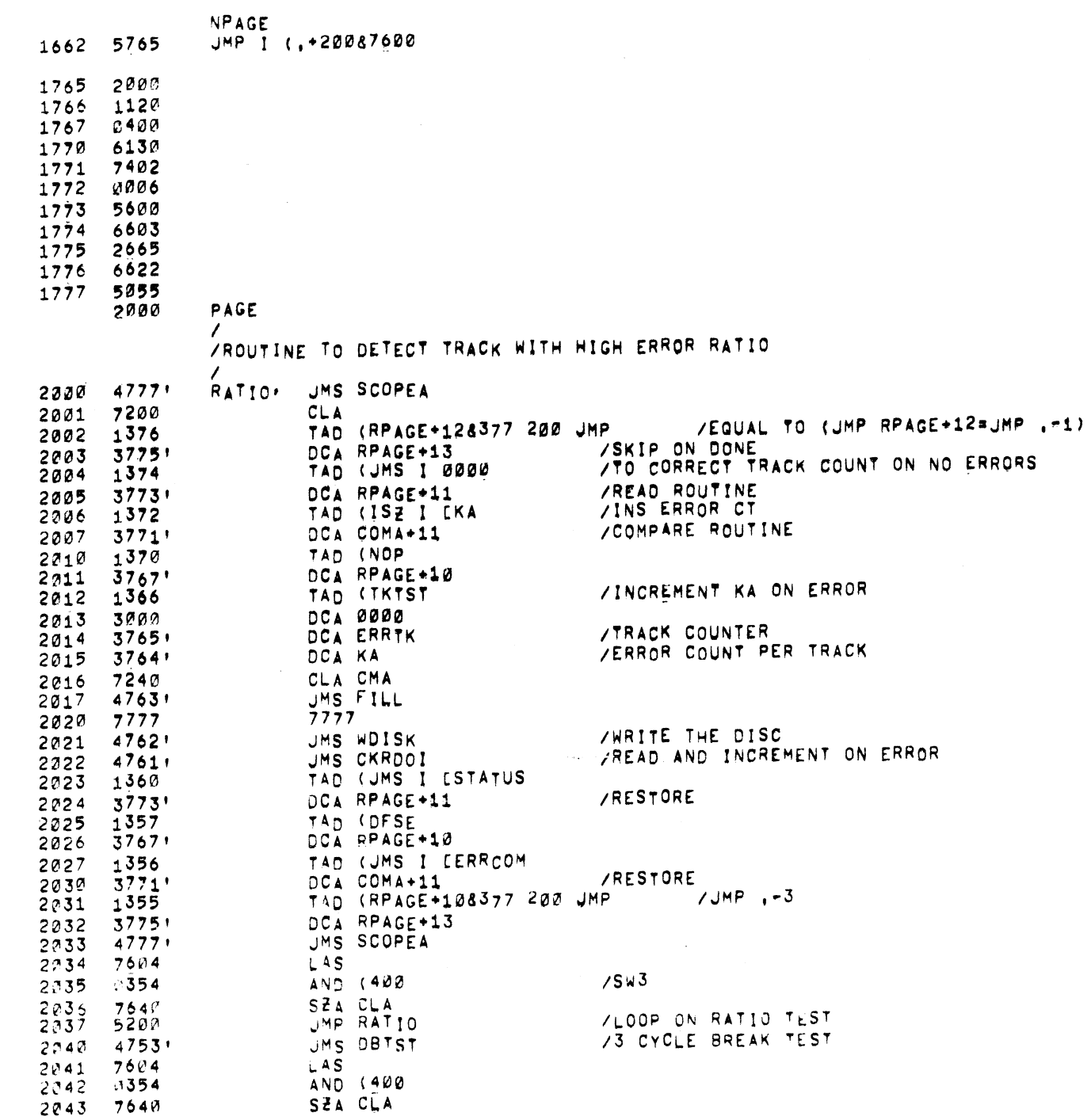

/DF32/DF DISK DATA TEST PAL10 V141 11=AUG=70 2119 PAGE 23

## /DF32/DF32D DISK DATA TEST PAL10 V141 11-AUG-70 2:19 PAGE 23-1

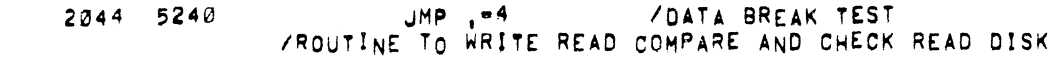

 $\label{eq:2.1} \frac{1}{\sqrt{2}}\left(\frac{1}{\sqrt{2}}\right)^{2} \left(\frac{1}{\sqrt{2}}\right)^{2} \left(\frac{1}{\sqrt{2}}\right)^{2} \left(\frac{1}{\sqrt{2}}\right)^{2} \left(\frac{1}{\sqrt{2}}\right)^{2} \left(\frac{1}{\sqrt{2}}\right)^{2} \left(\frac{1}{\sqrt{2}}\right)^{2} \left(\frac{1}{\sqrt{2}}\right)^{2} \left(\frac{1}{\sqrt{2}}\right)^{2} \left(\frac{1}{\sqrt{2}}\right)^{2} \left(\frac{1}{\sqrt{2}}\right)^{2} \left(\$ 

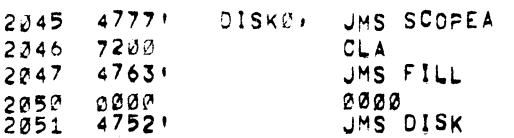

 $\mathcal{L}^{\text{max}}_{\text{max}}$ 

 $\label{eq:1} \mathcal{L}_{\text{max}} = \mathcal{L}_{\text{max}} + \mathcal{L}_{\text{max}} + \mathcal{L}_{\text{max}} + \mathcal{L}_{\text{max}}$ 

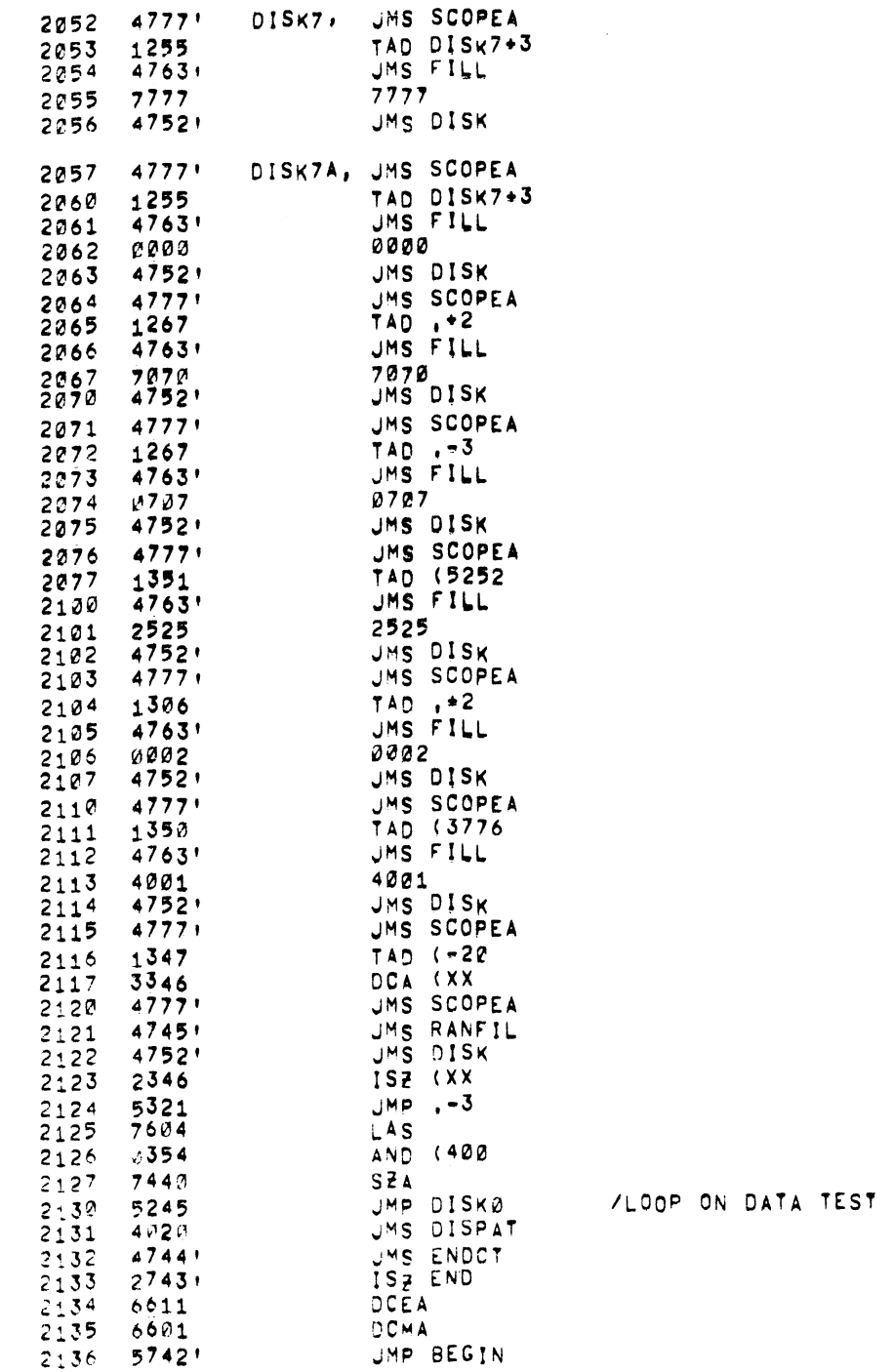

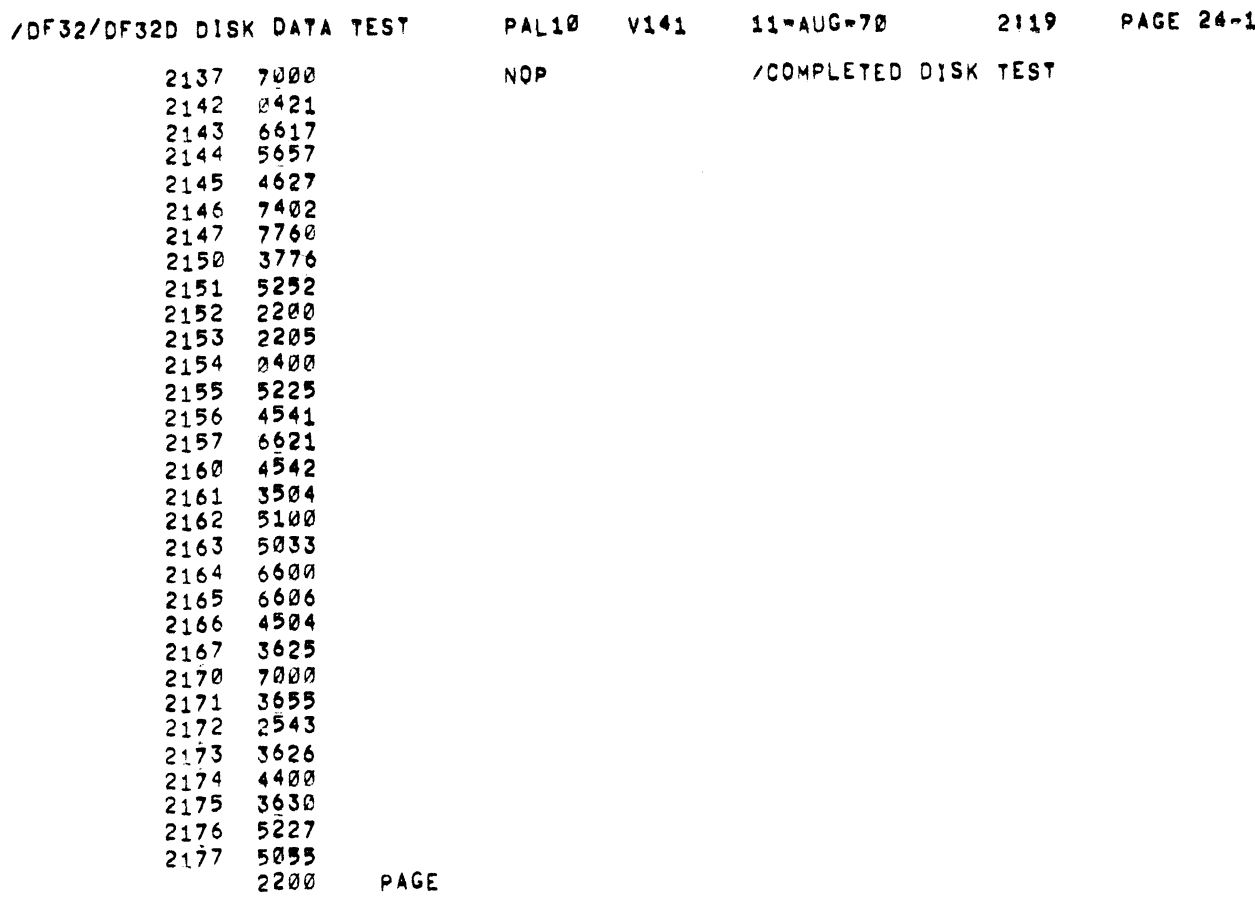

 $\mathbb{R}^2$ 

 $\mathcal{L}^{\text{max}}_{\text{max}}$ 

 $\begin{array}{c} \text{IN} \\ \text{IN} \end{array}$ 

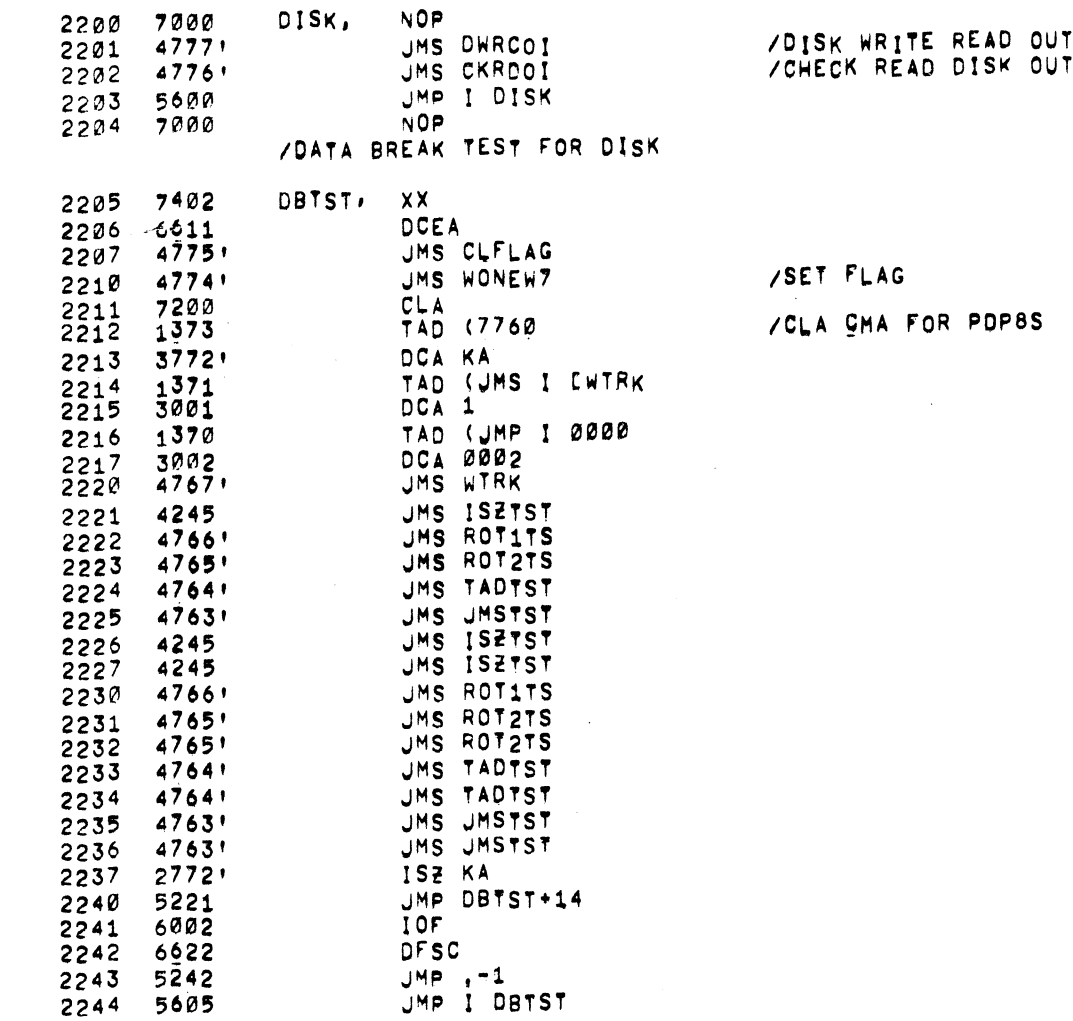

 $\label{eq:2.1} \frac{1}{2} \int_{\mathbb{R}^3} \frac{1}{\sqrt{2}} \left( \frac{1}{\sqrt{2}} \int_{\mathbb{R}^3} \frac{1}{\sqrt{2}} \left( \frac{1}{\sqrt{2}} \int_{\mathbb{R}^3} \frac{1}{\sqrt{2}} \int_{\mathbb{R}^3} \frac{1}{\sqrt{2}} \int_{\mathbb{R}^3} \frac{1}{\sqrt{2}} \int_{\mathbb{R}^3} \frac{1}{\sqrt{2}} \int_{\mathbb{R}^3} \frac{1}{\sqrt{2}} \int_{\mathbb{R}^3} \frac{1}{\sqrt{2}} \int$ 

/PROCESS OR TEST FOR DISK /TESTS ARE RUN WHILE WAITING FOR INT

 $\sim 10^{11}$ 

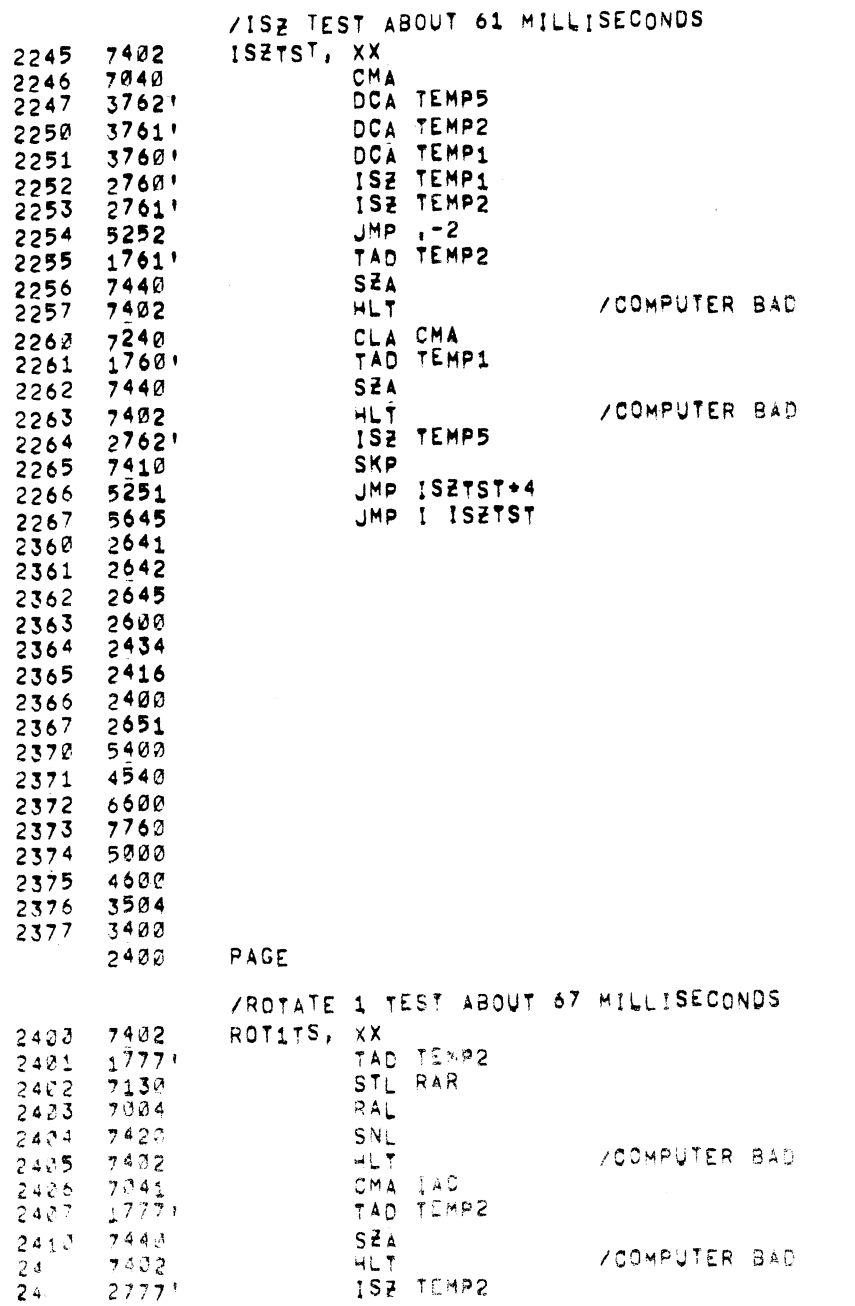

/DF32/DF > DISK DATA TEST PAL10 V141 11=AUG=70 2119 PAGE 20-1

 $\mathcal{L}(\mathcal{L}^{\mathcal{L}})$  and  $\mathcal{L}^{\mathcal{L}}$  are the set of the set of  $\mathcal{L}^{\mathcal{L}}$ 

 $\label{eq:2.1} \mathcal{L}(\mathcal{L}(\mathcal{L})) = \mathcal{L}(\mathcal{L}(\mathcal{L})) = \mathcal{L}(\mathcal{L}(\mathcal{L})) = \mathcal{L}(\mathcal{L}(\mathcal{L})) = \mathcal{L}(\mathcal{L}(\mathcal{L})) = \mathcal{L}(\mathcal{L}(\mathcal{L})) = \mathcal{L}(\mathcal{L}(\mathcal{L})) = \mathcal{L}(\mathcal{L}(\mathcal{L})) = \mathcal{L}(\mathcal{L}(\mathcal{L})) = \mathcal{L}(\mathcal{L}(\mathcal{L})) = \mathcal{L}(\mathcal{L}(\mathcal{L})) = \math$ 

 $\label{eq:2.1} \frac{1}{2}\sum_{i=1}^n\frac{1}{2}\sum_{j=1}^n\frac{1}{2}\sum_{j=1}^n\frac{1}{2}\sum_{j=1}^n\frac{1}{2}\sum_{j=1}^n\frac{1}{2}\sum_{j=1}^n\frac{1}{2}\sum_{j=1}^n\frac{1}{2}\sum_{j=1}^n\frac{1}{2}\sum_{j=1}^n\frac{1}{2}\sum_{j=1}^n\frac{1}{2}\sum_{j=1}^n\frac{1}{2}\sum_{j=1}^n\frac{1}{2}\sum_{j=1}^n\frac{1}{2}\sum_{j=1}^n\$ 

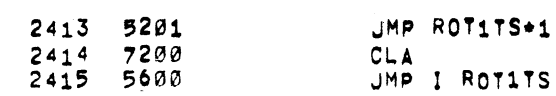

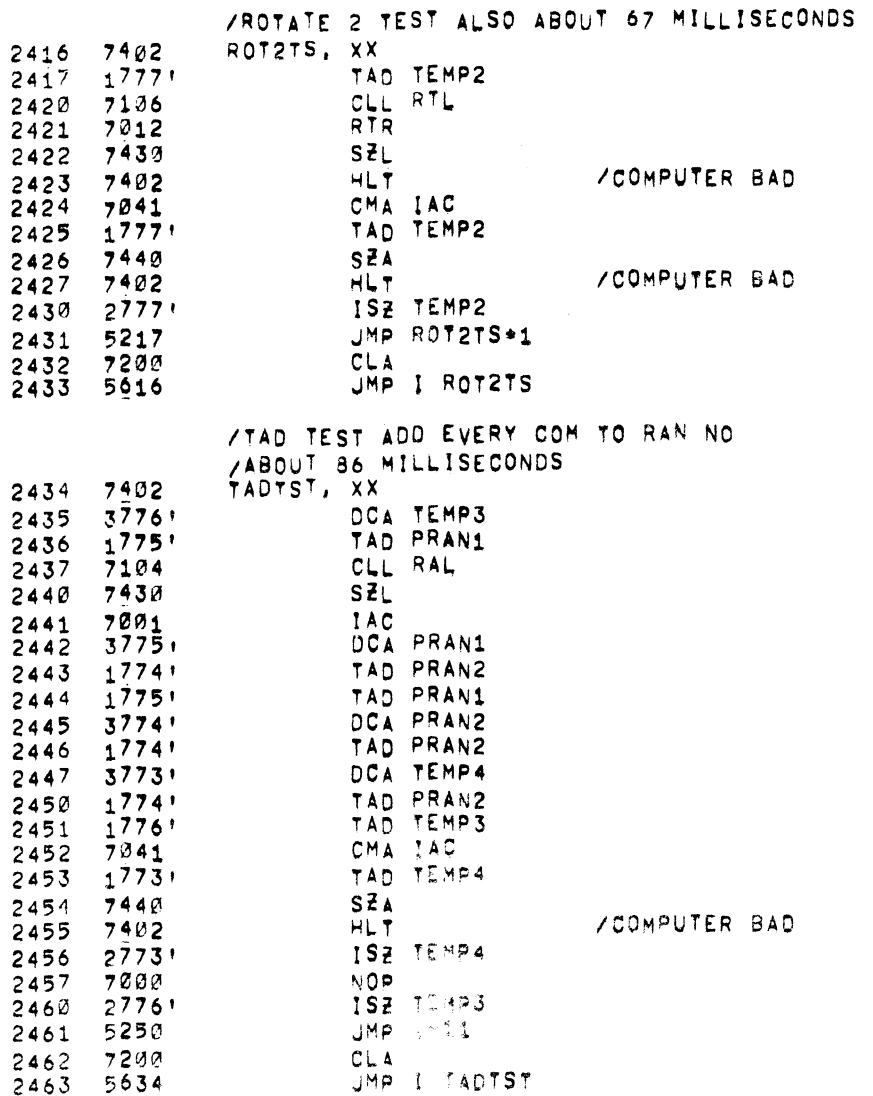

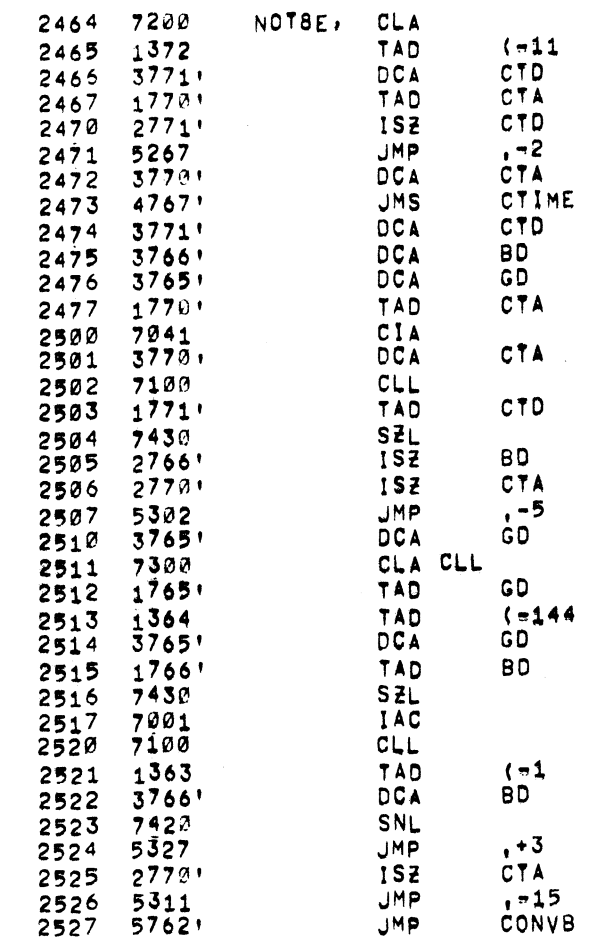

/CTA.9=NO, OF CYCLES

**/GET CYCLE TIME** 

 $7MSH$ 

/NO, OF CYCLES, CYCLE TIME

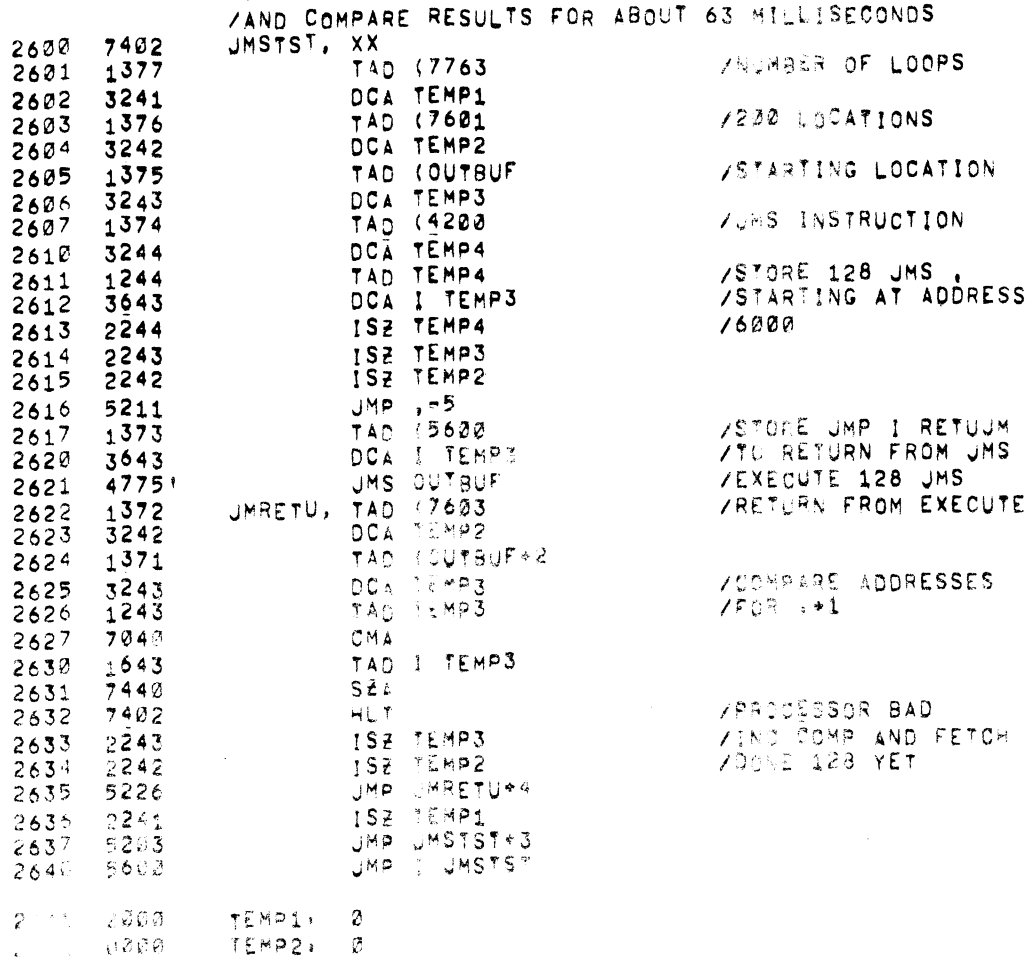

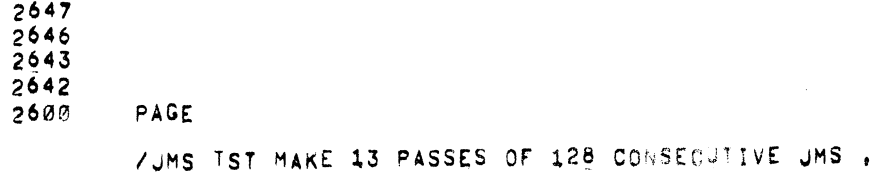

/OF32/OF320 DISK DATA TEST PAL10 V141 11-AUG-70 2119 PAGE 29

2562 4314 2563 7777 2564 7634 2565 6626

**Contract Contract State** 

/DF32/F 30 DISK DATA TEST PAL10 V141 11=AUG-70 2119 PAGE 29-1

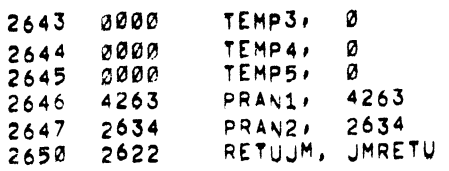

 $\label{eq:2.1} \frac{1}{\sqrt{2}}\sum_{i=1}^n\frac{1}{\sqrt{2}}\sum_{i=1}^n\frac{1}{\sqrt{2}}\sum_{i=1}^n\frac{1}{\sqrt{2}}\sum_{i=1}^n\frac{1}{\sqrt{2}}\sum_{i=1}^n\frac{1}{\sqrt{2}}\sum_{i=1}^n\frac{1}{\sqrt{2}}\sum_{i=1}^n\frac{1}{\sqrt{2}}\sum_{i=1}^n\frac{1}{\sqrt{2}}\sum_{i=1}^n\frac{1}{\sqrt{2}}\sum_{i=1}^n\frac{1}{\sqrt{2}}\sum_{i=1}^n\frac$ 

 $\mathcal{L}(\mathcal{L})$ 

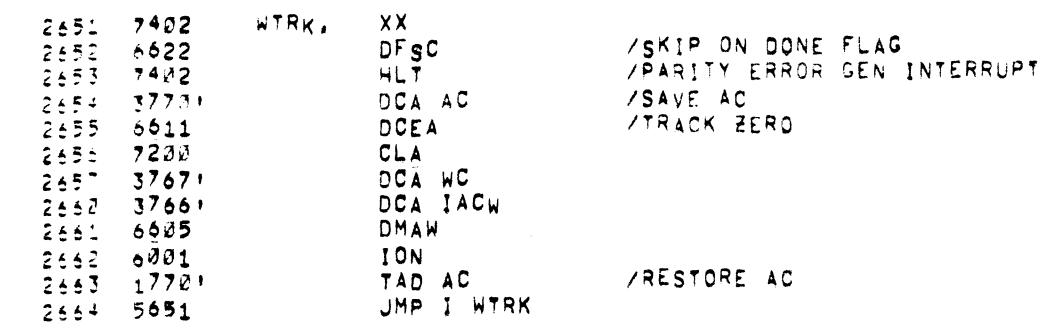

/WRITE ONE WORD AT DISK ADDRESS CONTAINED IN SR /DO NOT WAIT FOR DONE FLAG

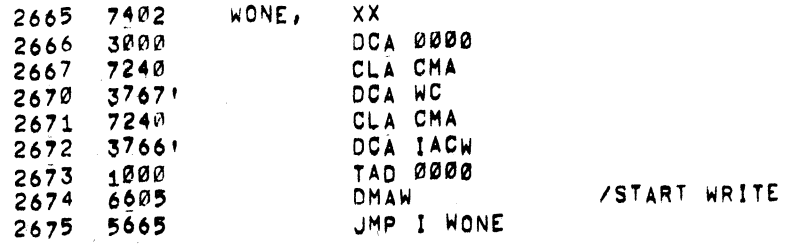

## /READ ONE WORD DO NOT WAIT FOR FLAG

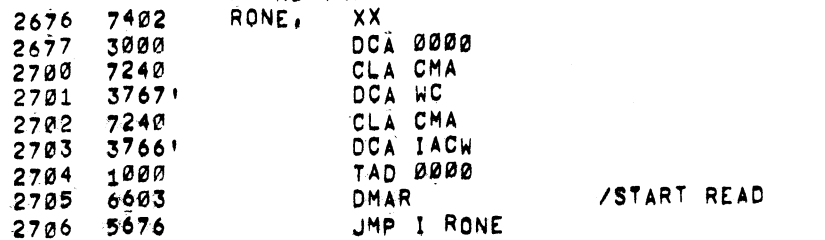

/SCOPE LOOP FOR ADDRESS TEST (WRITE) CONTENTS OF SWITCH REGISTER EQUAL DISK ADDRESS

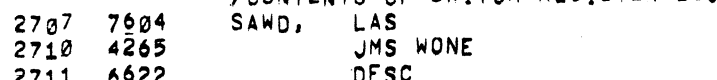

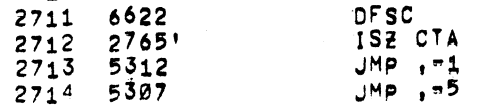

## /SCOPE LOOP FOR ADDRESS TEST READ

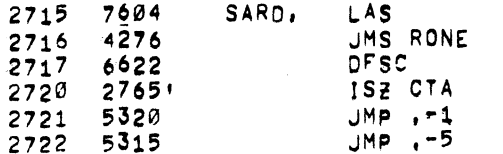

ARRITE EACH TRACK WITH IT RACK ADDRESS /READ EACH TRACK 5 TIMES BEFORE SEQUENCING TO NEXT i.

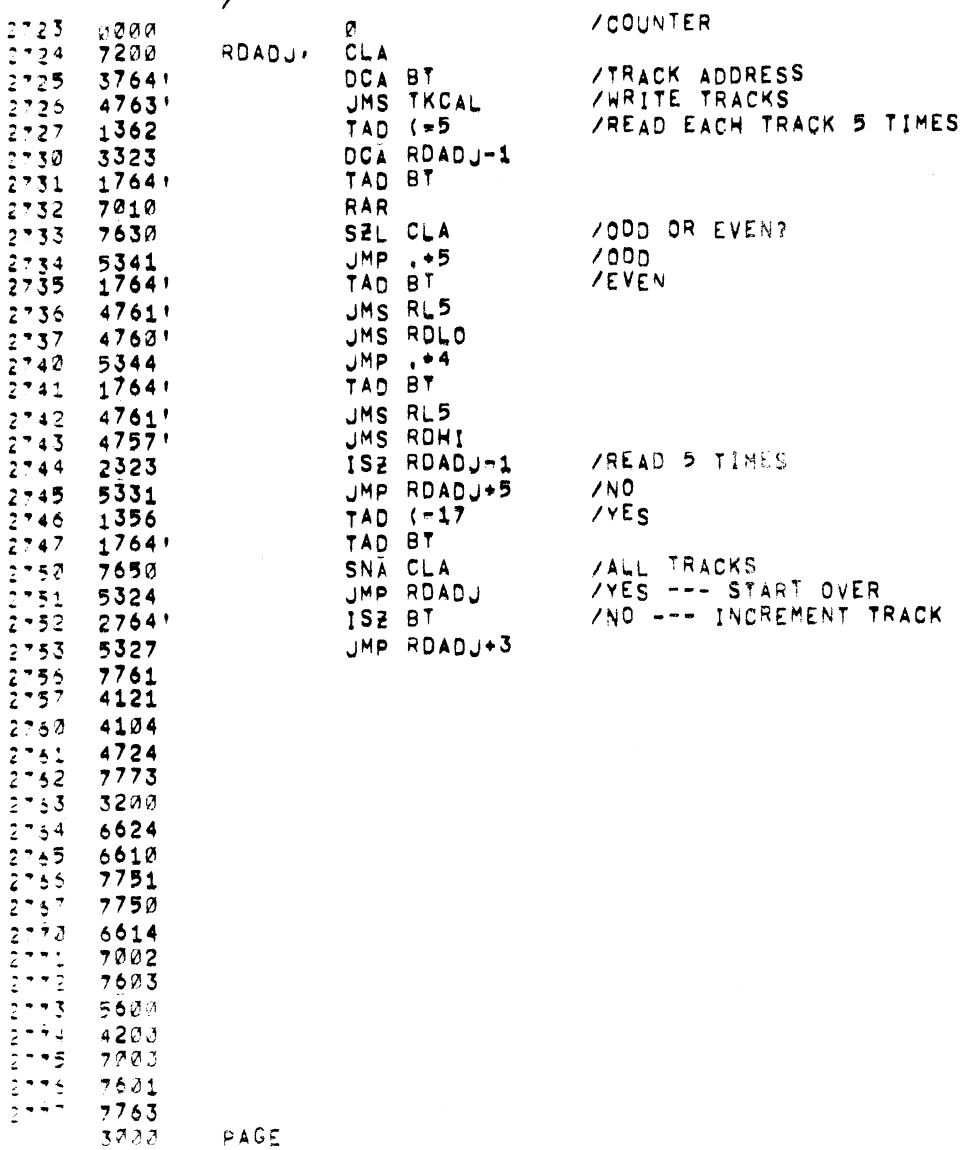

PAGE 33

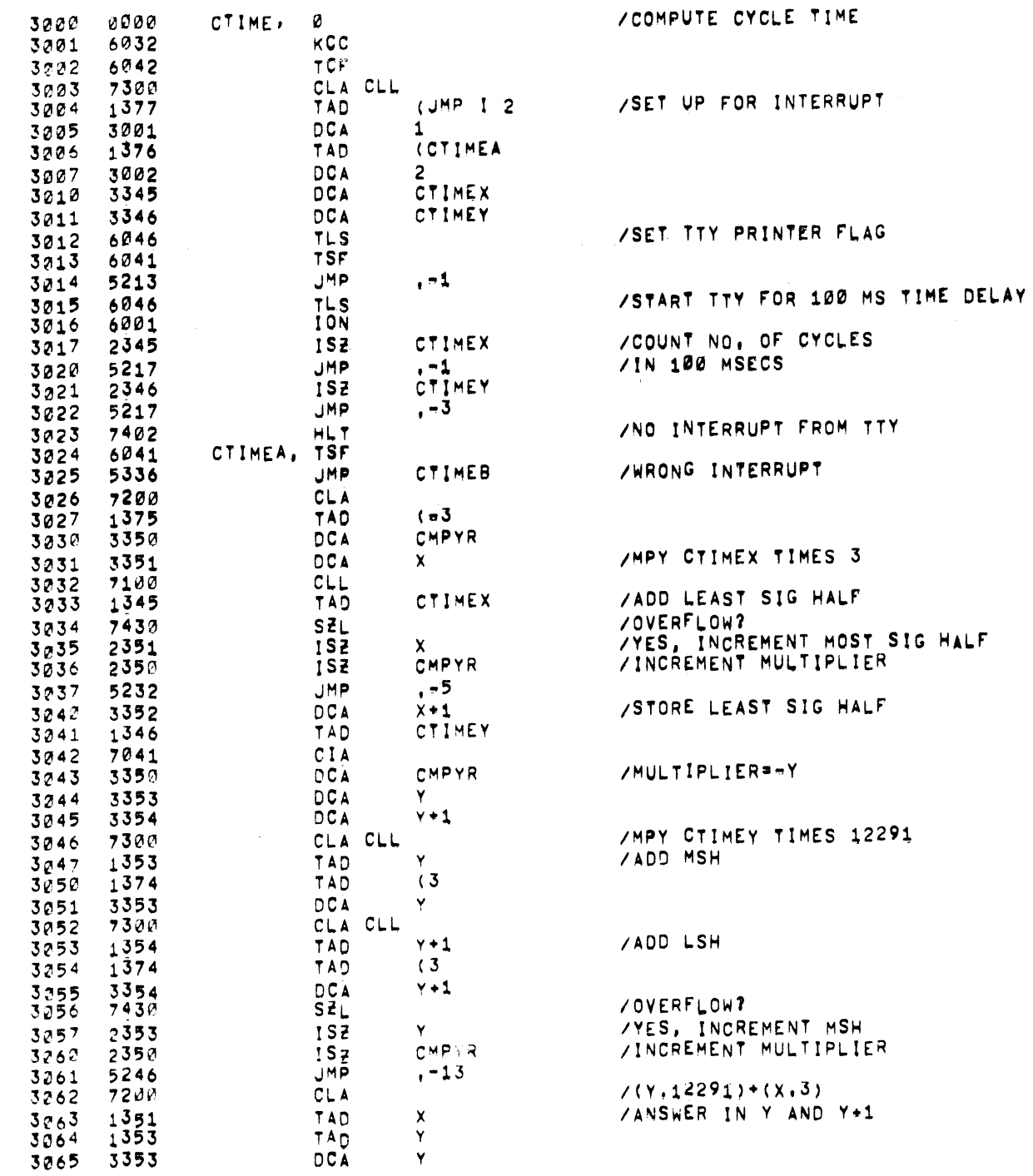

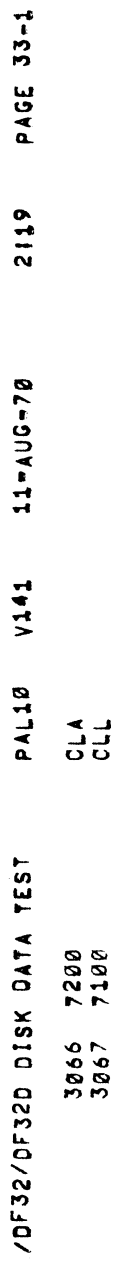

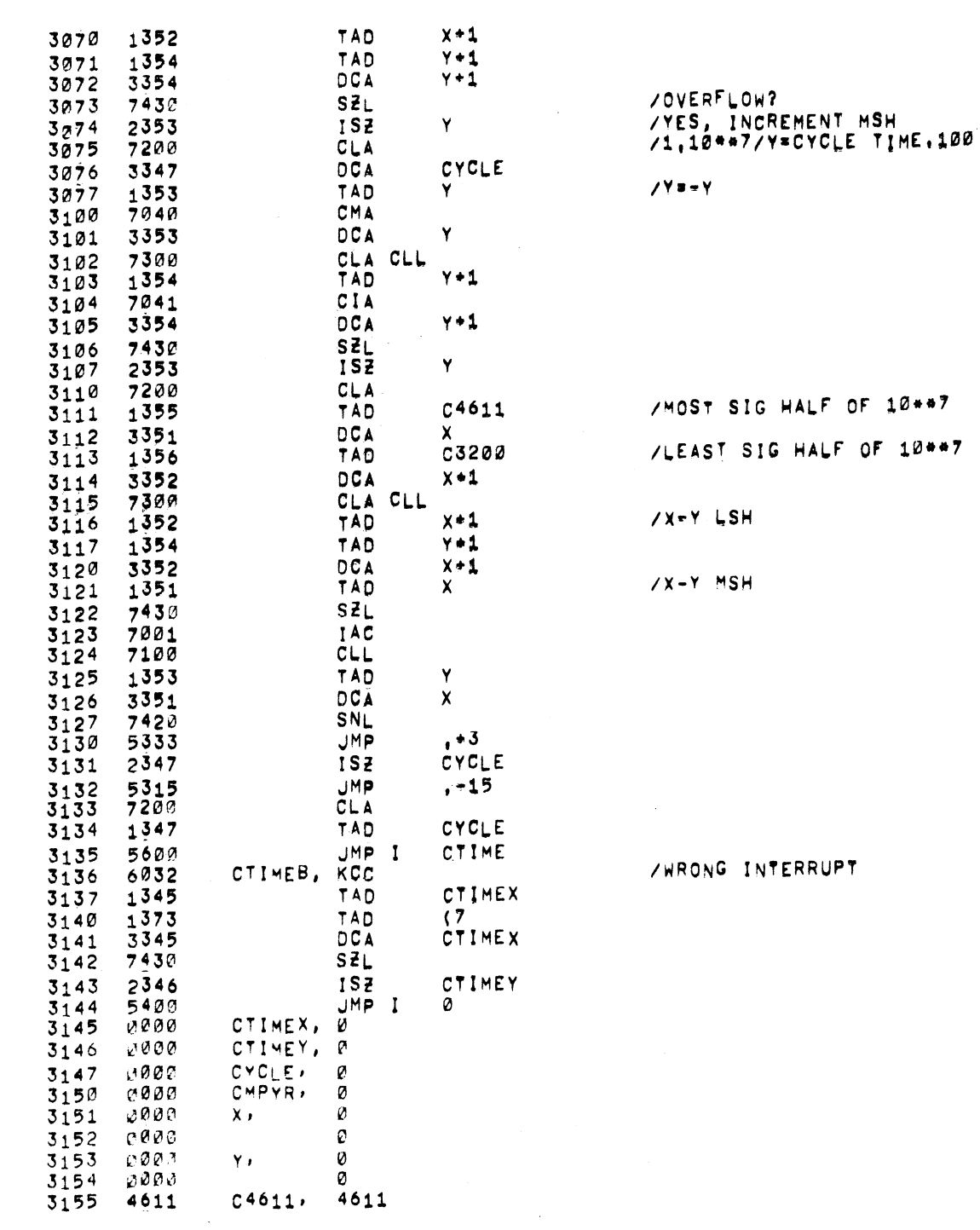

ADF32ADT ODISK DATA TEST

PAL10 V141 11-AUG-70

2119 PAGE 34

 $2119$   $PAGE$   $94-1$ BALAQUARII IALU GIJAQ /DF32/DF32D DISK DATA TEST

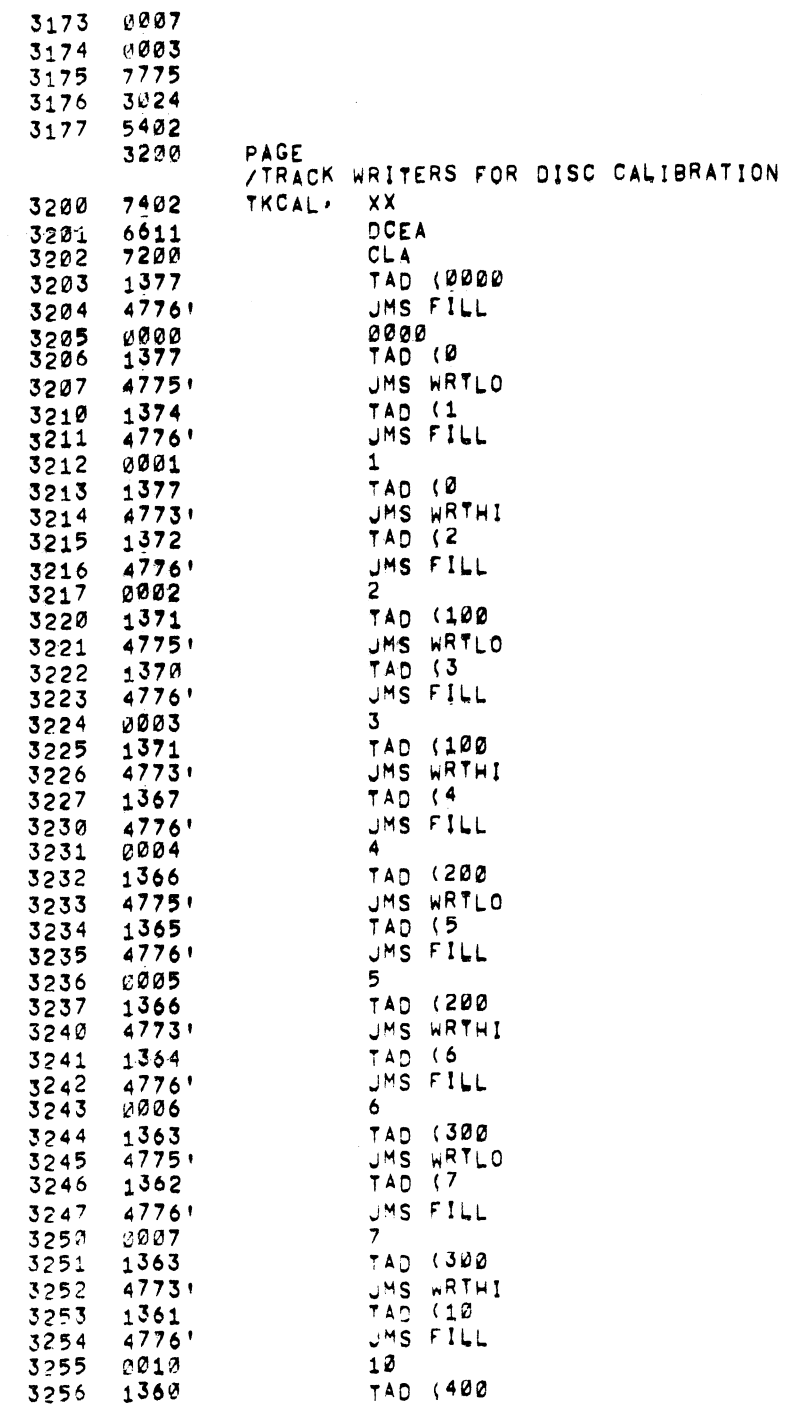

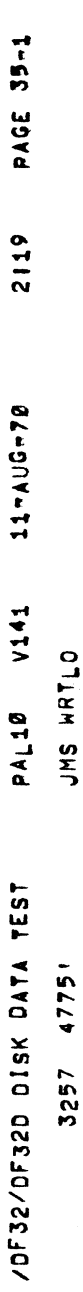

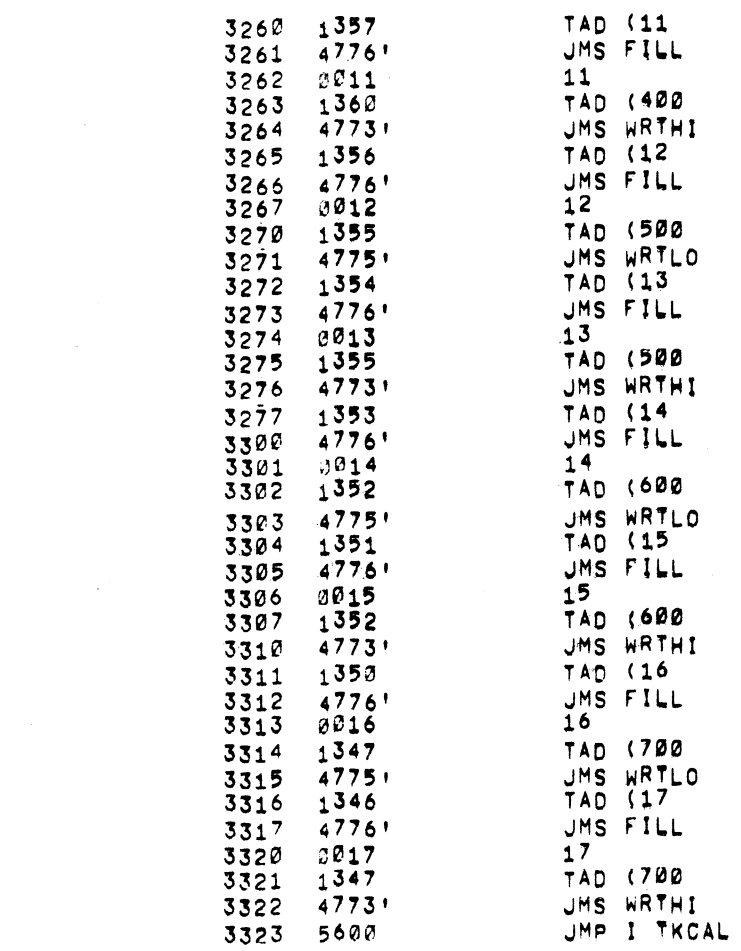

**PAUSE** 

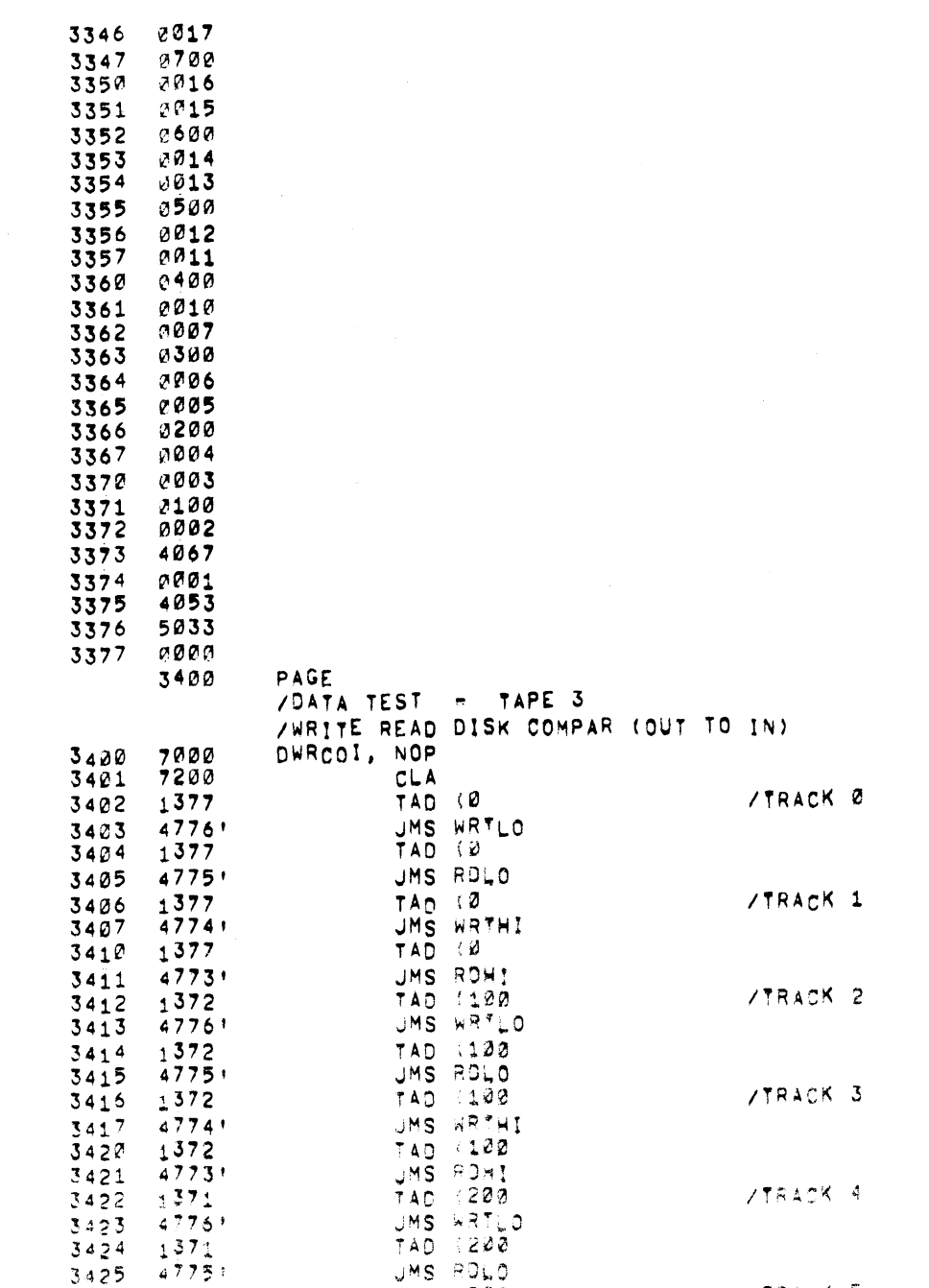

TAD (200)<br>UMS WRTHI<br>TAD (200)

/DF32/DF320 DISK DATA TEST PAL10 V141 11=AUG-70 2119 PAGE 37

 $3426$   $1371$ <br>32  $47741$ 

 $34 - 1371$ 

**STRACK 5** 

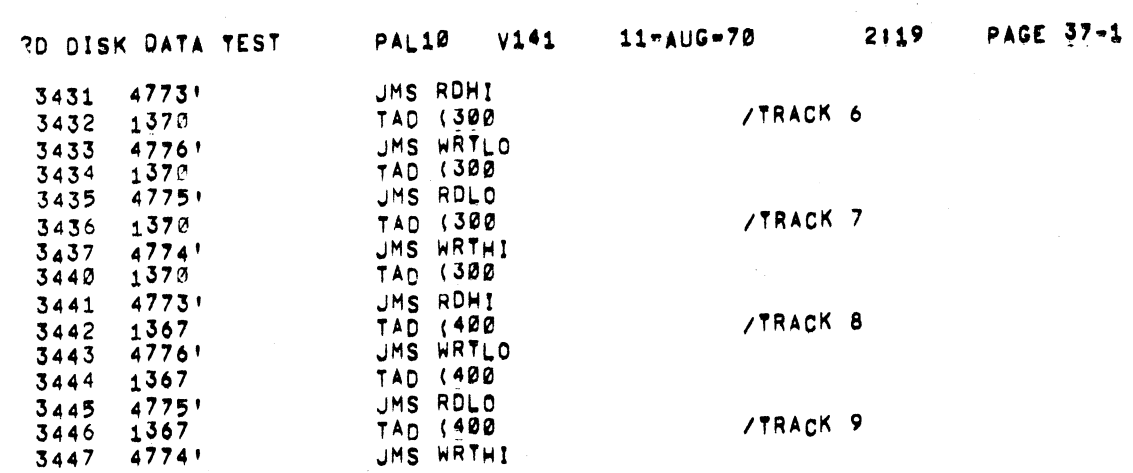

 $/DF32/C$ 

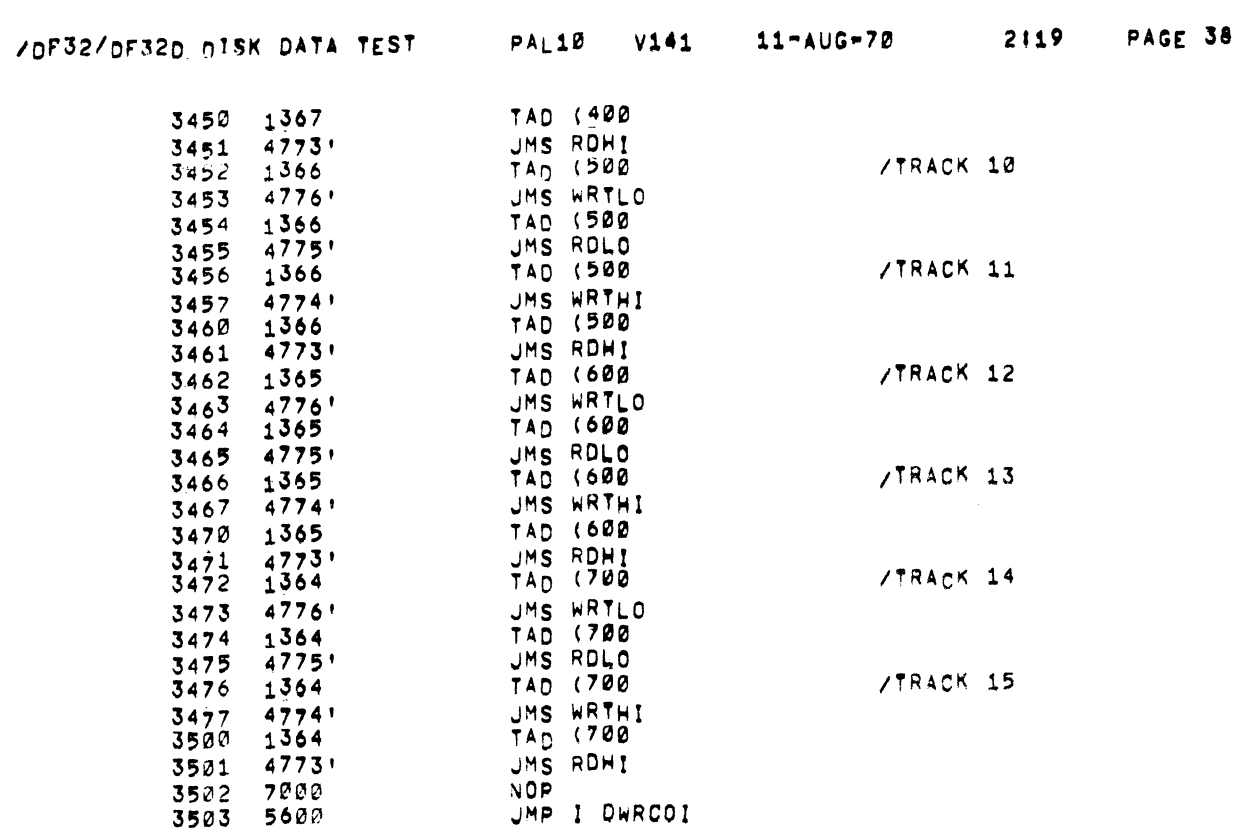

 $\label{eq:2.1} \frac{1}{\sqrt{2}}\left(\frac{1}{\sqrt{2}}\right)^{2} \left(\frac{1}{\sqrt{2}}\right)^{2} \left(\frac{1}{\sqrt{2}}\right)^{2} \left(\frac{1}{\sqrt{2}}\right)^{2} \left(\frac{1}{\sqrt{2}}\right)^{2} \left(\frac{1}{\sqrt{2}}\right)^{2} \left(\frac{1}{\sqrt{2}}\right)^{2} \left(\frac{1}{\sqrt{2}}\right)^{2} \left(\frac{1}{\sqrt{2}}\right)^{2} \left(\frac{1}{\sqrt{2}}\right)^{2} \left(\frac{1}{\sqrt{2}}\right)^{2} \left(\$ 

 $\mathcal{L}^{\text{max}}_{\text{max}}$  ,  $\mathcal{L}^{\text{max}}_{\text{max}}$ 

 $\label{eq:2.1} \frac{1}{2} \sum_{i=1}^n \frac{1}{2} \sum_{j=1}^n \frac{1}{2} \sum_{j=1}^n \frac{1}{2} \sum_{j=1}^n \frac{1}{2} \sum_{j=1}^n \frac{1}{2} \sum_{j=1}^n \frac{1}{2} \sum_{j=1}^n \frac{1}{2} \sum_{j=1}^n \frac{1}{2} \sum_{j=1}^n \frac{1}{2} \sum_{j=1}^n \frac{1}{2} \sum_{j=1}^n \frac{1}{2} \sum_{j=1}^n \frac{1}{2} \sum_{j=1}^n \frac{$ 

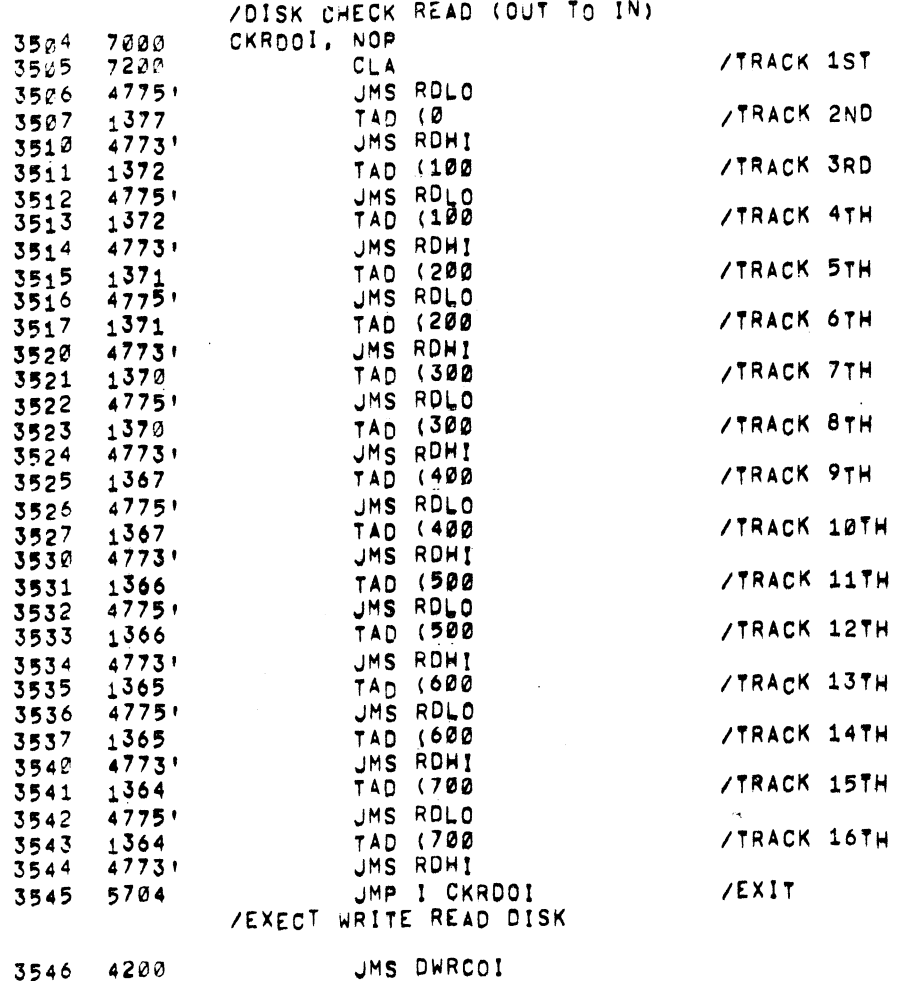

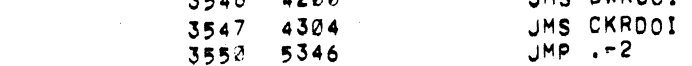

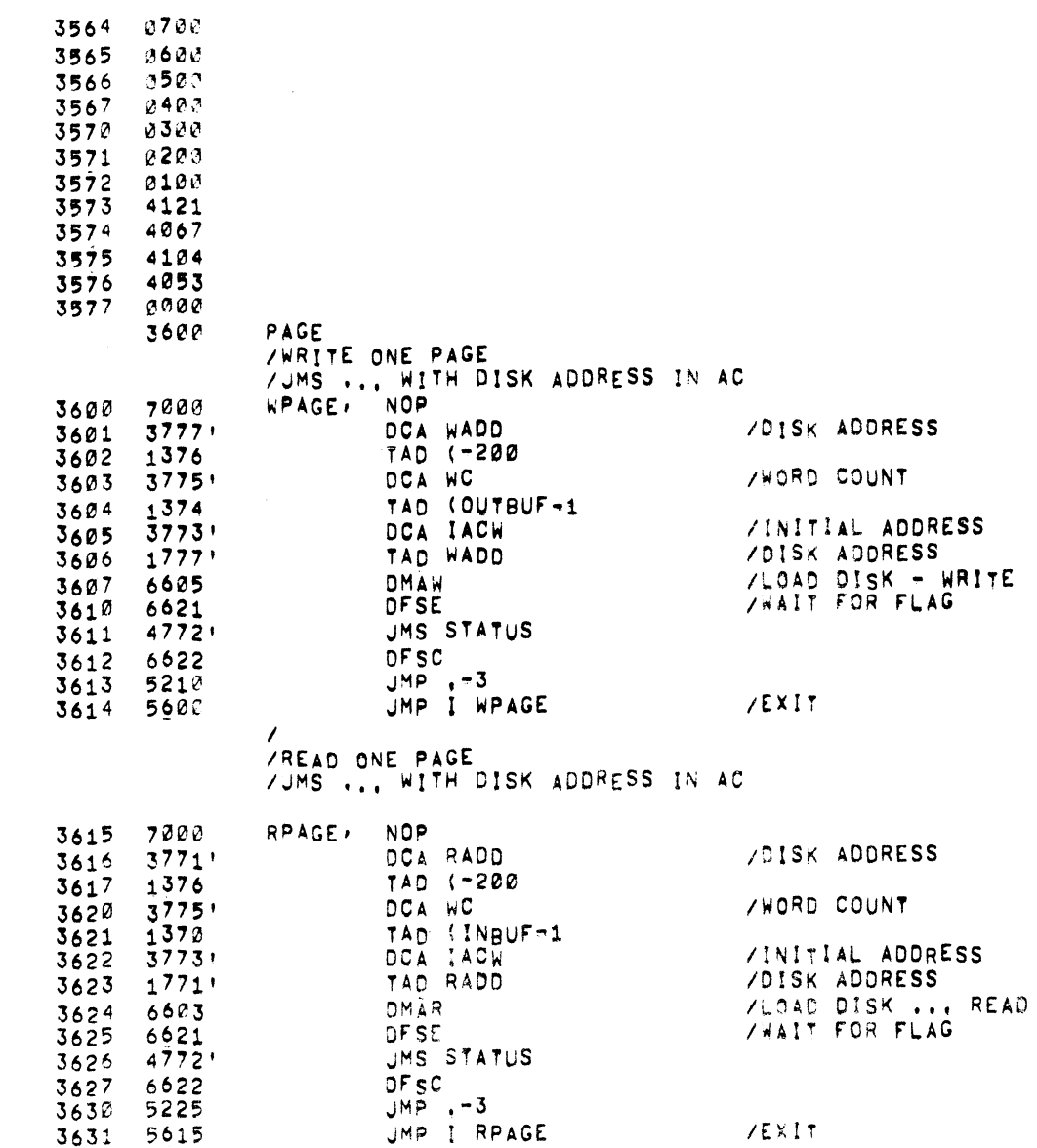

 $\mathcal{L}^{\text{max}}_{\text{max}}$  , where  $\mathcal{L}^{\text{max}}_{\text{max}}$ 

 $\sim 100$ 

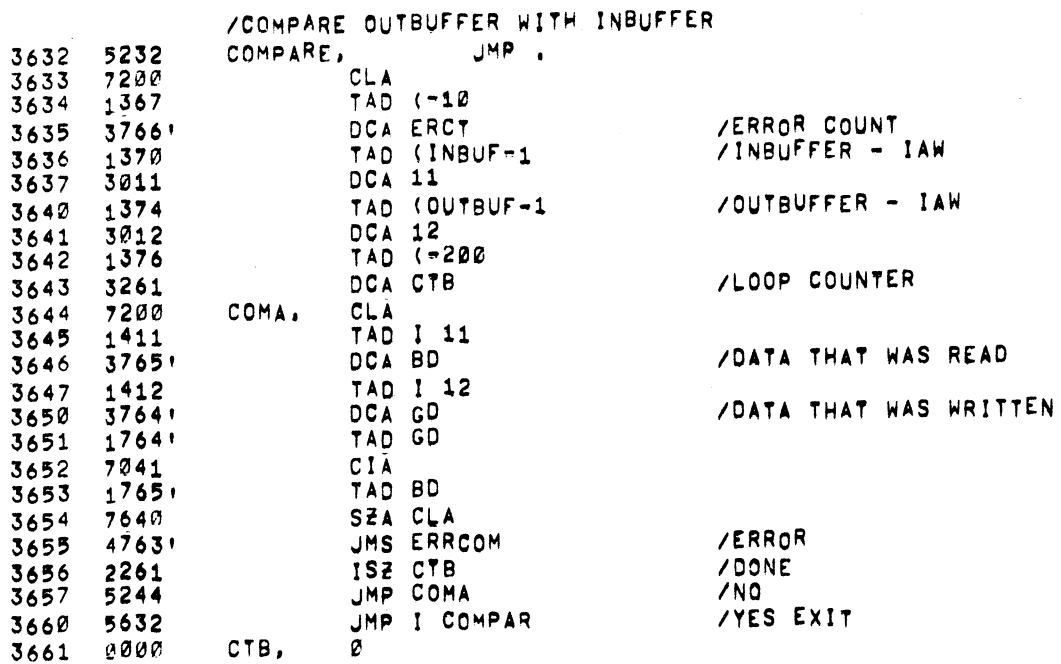

 $3777$  6601

PAGE

 $\sim 10^7$ 

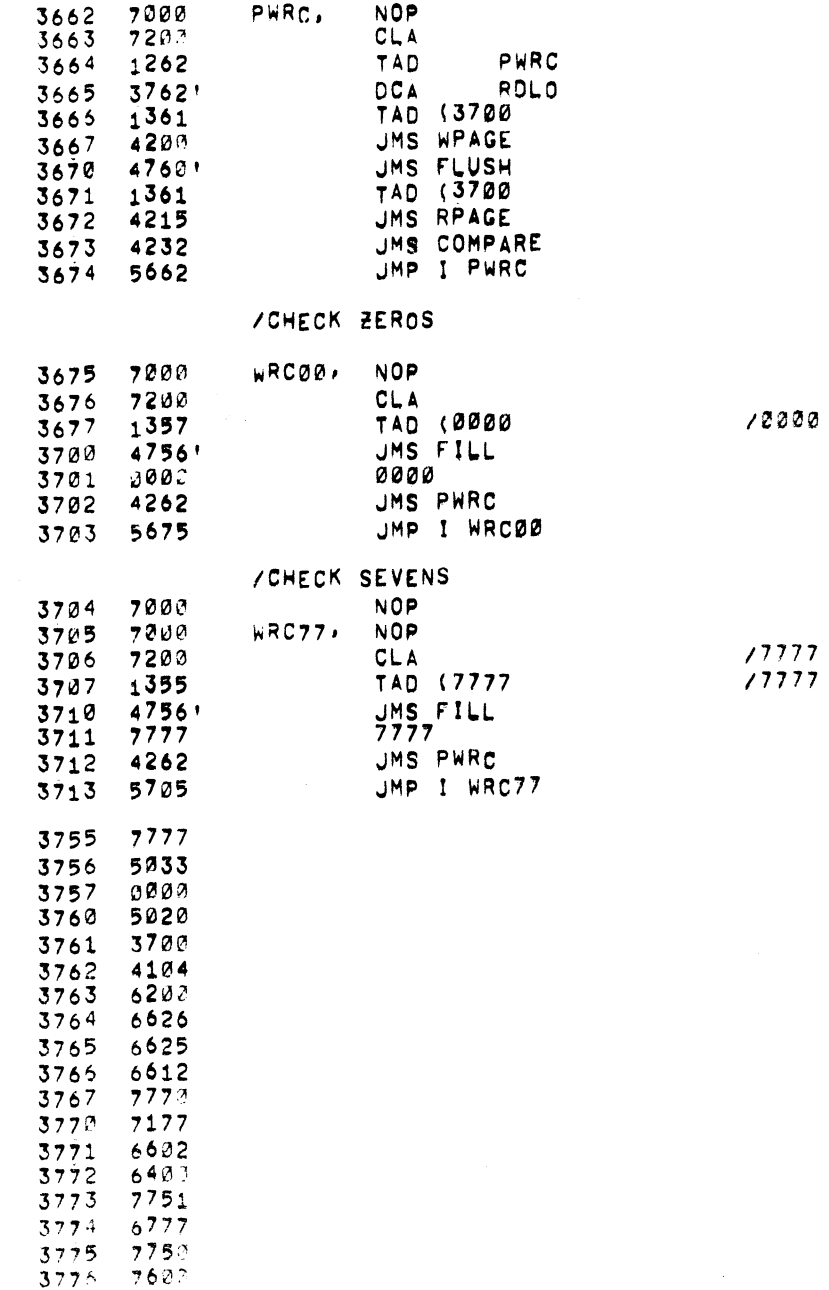

**/WRITE READ COMPARE**
$\sim 10^7$ 

### /DO WRC OF DIFFERENT NUMBER - PAGE BASIC

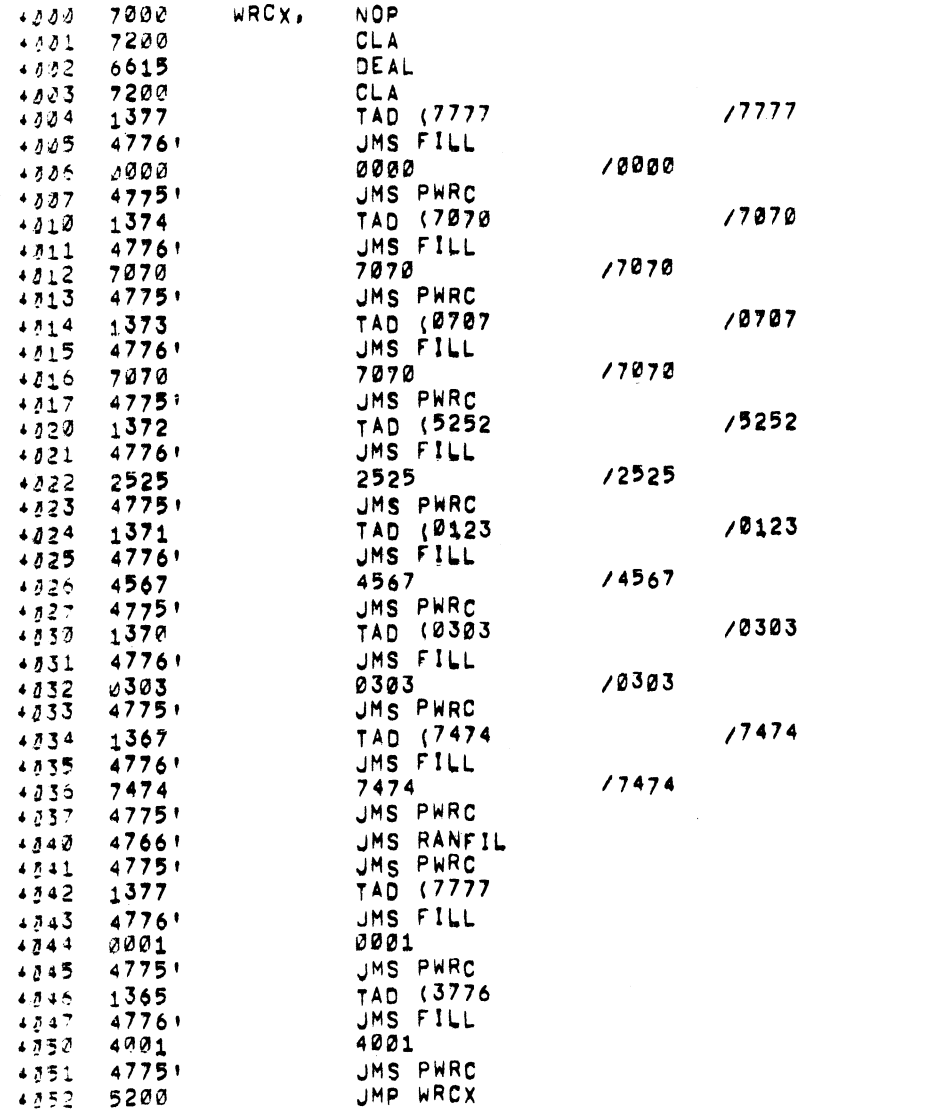

/ROUTINE TO WRITE EVEN TRACKS /UMS WRTLO ... WITH TRACK ADDRESS IN AC

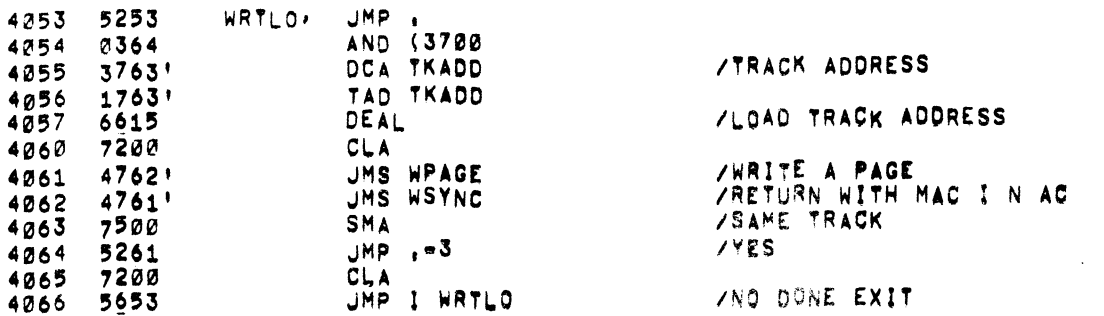

#### /ROUTINE TO WRITE ODD TRACKS / JMS WRTLO ..., WITH TRACK ADDRESS IN AC 4067 5267 WRTHI, JMP, AND (3700 4070 0364 **/STORE TRACK ADDRESS** DCA TKADD 4071 3763' TAD TKADD 4072 1763' ZUCAD EXTENDED ADDRESS DEAL 4073 6615  $4074$   $7200$  $CLA$ TAD (4000 /2048 TO 4095 4075 1360 **/WRITE A PAGE** 4076 47621 JMS WPAGE VRETURN WITH MAC IN AC **JMS WSYNC** 4077 4761' 4100 7510 **SPA** /SAME TRACK /YES 4101 5276  $JMP, -3$ 4102 7200 CLA JMP I WRTH! ZNO DONE EXIT 4103 5667

 $\sim 10^{-1}$ 

#### **/ROUTINE TO READ EVEN TRACKS** / JMS ROLO ... WITH TRACK ADDRESS IN AC

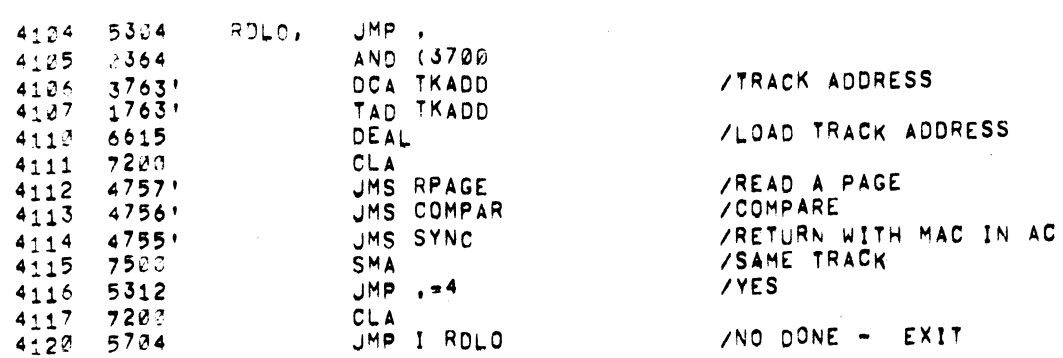

#### /ROUTINE TO READ ODD TRACKS AUMS ROHI ... WITH TRACK ADDRESS IN AC

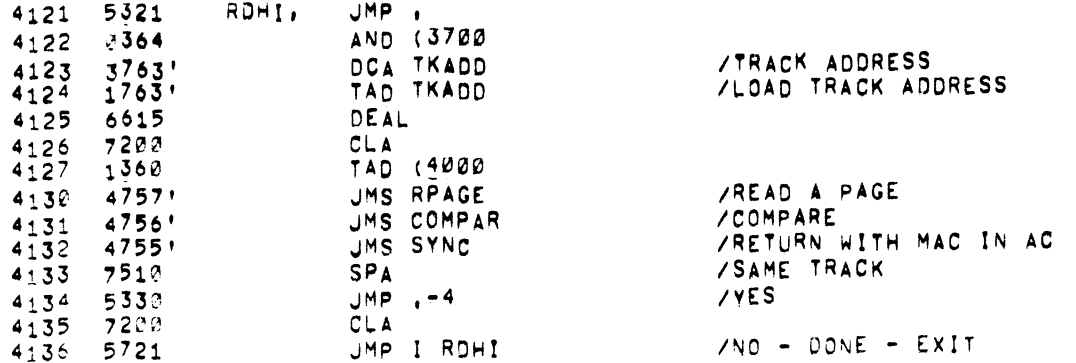

 $\label{eq:2.1} \frac{1}{\sqrt{2\pi}}\int_{0}^{\infty}\frac{1}{\sqrt{2\pi}}\left(\frac{1}{\sqrt{2\pi}}\right)^{2\pi} \frac{1}{\sqrt{2\pi}}\int_{0}^{\infty}\frac{1}{\sqrt{2\pi}}\left(\frac{1}{\sqrt{2\pi}}\right)^{2\pi}\frac{1}{\sqrt{2\pi}}\frac{1}{\sqrt{2\pi}}\frac{1}{\sqrt{2\pi}}\frac{1}{\sqrt{2\pi}}\frac{1}{\sqrt{2\pi}}\frac{1}{\sqrt{2\pi}}\frac{1}{\sqrt{2\pi}}\frac{1}{\sqrt{2\pi}}\frac{1}{\$ 

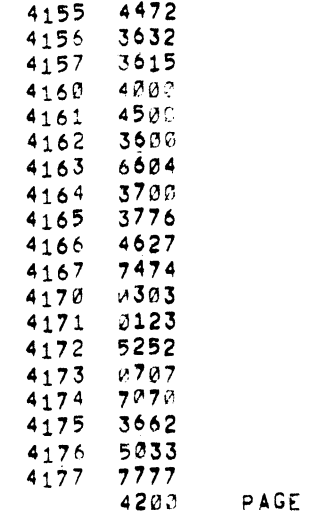

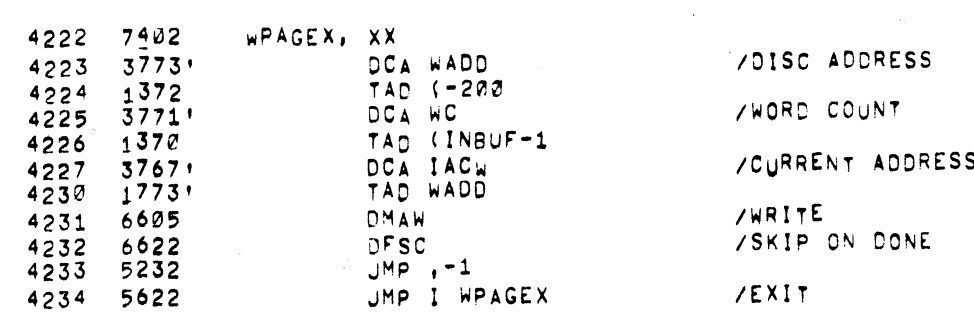

 $\mathcal{L}^{\mathcal{L}}(\mathcal{L}^{\mathcal{L}})$  and  $\mathcal{L}^{\mathcal{L}}(\mathcal{L}^{\mathcal{L}})$  . The contribution

#### WHITE ONE PAGE TO BE USED WITH MARGIN TEST **/WRITE FROM INBUFFER AREA**

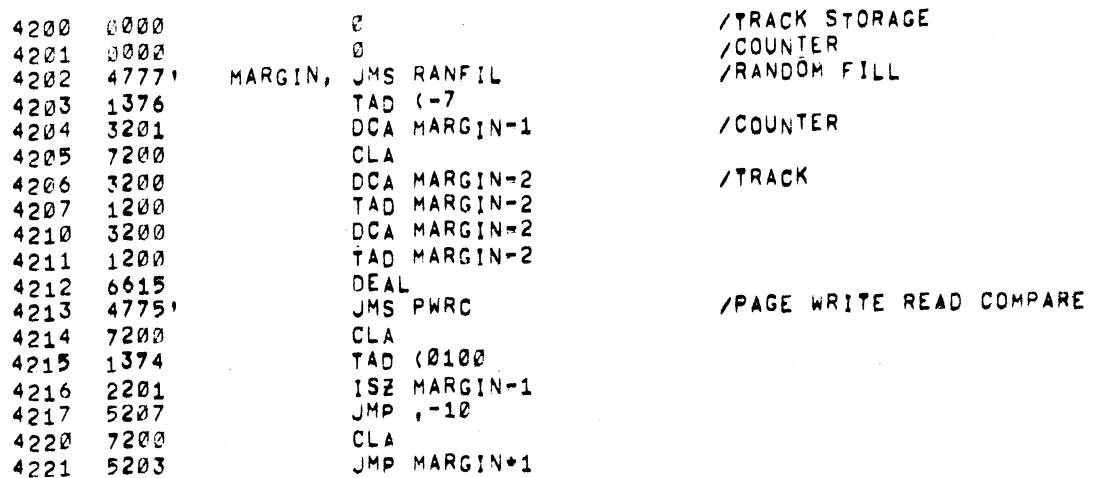

### AQUICK TEST OF EACH TRACK

/DF32/D' 0 OISK DATA TEST PAL10 V141 11=AUG-70 2119 PAGE 47

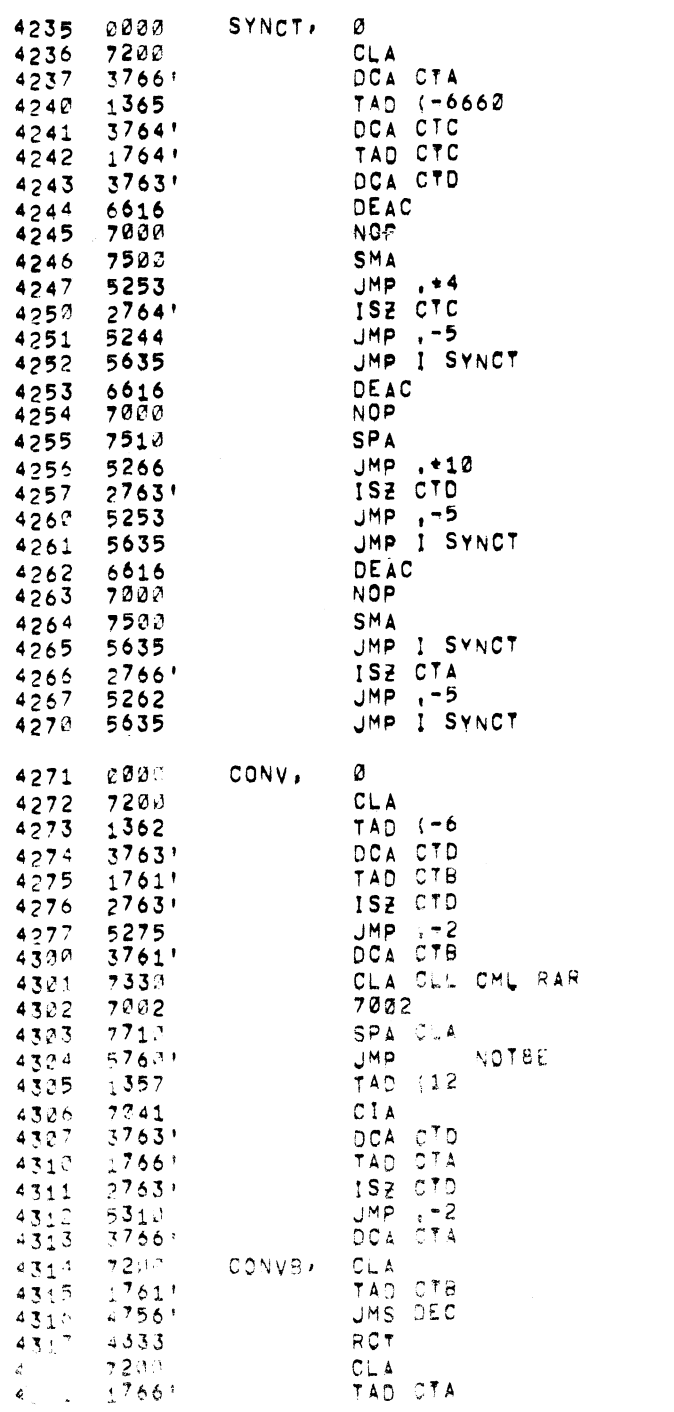

 $\mathcal{L}^{\text{max}}_{\text{max}}$ 

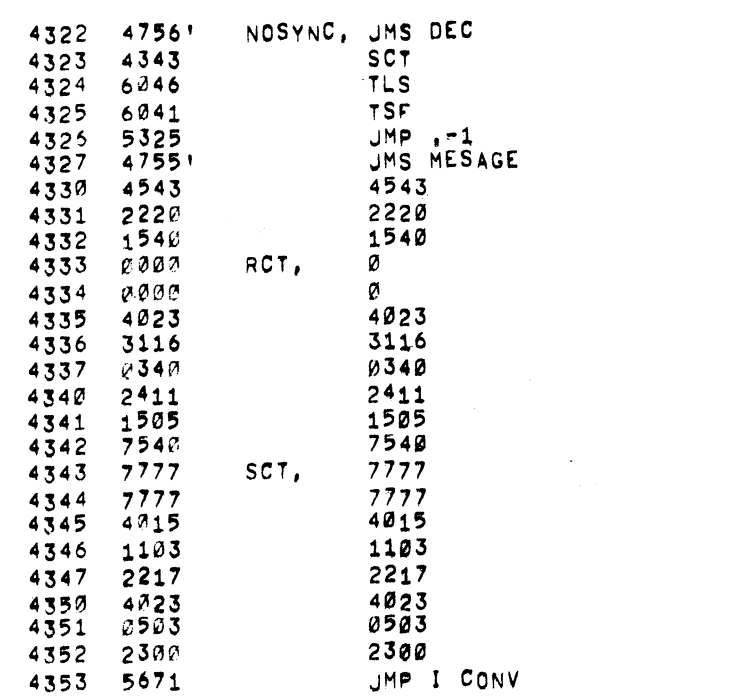

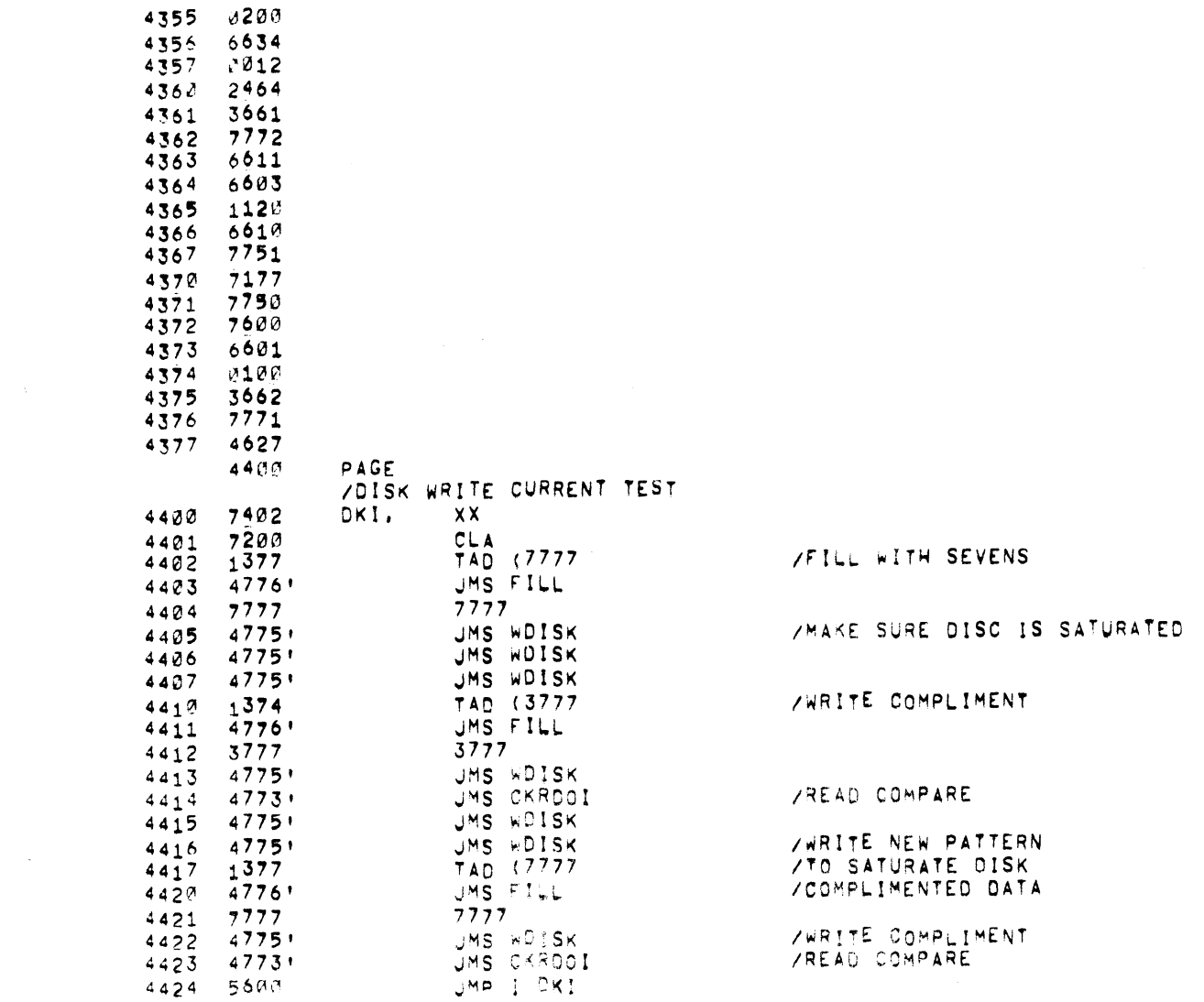

# /ROUTINE TO TRANSFER DATA TO EXT MEMORY<br>/S. R. BIT 9,10,11 . . . SELECT EXT BANK

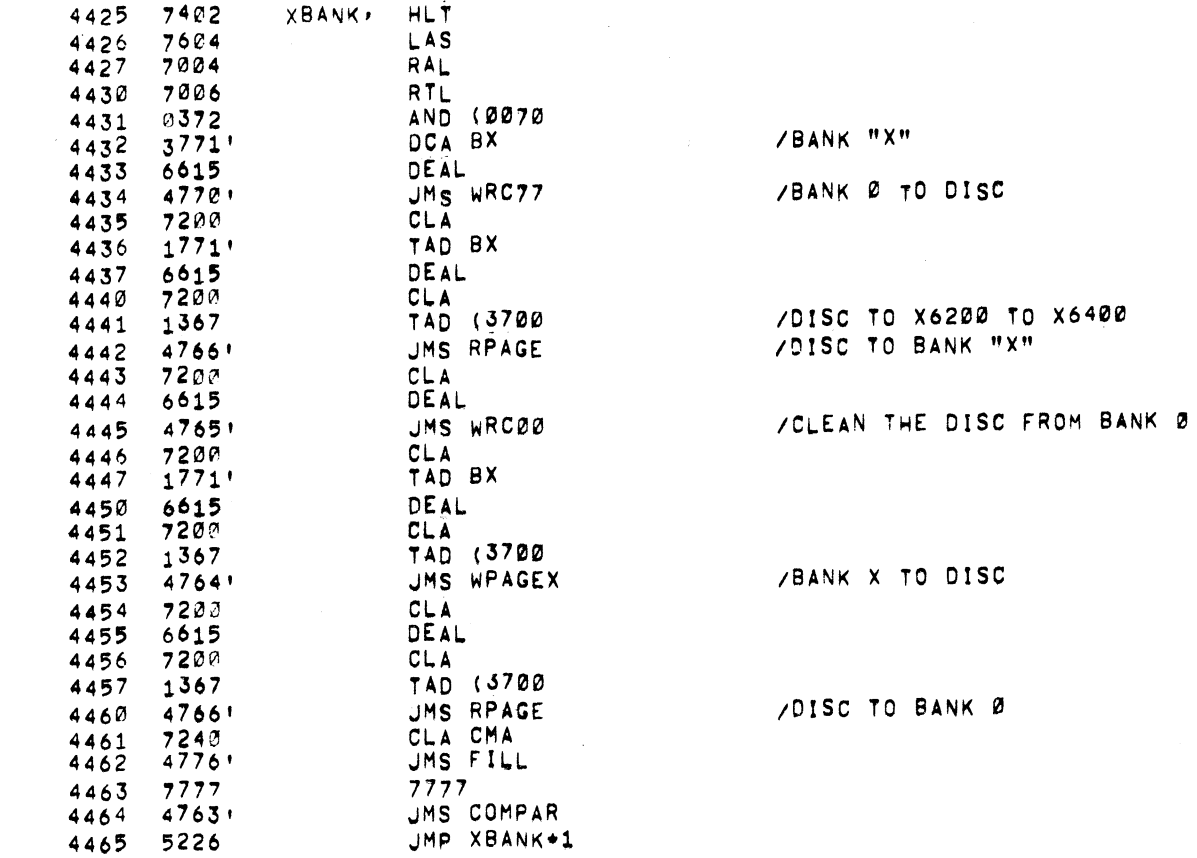

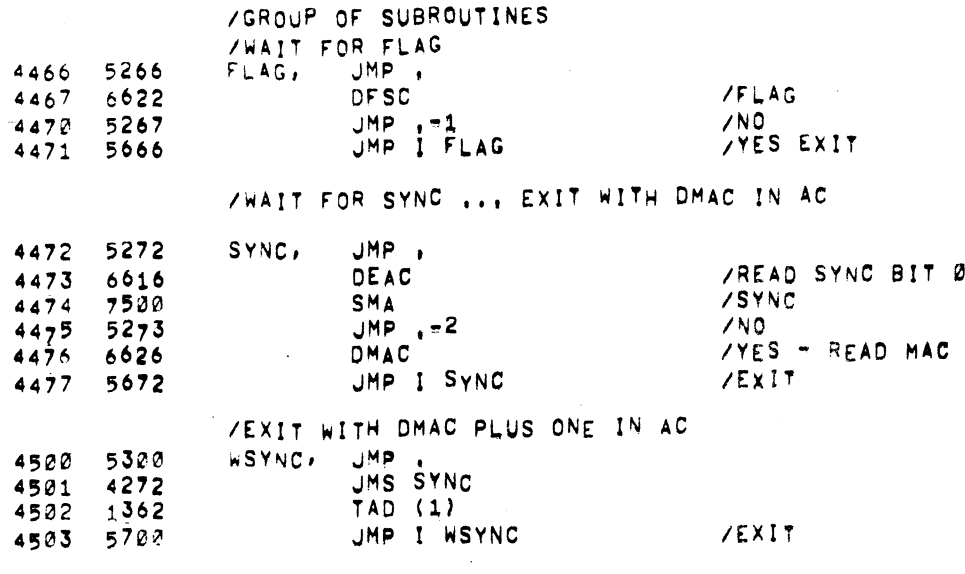

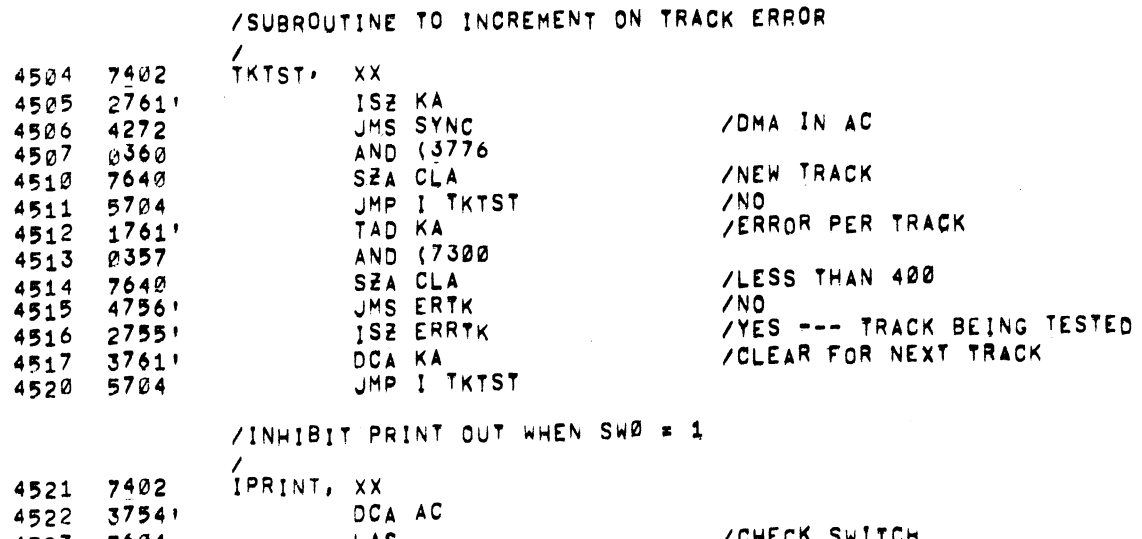

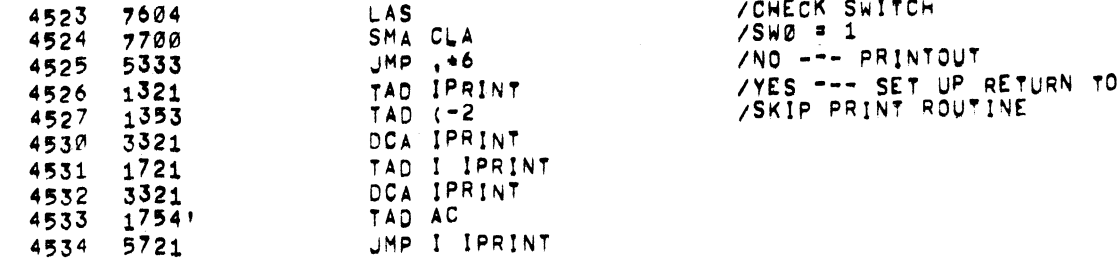

# /<br>/write memory in First two tracks

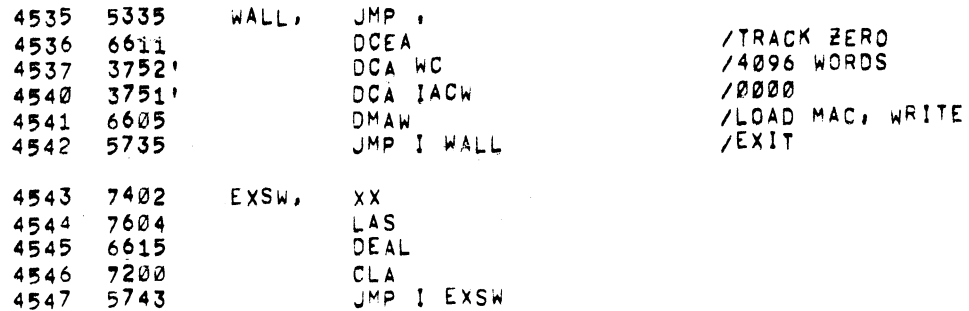

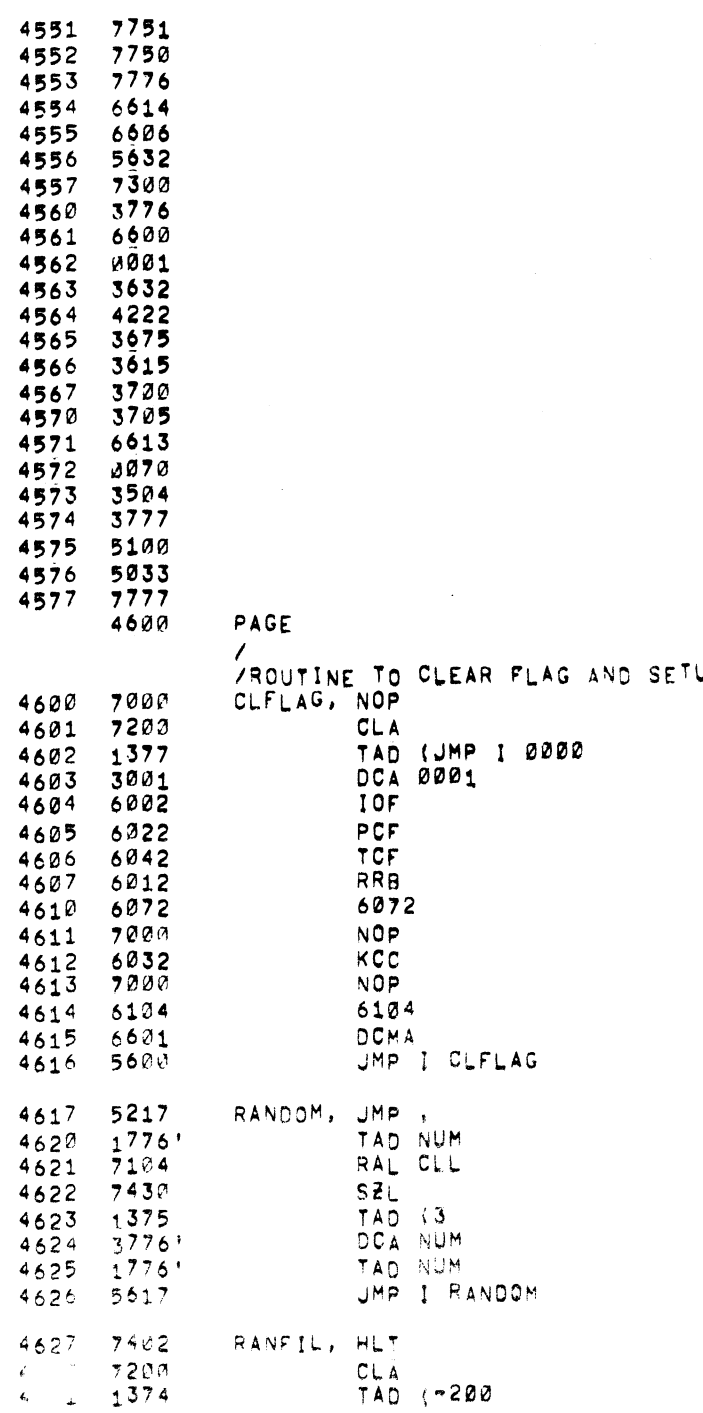

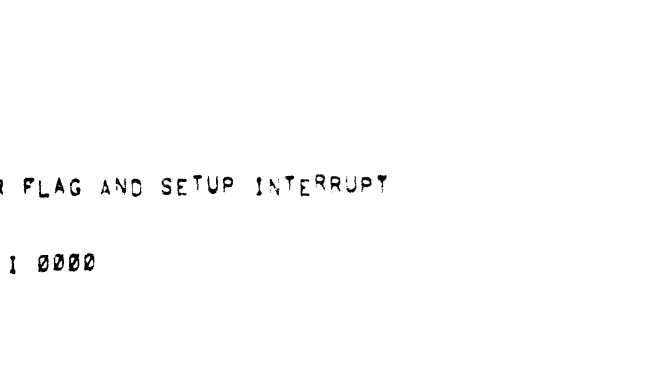

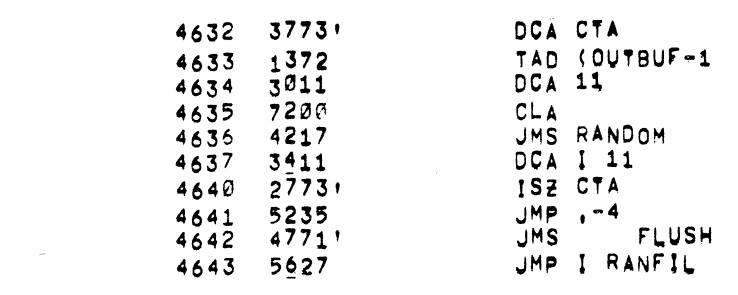

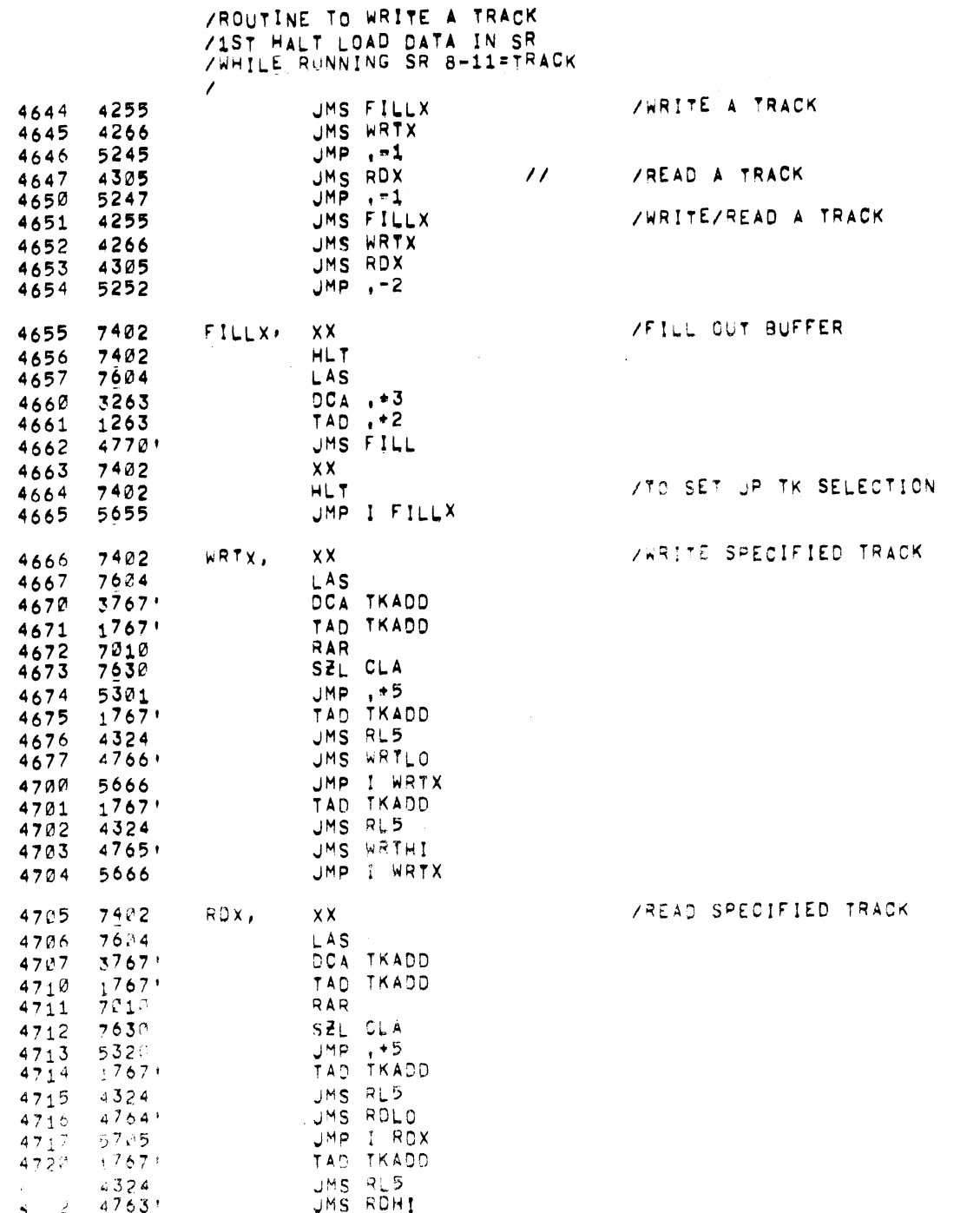

/DF32/DF 9 DISK DATA TEST PAL10 V141 11=AUG-70 2119 PAGE 55-1

4723 5705 JMP I RDX

/ROTATE LEFT 5 AND CLEAR LINK

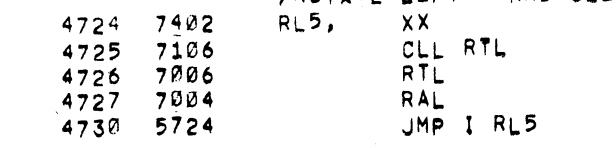

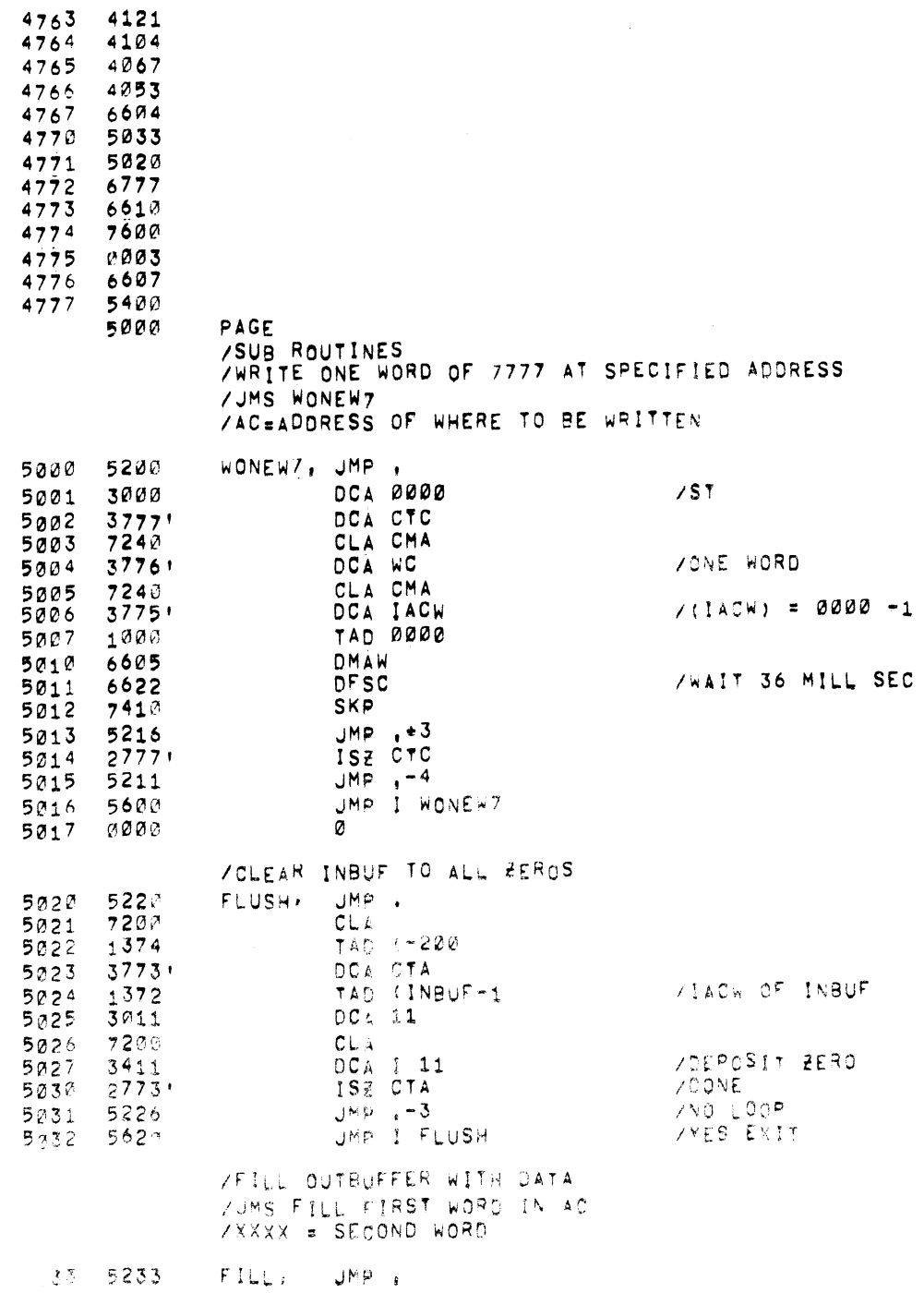

/DF32/DF32D DISK DATA TEST PAL10 V141 11-AUG-70 2119 PAGE 56

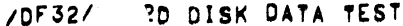

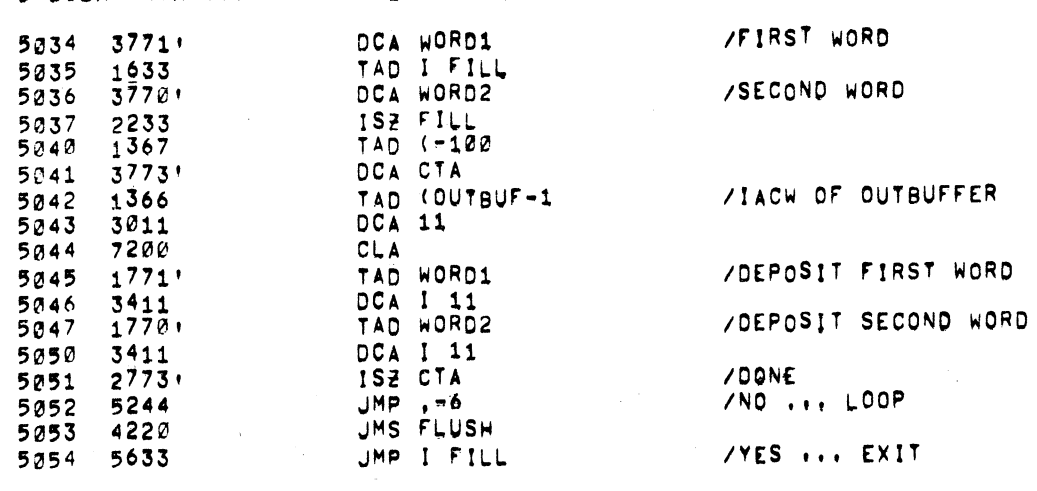

 $\mathcal{L}^{\mathcal{L}}$  and  $\mathcal{L}^{\mathcal{L}}$  and  $\mathcal{L}^{\mathcal{L}}$ 

 $\label{eq:2.1} \frac{1}{\sqrt{2}}\left(\frac{1}{\sqrt{2}}\right)^{2} \left(\frac{1}{\sqrt{2}}\right)^{2} \left(\frac{1}{\sqrt{2}}\right)^{2} \left(\frac{1}{\sqrt{2}}\right)^{2} \left(\frac{1}{\sqrt{2}}\right)^{2} \left(\frac{1}{\sqrt{2}}\right)^{2} \left(\frac{1}{\sqrt{2}}\right)^{2} \left(\frac{1}{\sqrt{2}}\right)^{2} \left(\frac{1}{\sqrt{2}}\right)^{2} \left(\frac{1}{\sqrt{2}}\right)^{2} \left(\frac{1}{\sqrt{2}}\right)^{2} \left(\$ 

 $\mathcal{L}^{\text{max}}_{\text{max}}$  and  $\mathcal{L}^{\text{max}}_{\text{max}}$ 

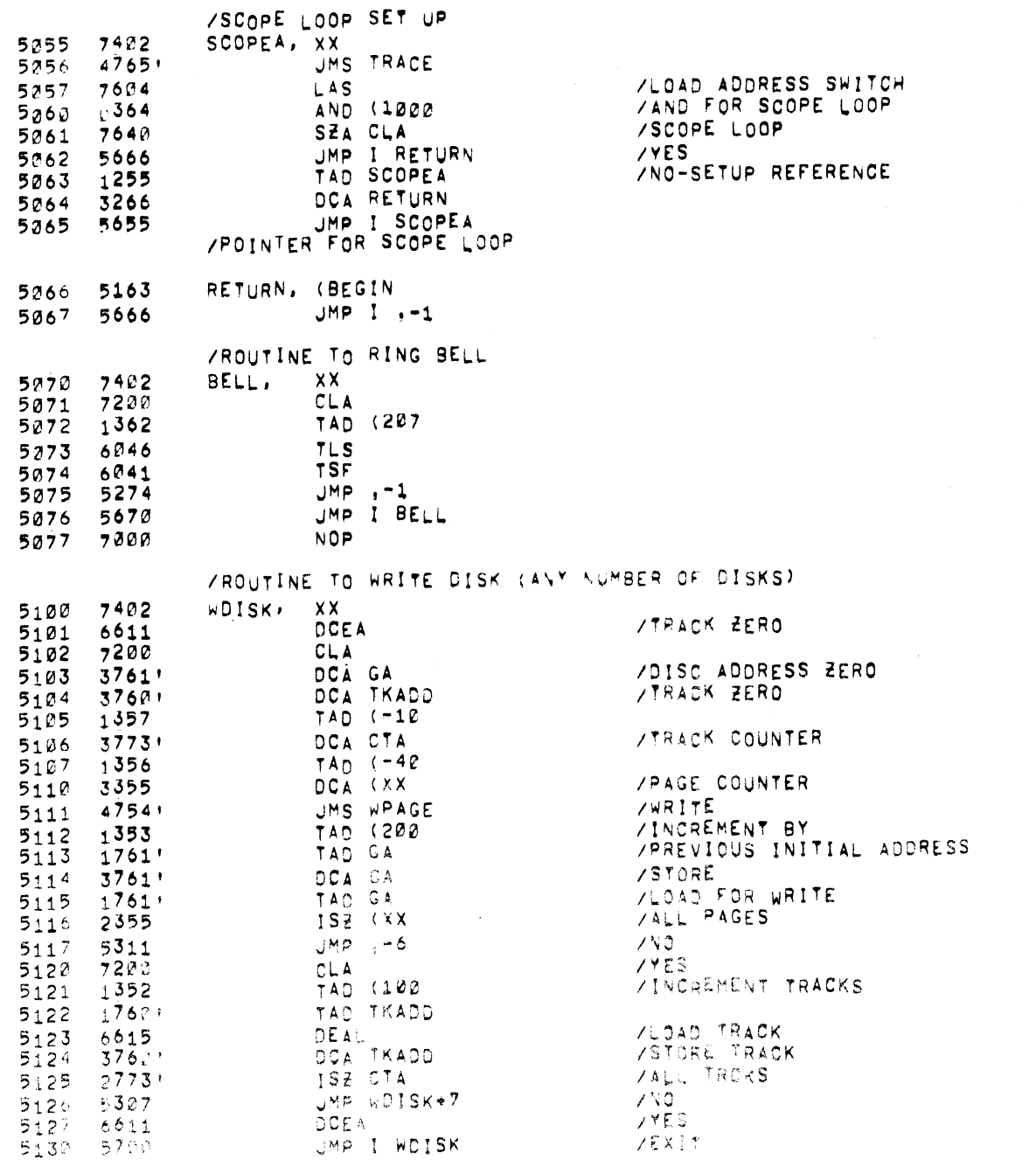

/ROUTINE OF DISK CAN NUMBER OF DISK1

 $\sim 10^{11}$ 

 $\mathcal{L}_{\text{max}}$  , and  $\mathcal{L}_{\text{max}}$ 

 $\mathcal{L}^{\text{max}}_{\text{max}}$  , where  $\mathcal{L}^{\text{max}}_{\text{max}}$ 

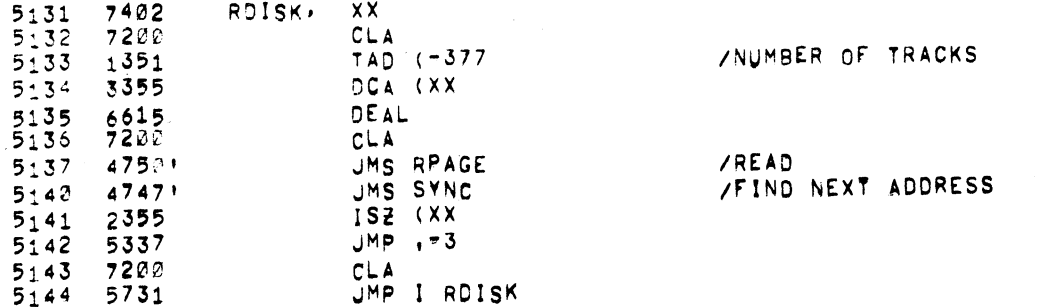

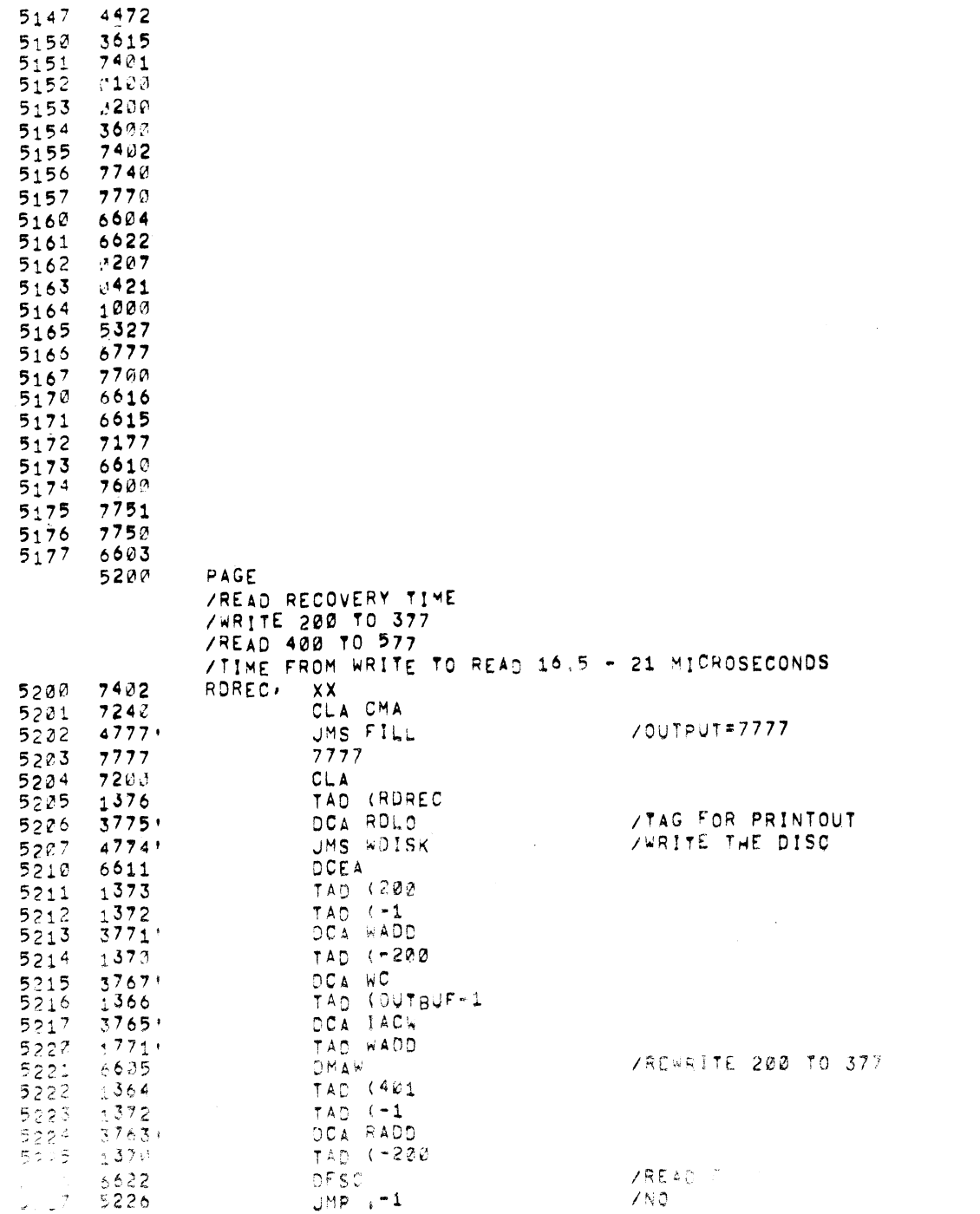

PAUSE

 $\sim 10^{11}$ 

JMS COMPAR

JMP I RDREC

/READ 401 TO 600

 $11 - A \cup G - 70$ 

 $\mathcal{L}^{\text{max}}_{\text{max}}$  , where  $\mathcal{L}^{\text{max}}_{\text{max}}$ 

 $\alpha$  ,  $\alpha$  ,  $\alpha$ 

/DF32/0FTPD DISK DATA TEST

 $5242$   $4757$ 

5241 5600

 $\frac{1}{2} \frac{1}{2} \frac{d^2}{dx^2}$ 

PAGE 59-1 2119

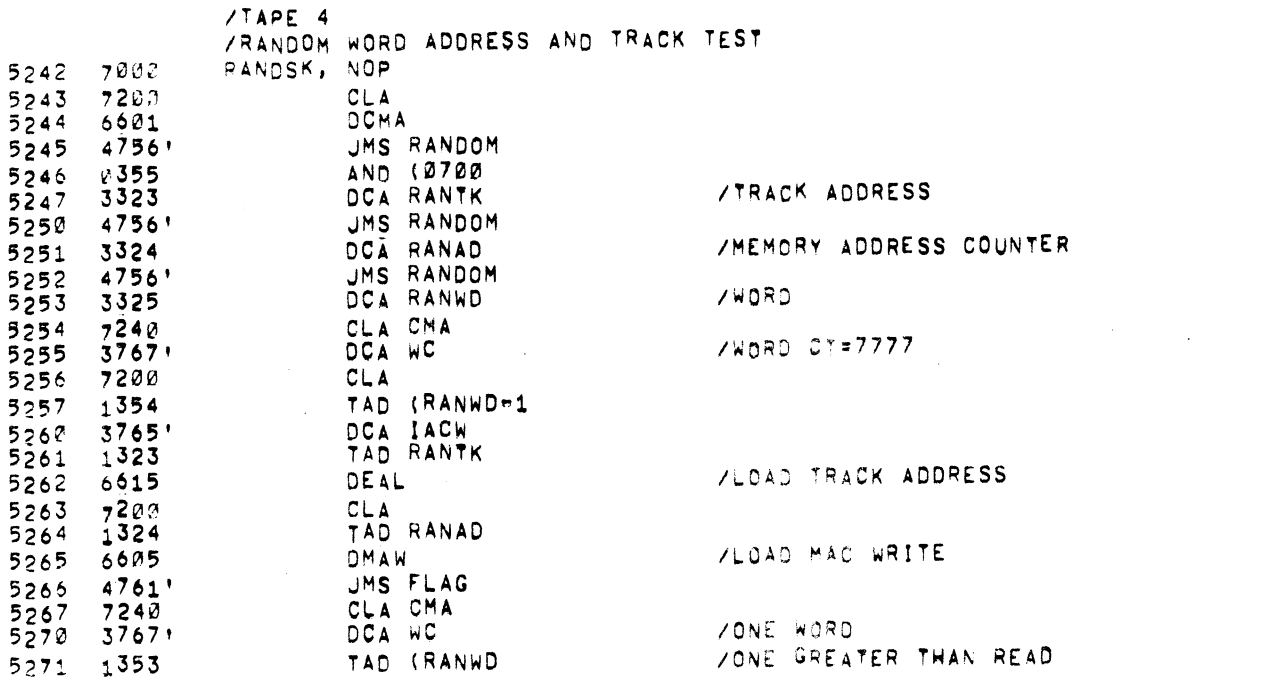

**READ** 

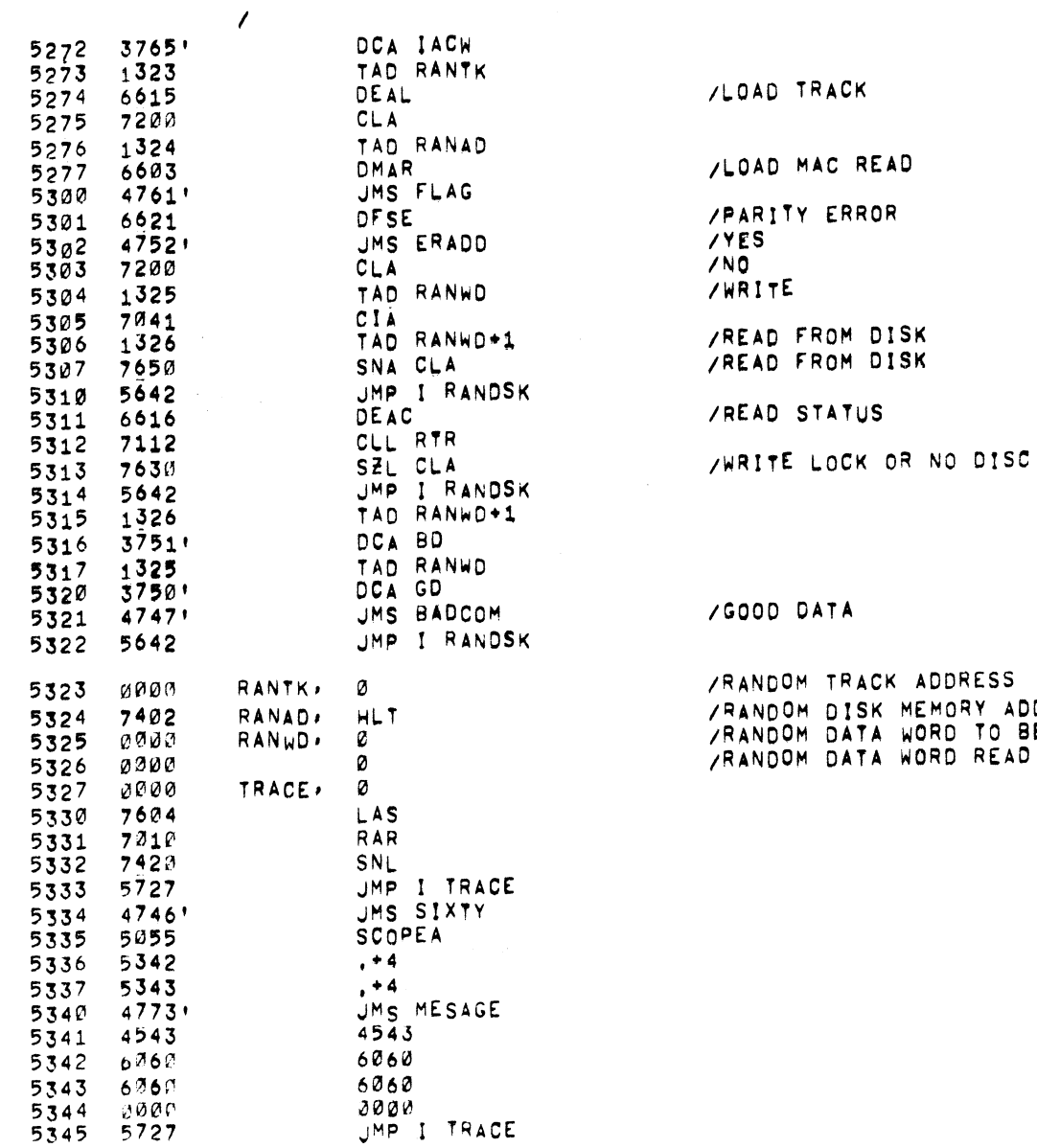

FRACK ADDRESS THAM HUDHEV<br>DISK MEMORY ADDRESS COUNTER<br>DATA WORD READ BACK<br>DATA WORD READ BACK

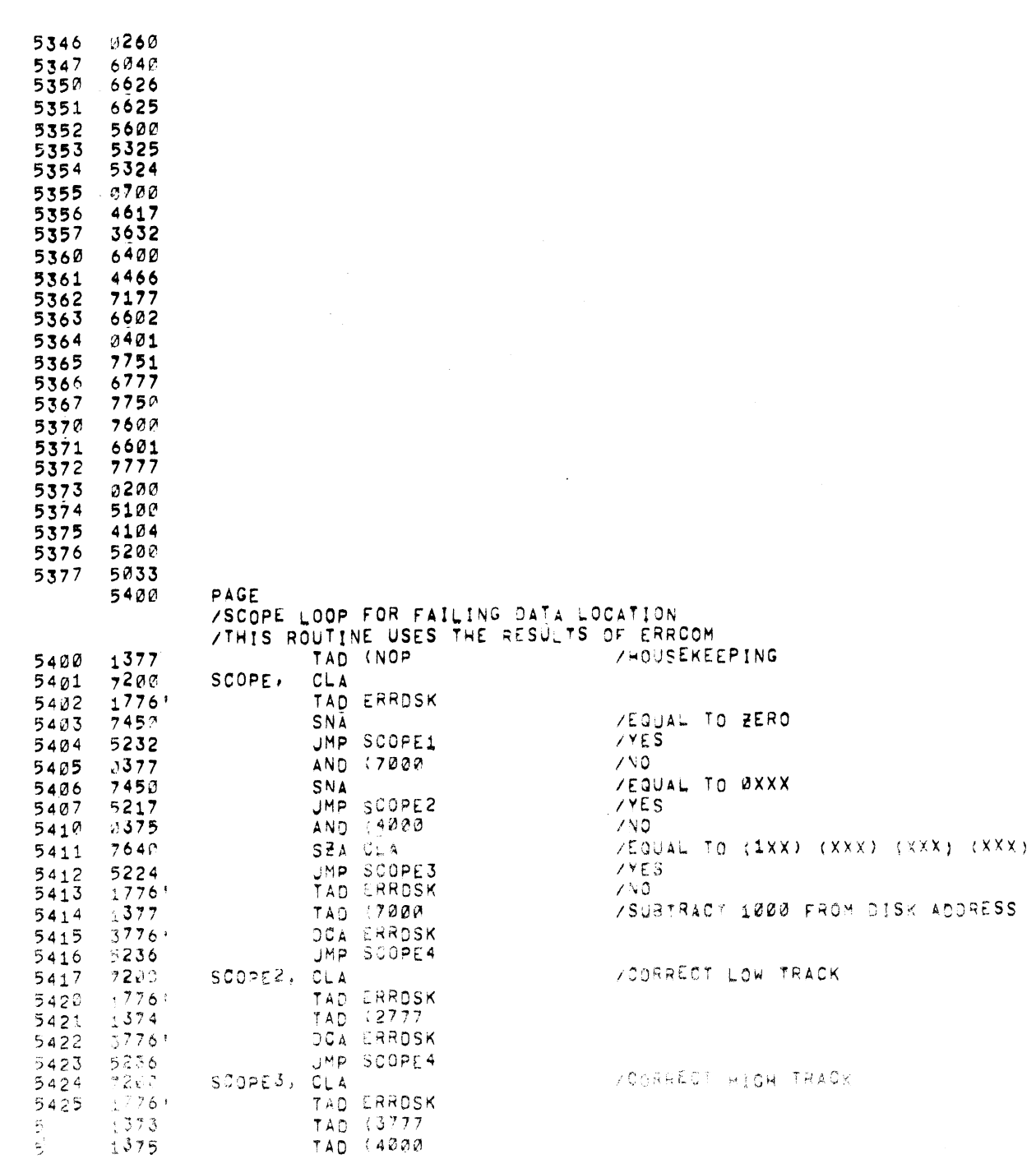

 $\sim 10$ 

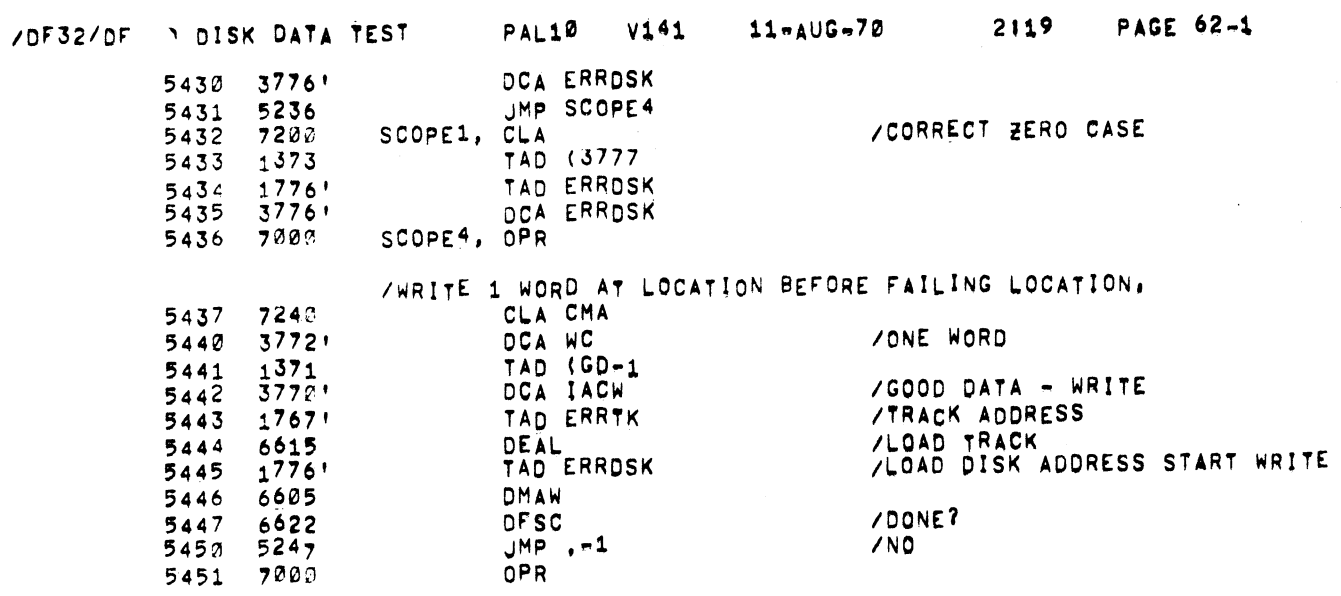

/DONE?<br>/NO

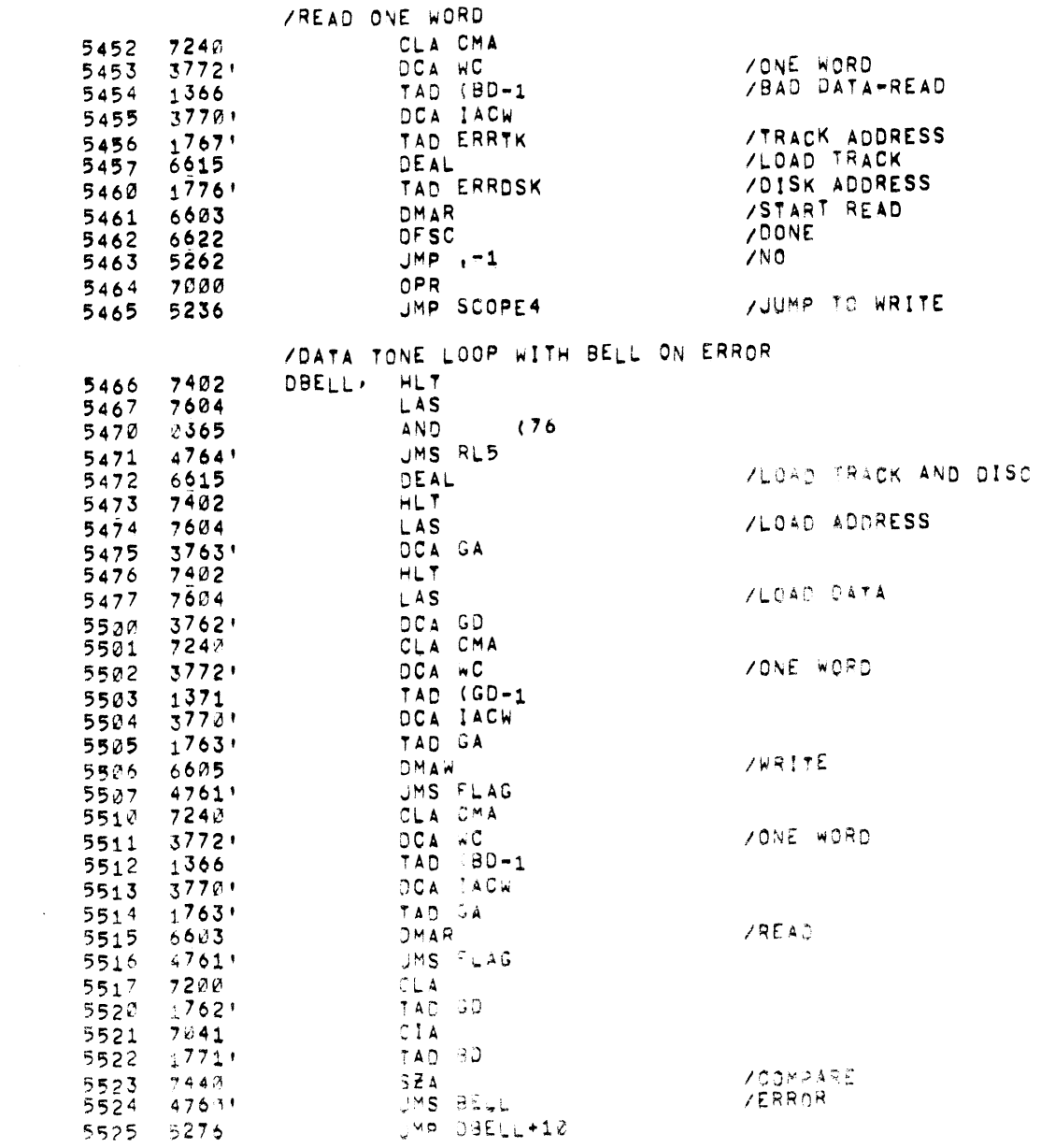

 $S Z A$ 

SZA<br>jms beļl<br>jms dell+10

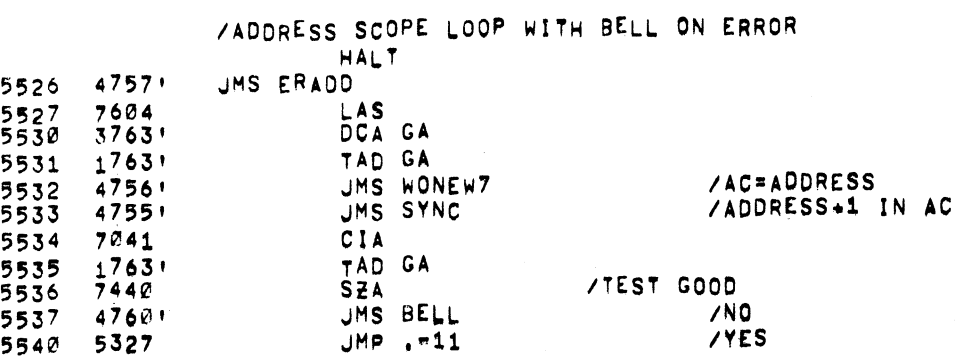

 $\mathcal{L}(\mathcal{L}(\mathcal{L}))$  and  $\mathcal{L}(\mathcal{L}(\mathcal{L}))$  . The contribution of the contribution of

/PDP 8 DISC

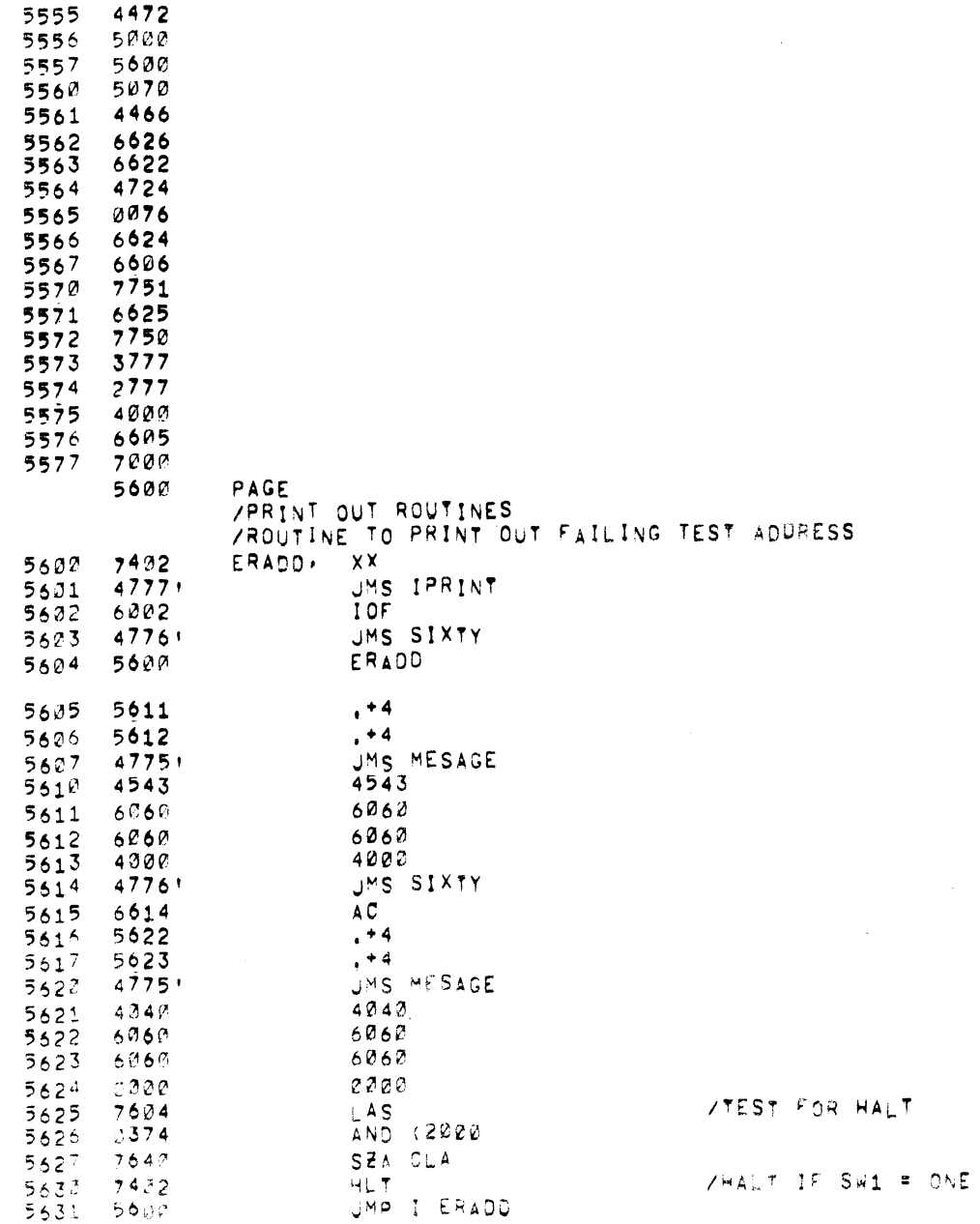

 $\sim 10^{11}$  km  $^{-1}$ 

### /TRACK ERROR RATIO PRINT OUT<br>/TKXX BAD XXXX ----- LESS THAN 200 NOT PRINTED

11-AUG-70

 $\label{eq:2.1} \frac{1}{\sqrt{2}}\sum_{i=1}^n\frac{1}{\sqrt{2}}\sum_{i=1}^n\frac{1}{\sqrt{2}}\sum_{i=1}^n\frac{1}{\sqrt{2}}\sum_{i=1}^n\frac{1}{\sqrt{2}}\sum_{i=1}^n\frac{1}{\sqrt{2}}\sum_{i=1}^n\frac{1}{\sqrt{2}}\sum_{i=1}^n\frac{1}{\sqrt{2}}\sum_{i=1}^n\frac{1}{\sqrt{2}}\sum_{i=1}^n\frac{1}{\sqrt{2}}\sum_{i=1}^n\frac{1}{\sqrt{2}}\sum_{i=1}^n\frac$ 

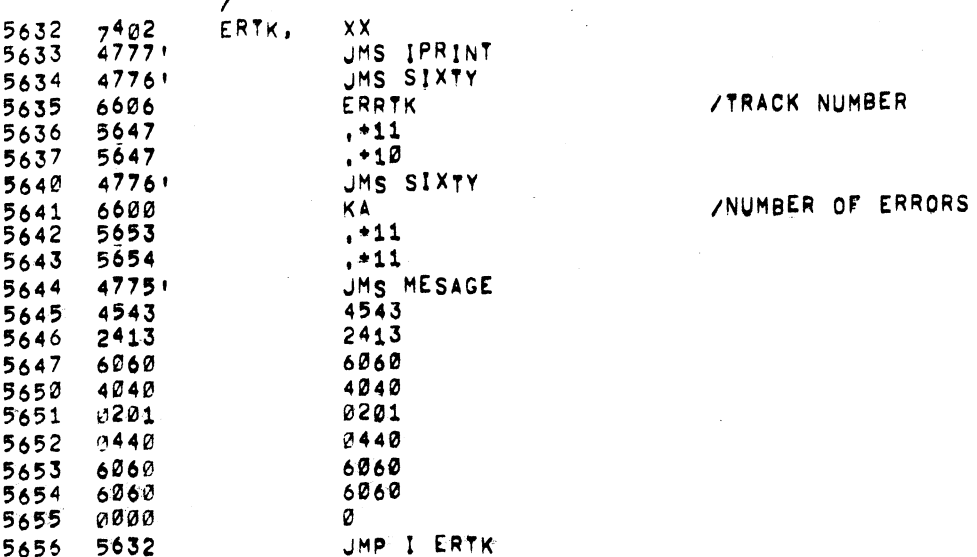

/DF32/DF32D DISK DATA TEST PALL0 V141 11=AUG=70 2119 PAGE 67

 $\mathcal{L}^{\mathcal{L}}(\mathcal{L}^{\mathcal{L}})$  and  $\mathcal{L}^{\mathcal{L}}(\mathcal{L}^{\mathcal{L}})$  and  $\mathcal{L}^{\mathcal{L}}(\mathcal{L}^{\mathcal{L}})$ 

 $\sim 10^{-1}$ 

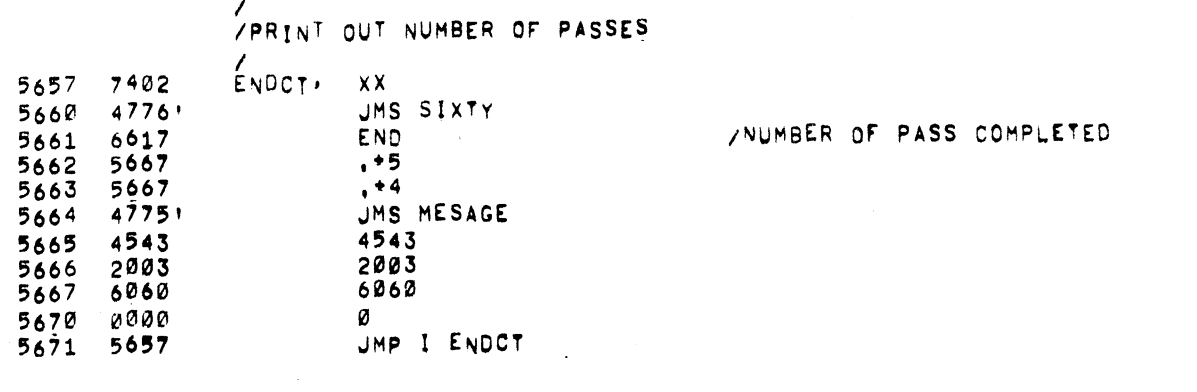

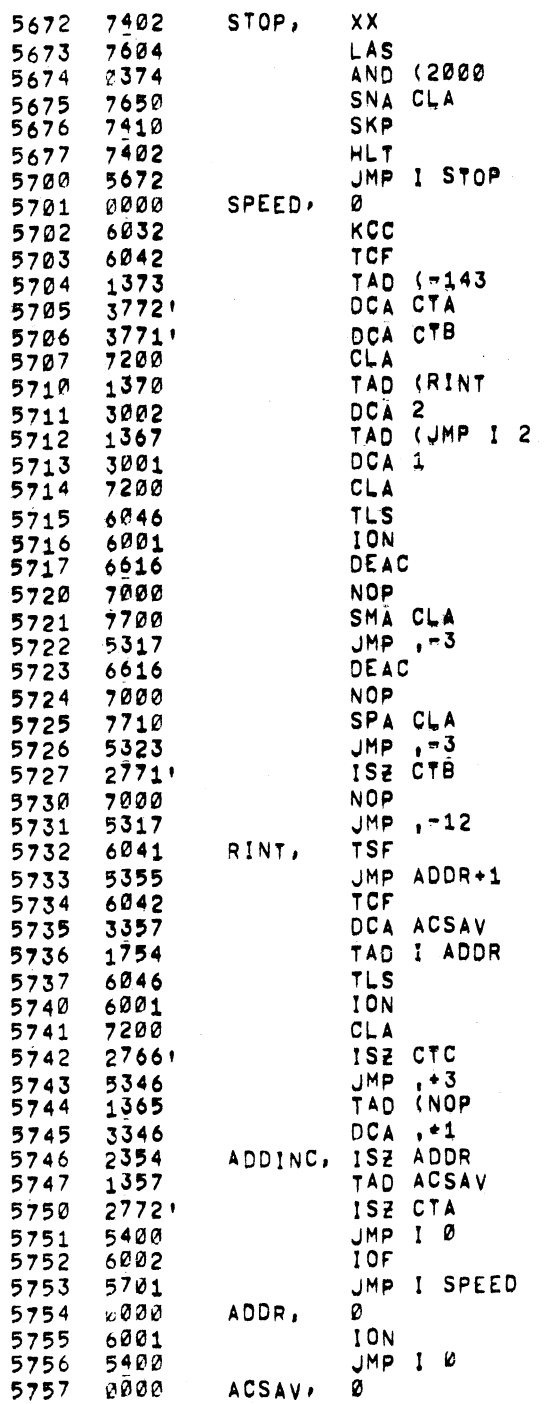

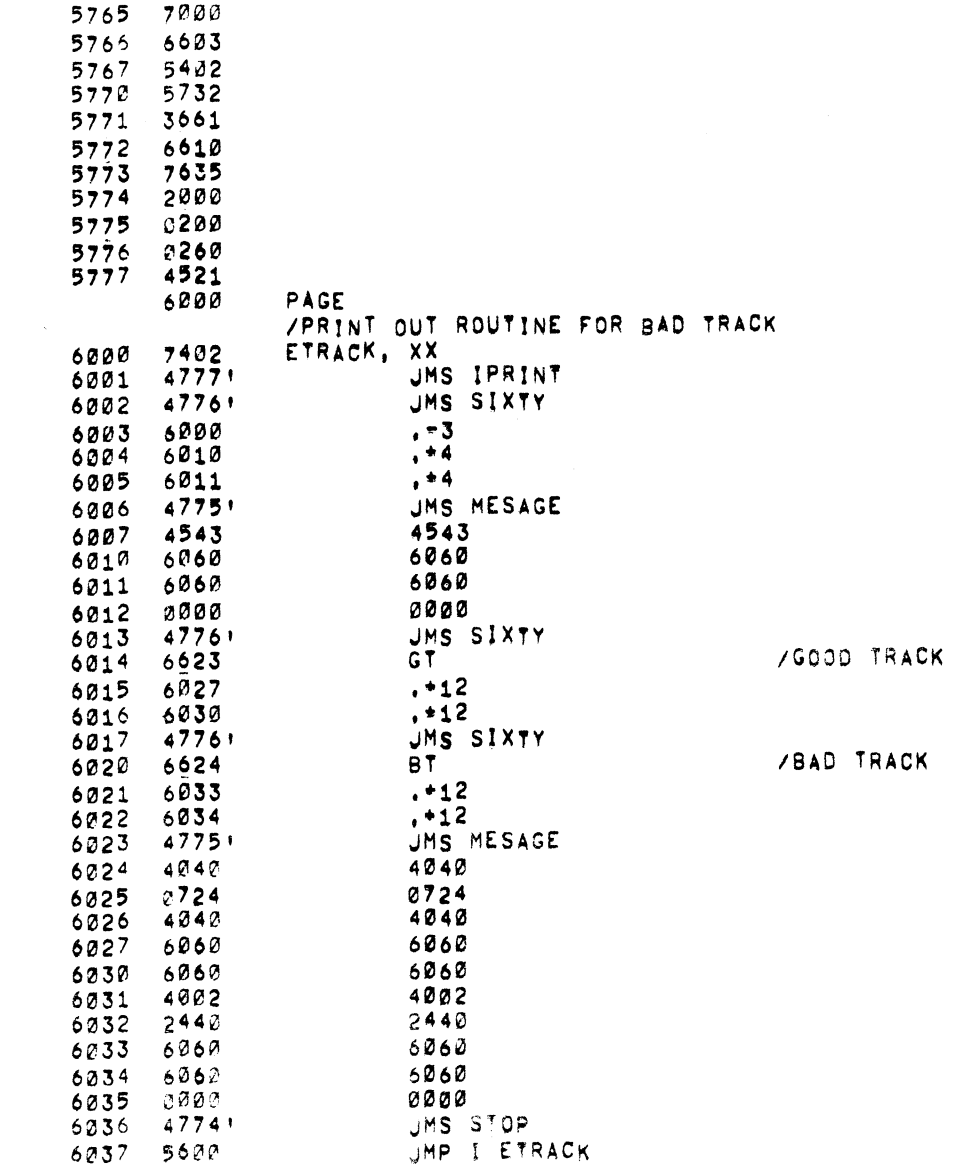

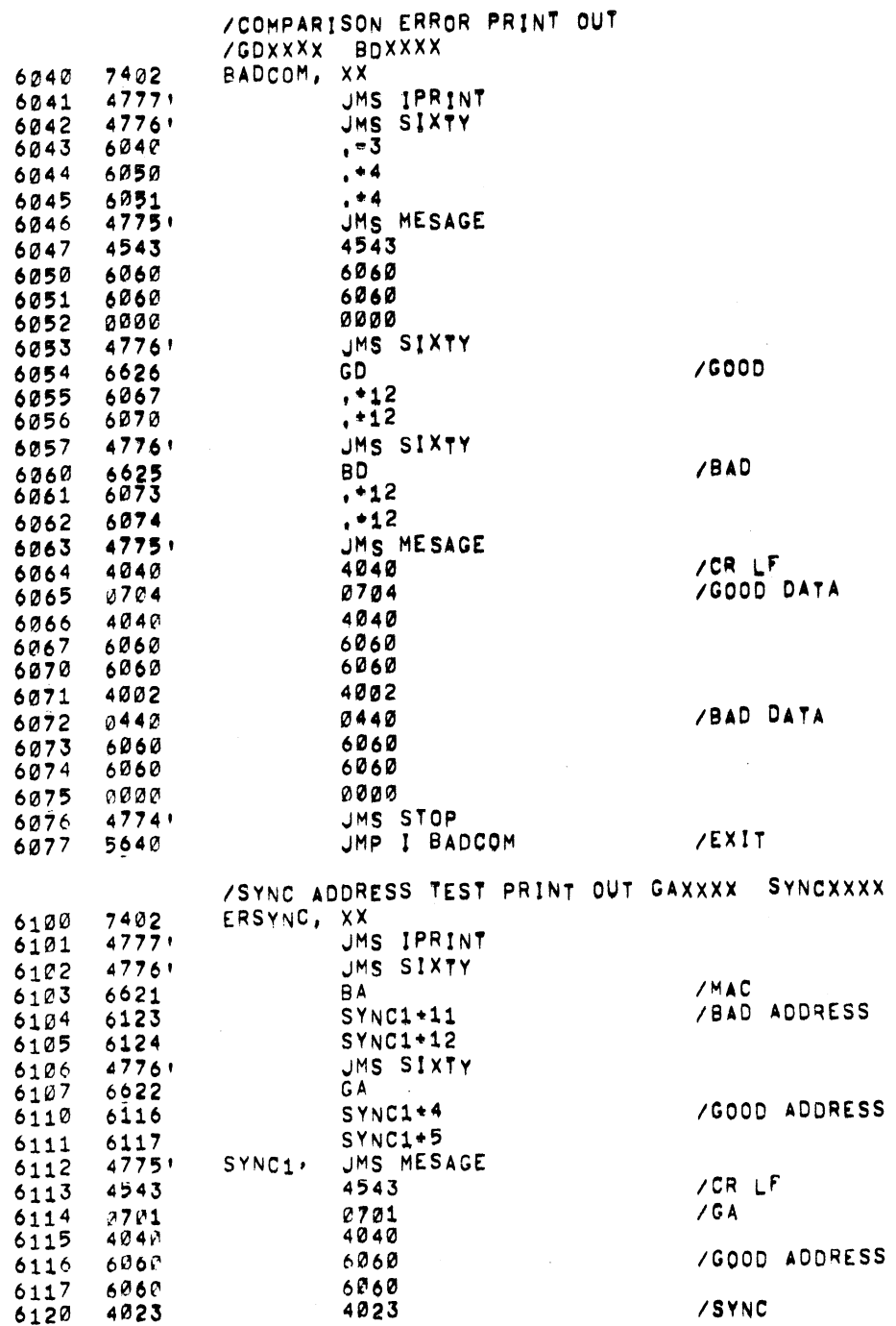

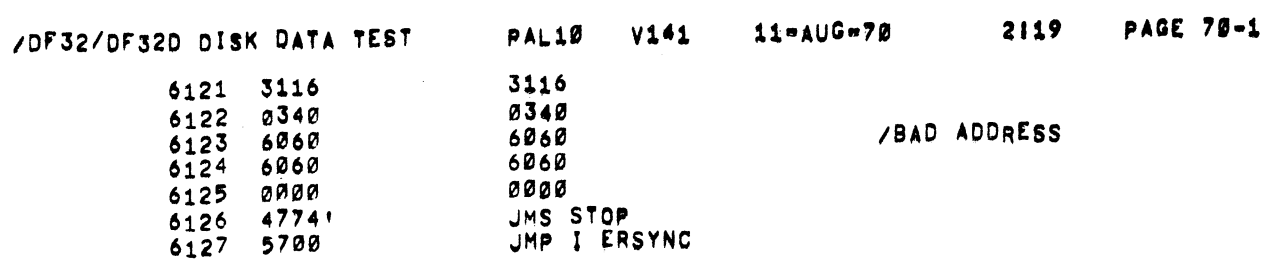

 $\label{eq:2.1} \frac{1}{\sqrt{2\pi}}\int_{\mathbb{R}^3}\frac{1}{\sqrt{2\pi}}\int_{\mathbb{R}^3}\frac{1}{\sqrt{2\pi}}\int_{\mathbb{R}^3}\frac{1}{\sqrt{2\pi}}\int_{\mathbb{R}^3}\frac{1}{\sqrt{2\pi}}\int_{\mathbb{R}^3}\frac{1}{\sqrt{2\pi}}\int_{\mathbb{R}^3}\frac{1}{\sqrt{2\pi}}\int_{\mathbb{R}^3}\frac{1}{\sqrt{2\pi}}\int_{\mathbb{R}^3}\frac{1}{\sqrt{2\pi}}\int_{\mathbb{R}^3}\frac{1$ 

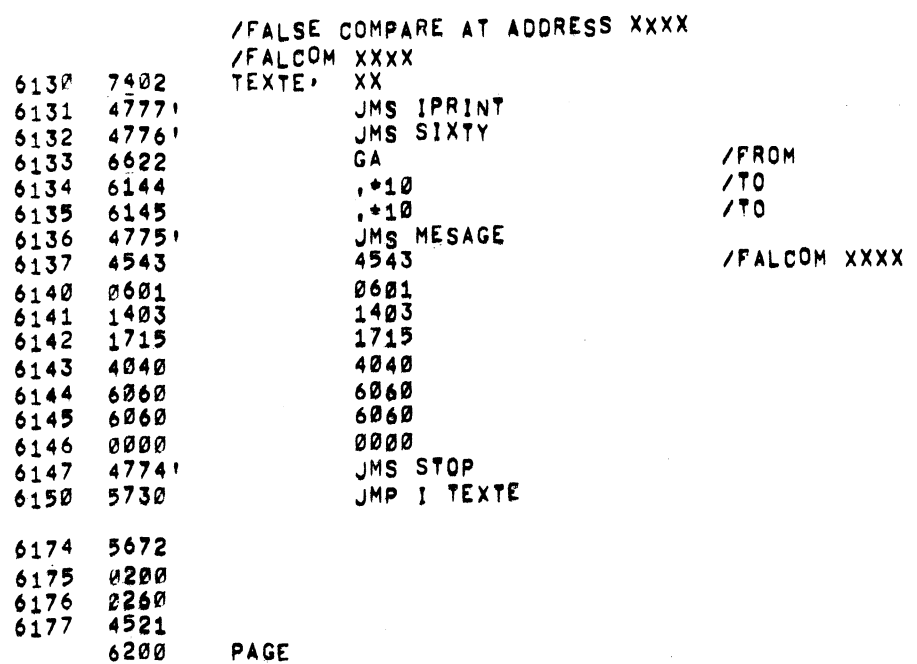

 $\sim 10$ 

 $\mathcal{I}^{\text{max}}_{\text{max}}$ 

 $\mathcal{L}^{\text{max}}_{\text{max}}$ 

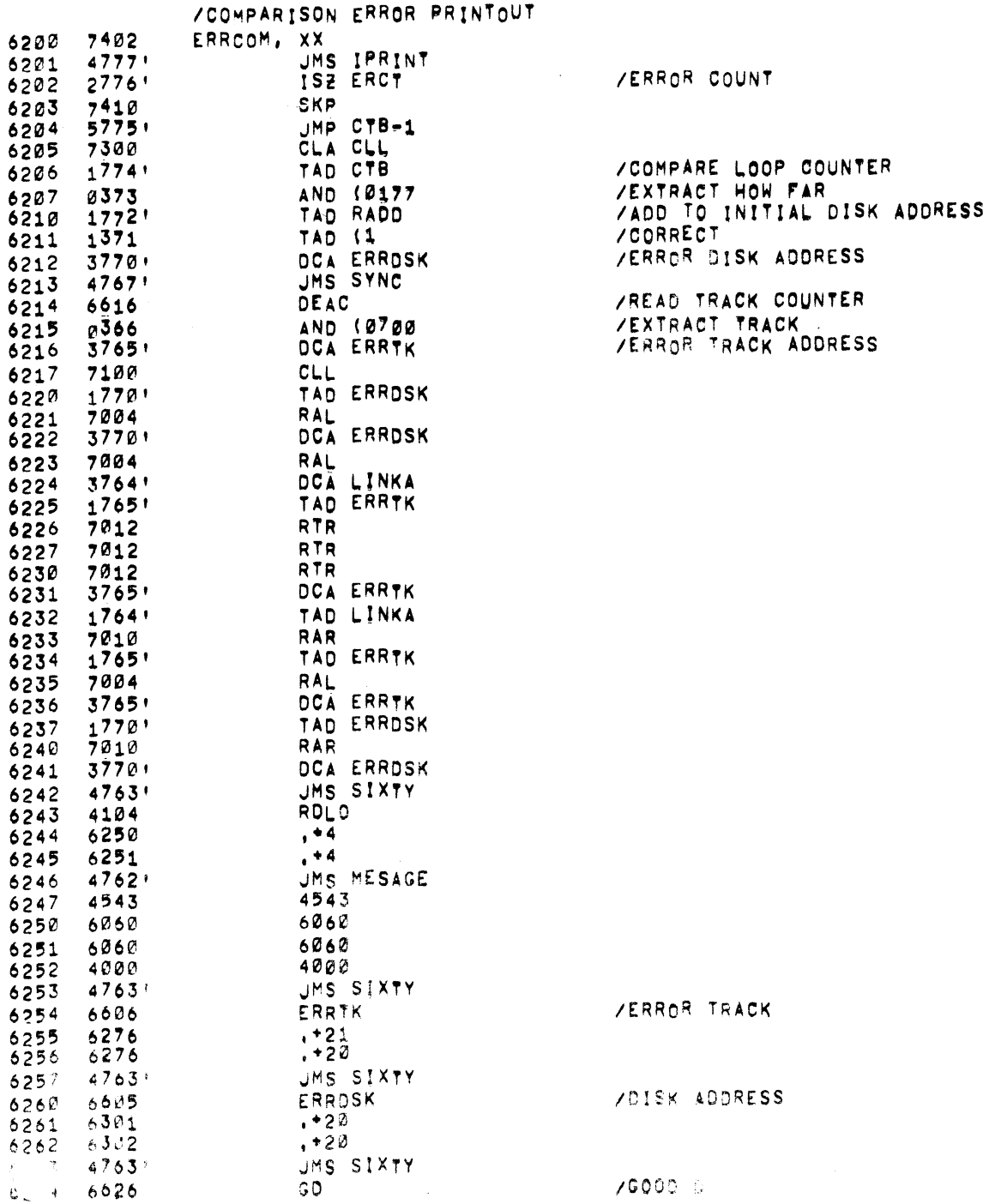
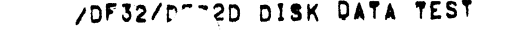

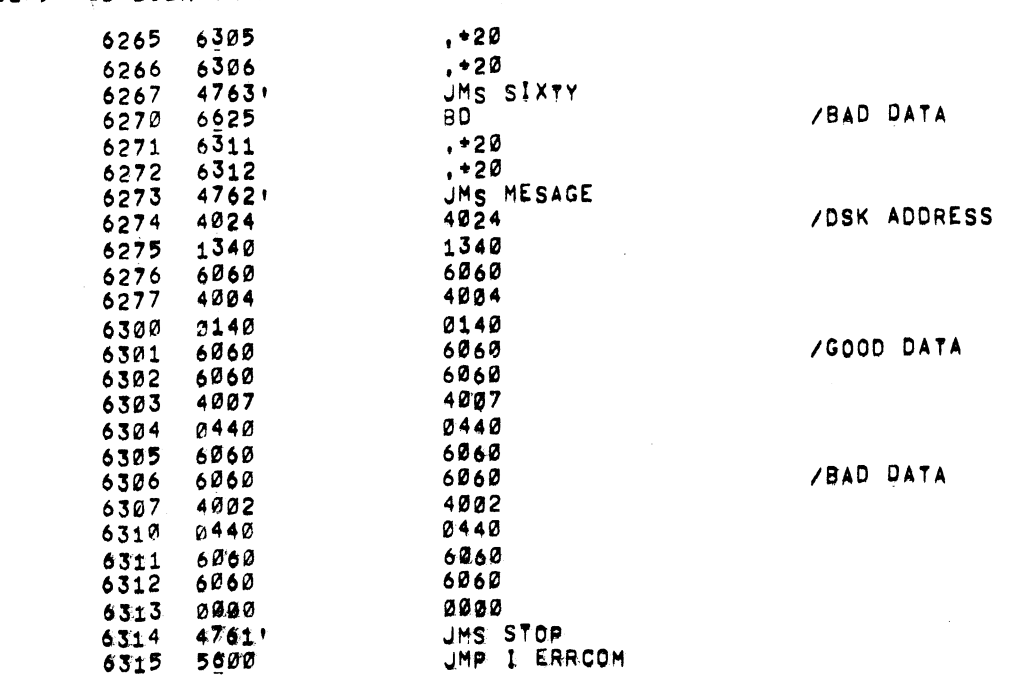

 $\mathcal{L}^{\text{max}}_{\text{max}}$ 

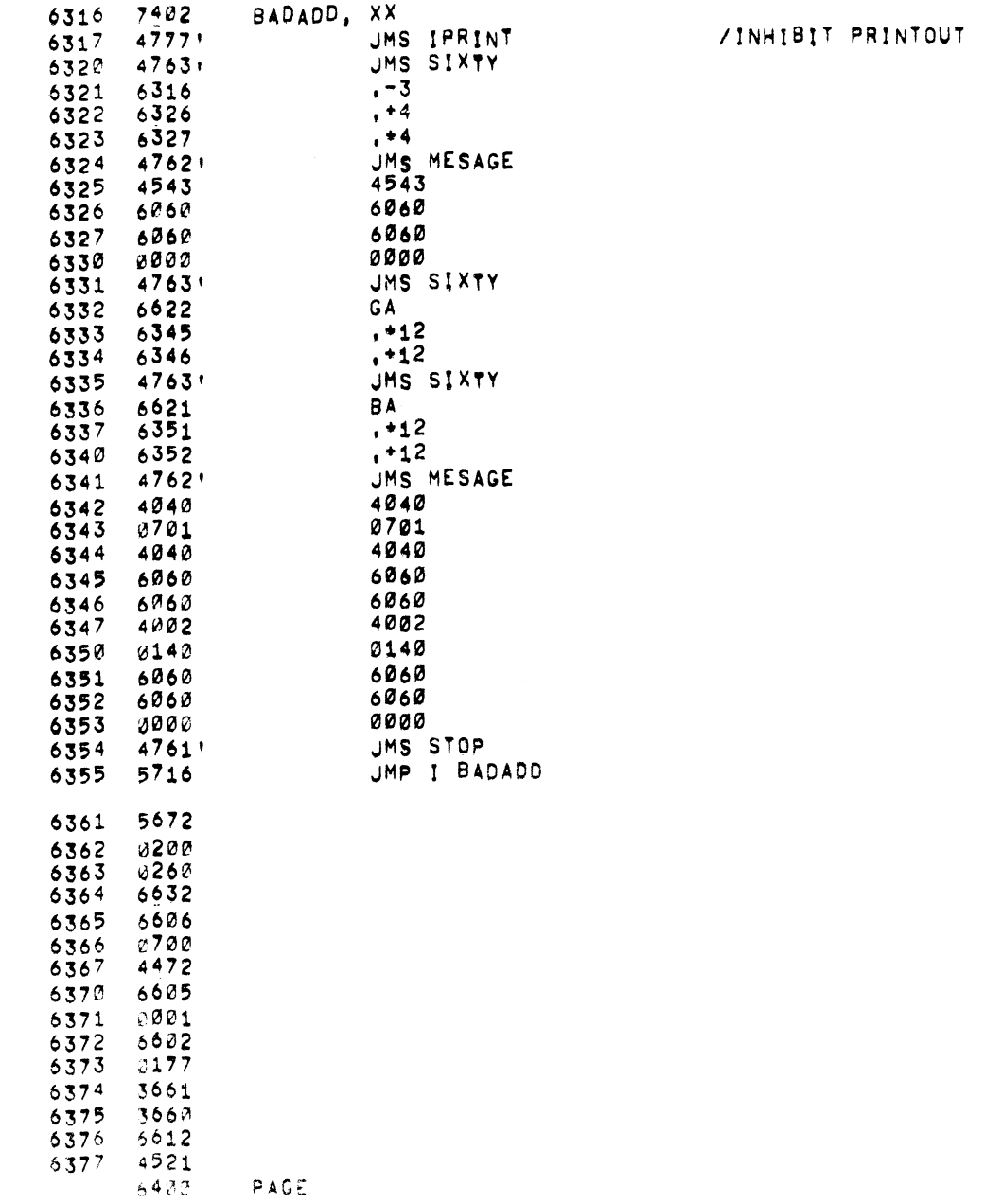

 $\begin{array}{c}\n/ST \\
/AT \\
/ET \\
/ER\n\end{array}$ 

 $\begin{array}{c}\n\sqrt{MR} \\
\sqrt{17} \\
\sqrt{E}\n\end{array}$ 

/RE<br>/AD

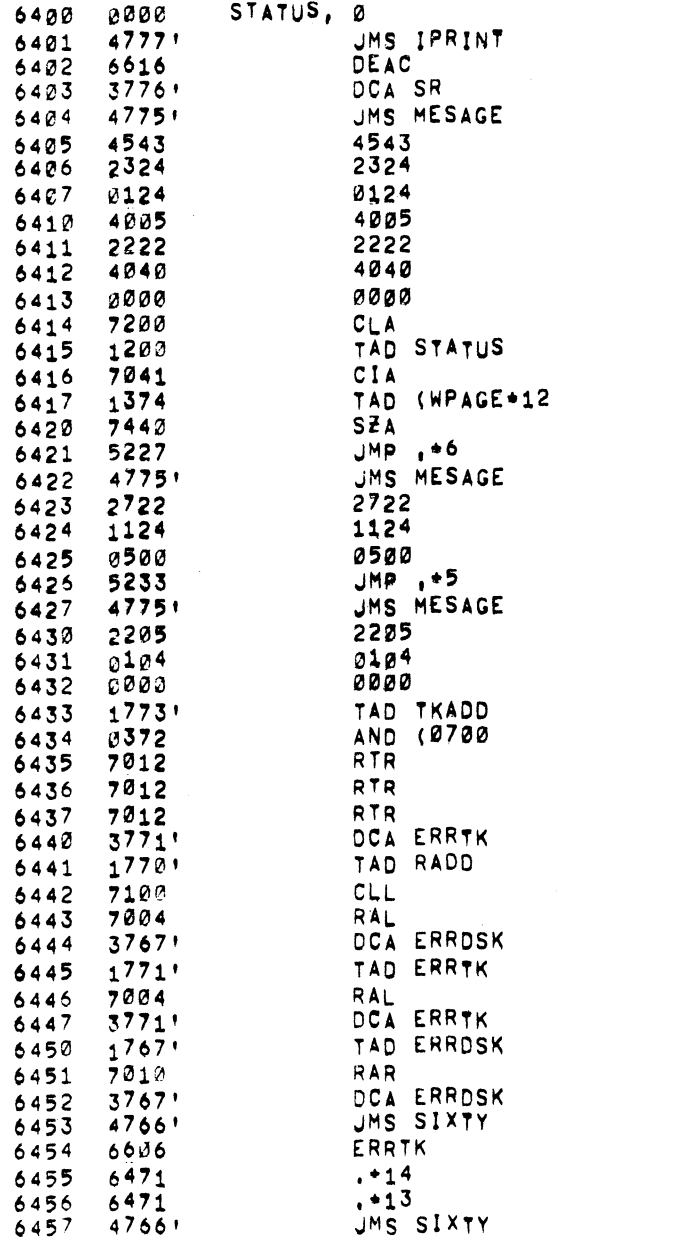

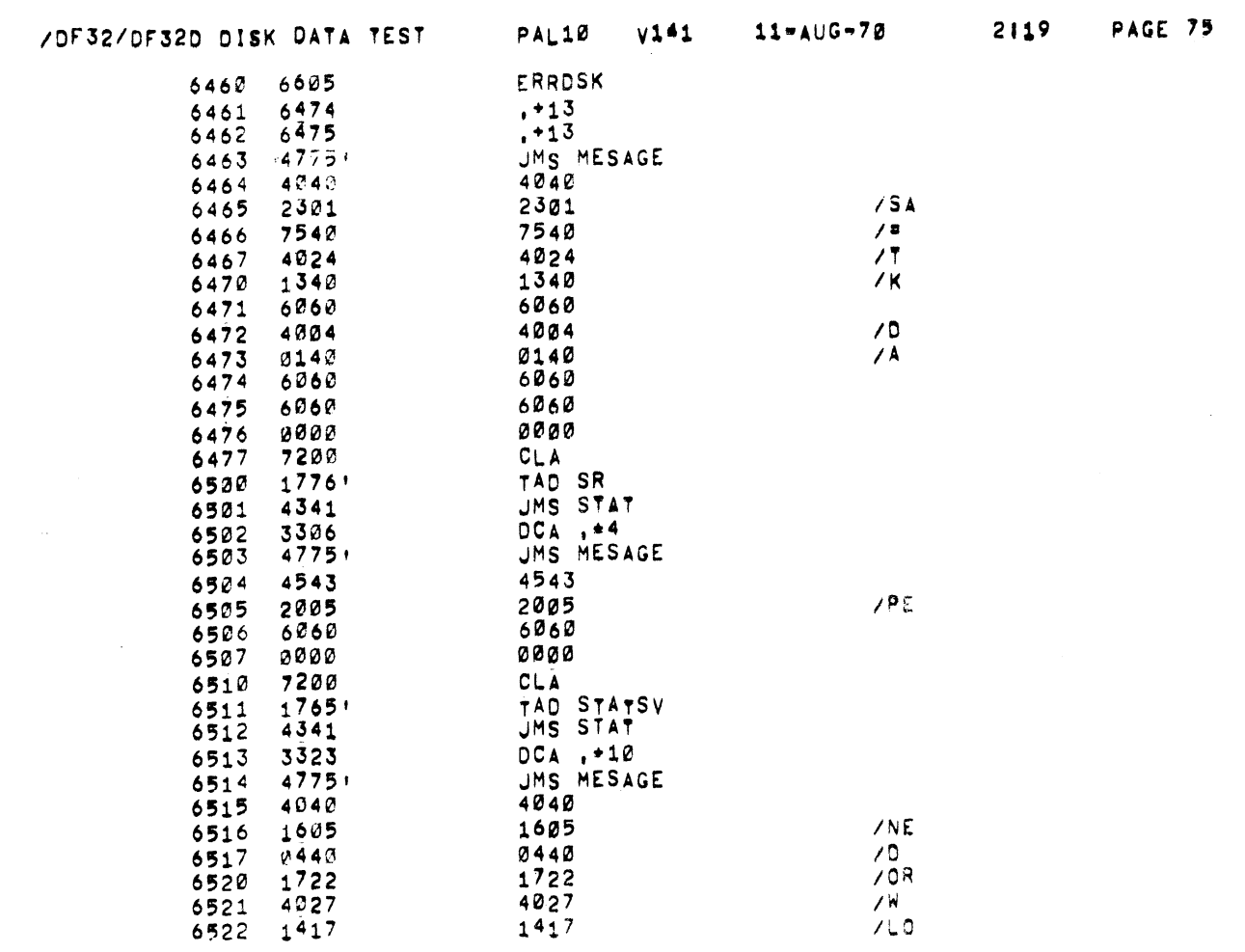

 $\mathcal{L}^{\text{max}}_{\text{max}}$ 

 $\frac{7}{L}$ 

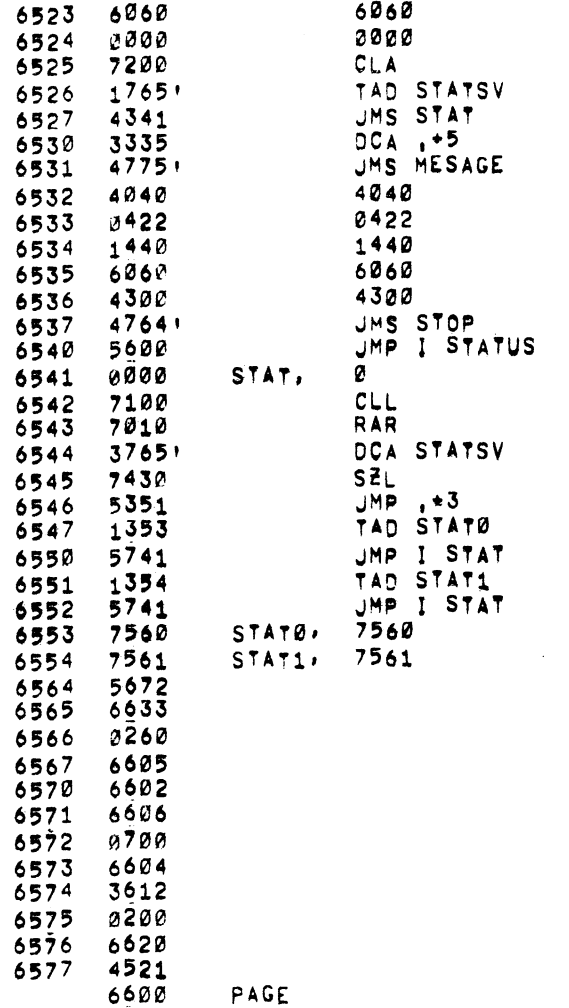

 $\sim 10^{-1}$ 

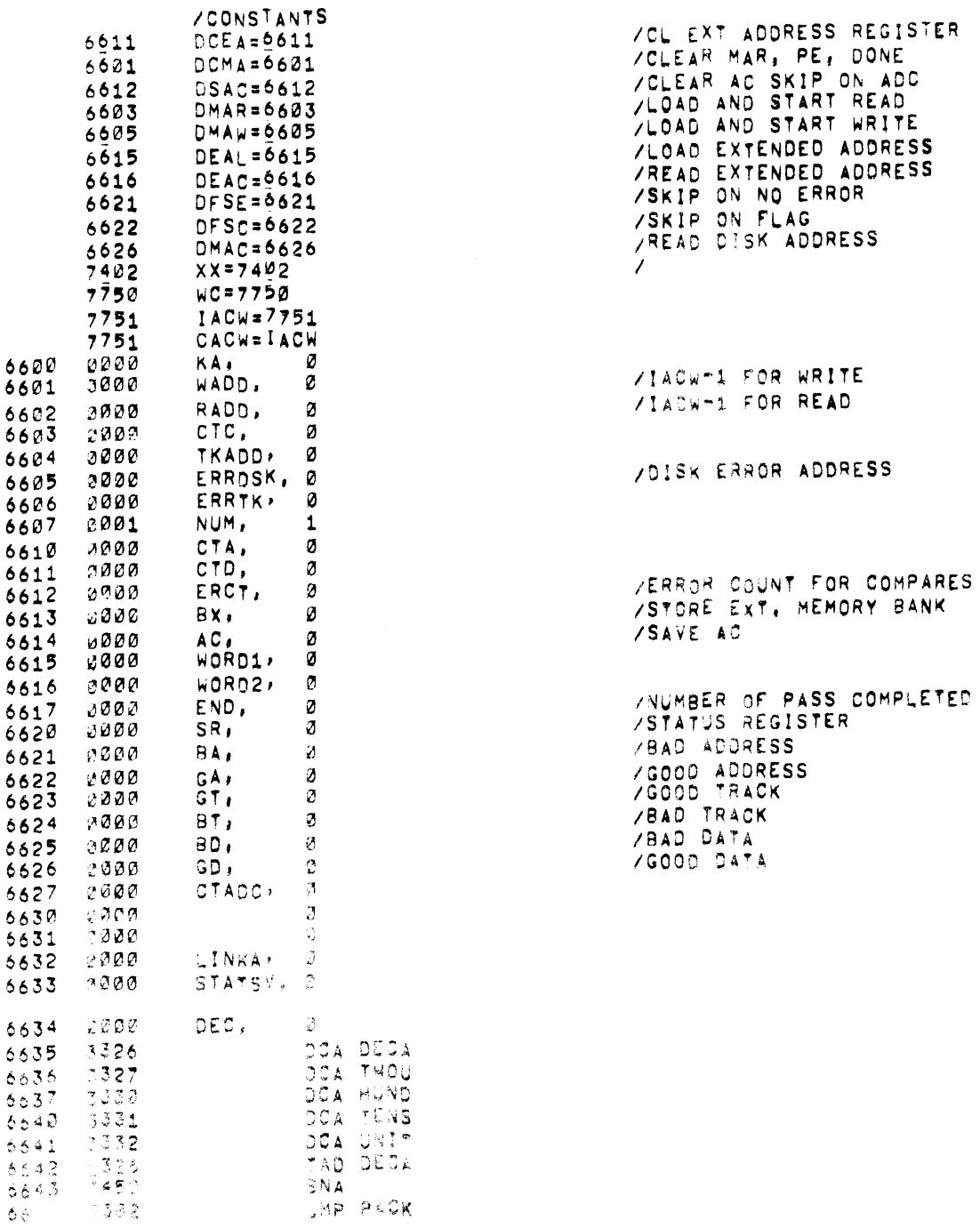

 $\mathcal{L}^{\mathcal{L}}(\mathcal{L}^{\mathcal{L}})$  and  $\mathcal{L}^{\mathcal{L}}(\mathcal{L}^{\mathcal{L}})$  and  $\mathcal{L}^{\mathcal{L}}(\mathcal{L}^{\mathcal{L}})$ 

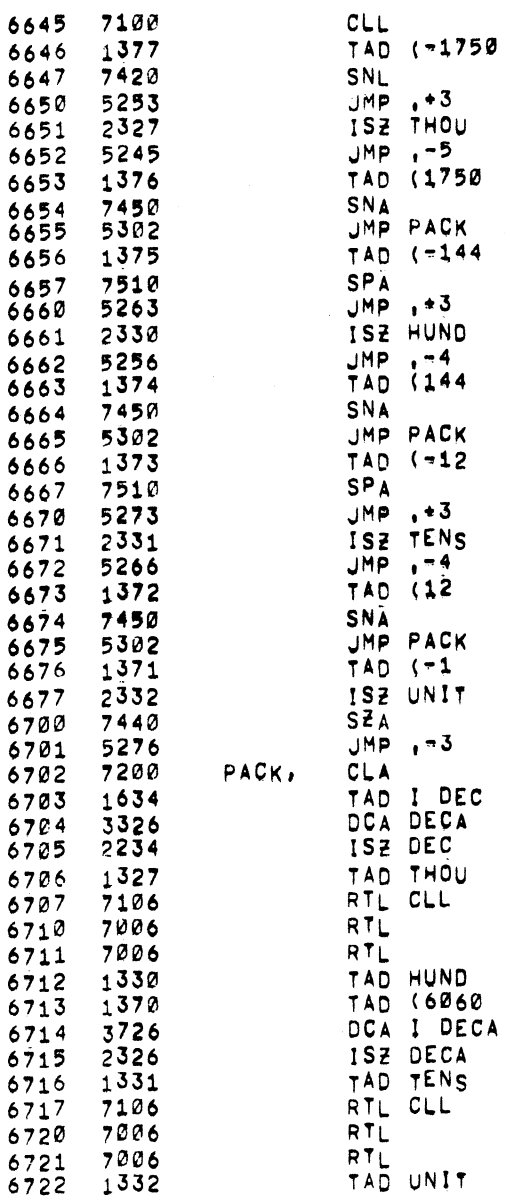

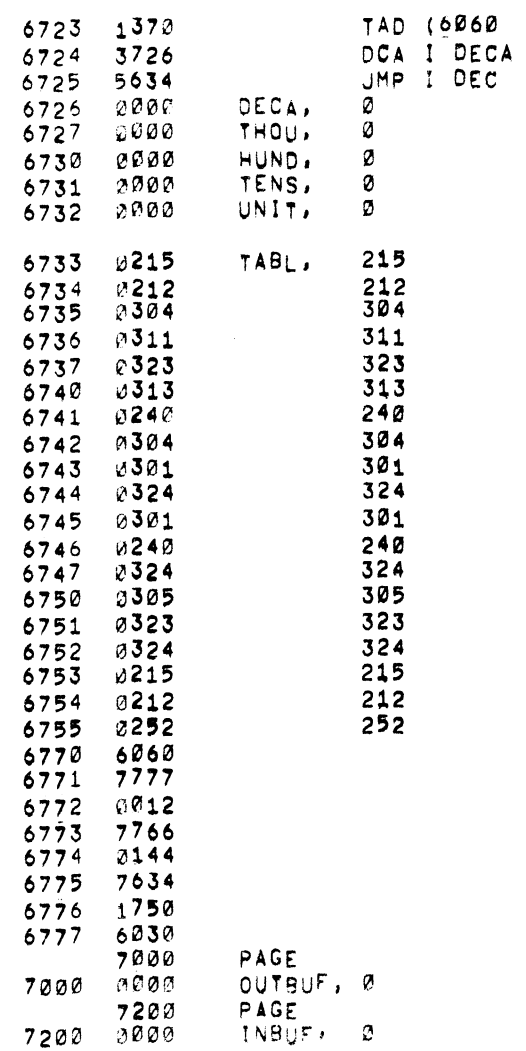

 $\mathcal{L}^{\text{max}}_{\text{max}}$  and  $\mathcal{L}^{\text{max}}_{\text{max}}$ 

 $\label{eq:2.1} \frac{1}{\sqrt{2}}\sum_{i=1}^n\frac{1}{\sqrt{2}}\sum_{i=1}^n\frac{1}{\sqrt{2}}\sum_{i=1}^n\frac{1}{\sqrt{2}}\sum_{i=1}^n\frac{1}{\sqrt{2}}\sum_{i=1}^n\frac{1}{\sqrt{2}}\sum_{i=1}^n\frac{1}{\sqrt{2}}\sum_{i=1}^n\frac{1}{\sqrt{2}}\sum_{i=1}^n\frac{1}{\sqrt{2}}\sum_{i=1}^n\frac{1}{\sqrt{2}}\sum_{i=1}^n\frac{1}{\sqrt{2}}\sum_{i=1}^n\frac$ 

 $\label{eq:2.1} \frac{1}{\sqrt{2\pi}}\sum_{i=1}^n\frac{1}{\sqrt{2\pi}}\sum_{i=1}^n\frac{1}{\sqrt{2\pi}}\sum_{i=1}^n\frac{1}{\sqrt{2\pi}}\sum_{i=1}^n\frac{1}{\sqrt{2\pi}}\sum_{i=1}^n\frac{1}{\sqrt{2\pi}}\sum_{i=1}^n\frac{1}{\sqrt{2\pi}}\sum_{i=1}^n\frac{1}{\sqrt{2\pi}}\sum_{i=1}^n\frac{1}{\sqrt{2\pi}}\sum_{i=1}^n\frac{1}{\sqrt{2\pi}}\sum_{i=1}^n\$ 

11-AUG-70

 $\mathcal{L}_{\rm{max}}$  and  $\mathcal{L}_{\rm{max}}$ 

 $\mathcal{L}^{\text{max}}_{\text{max}}$  and  $\mathcal{L}^{\text{max}}_{\text{max}}$ 

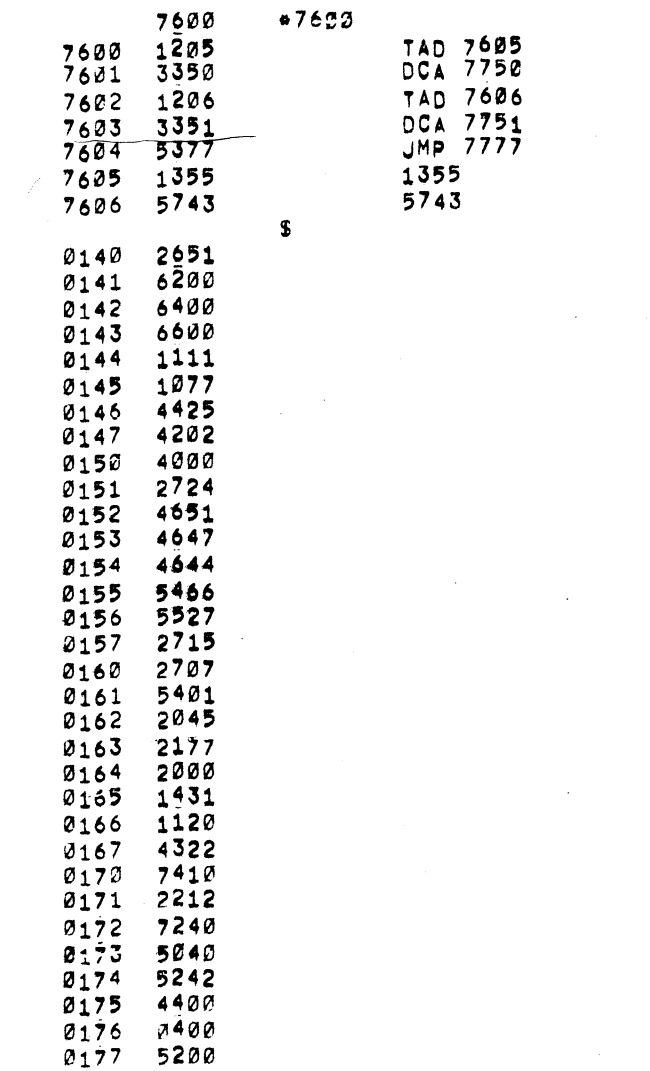

ZOF32/DF320 DISK DATA TEST - PAL10 V141 - 11-AUG-70 - 2119 - PAGE 71-1

0302 1111111 11111111 11131111 11111111 11113005 00000000 00000000 00011111  $\bar{z}$ 700 202.2000 90009000 00000000 21000000 0000000 2000000 0000000 01111111 2700 111.1111 11111111 11175811 (111111 117111 11113898 11111111 1111111 3300 111111 11110 11110 1012 0111 011110 15010010 1110010 1111111 0130010  $\mathtt{diag}(B,B) = \mathtt{diag}(B,B) + \mathtt{diag}(B,B) +$ 3200 sapilat titult kostian pukian sperdom ionis salang pa 3300 inlinlli littera içleyda Badzooda 2240dan illilide ifinitl indekçi SSRA (1991) (LA CASSA (LE ALISIANTE) (19<mark>23-194</mark>) (1929-1941) (1931) (1942) (1942) (1943-1944) (1944)<br>SXSR (LL1) (1942) (1944) (1944) (1942-1940) (1942-1958) (1944-1944) (1944) (1944-1944) (1944-1944)

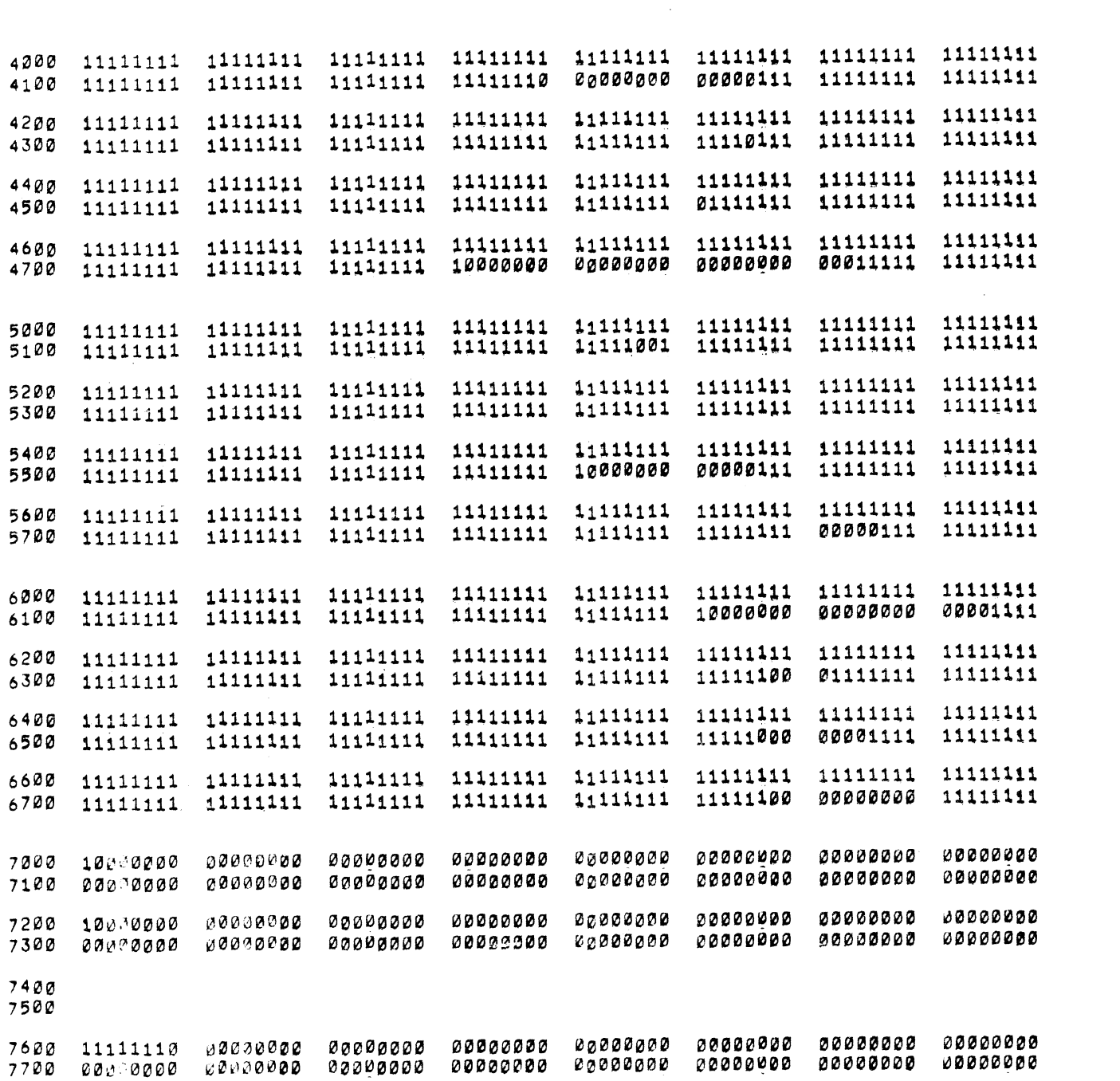

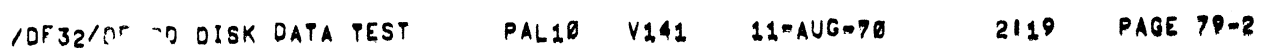

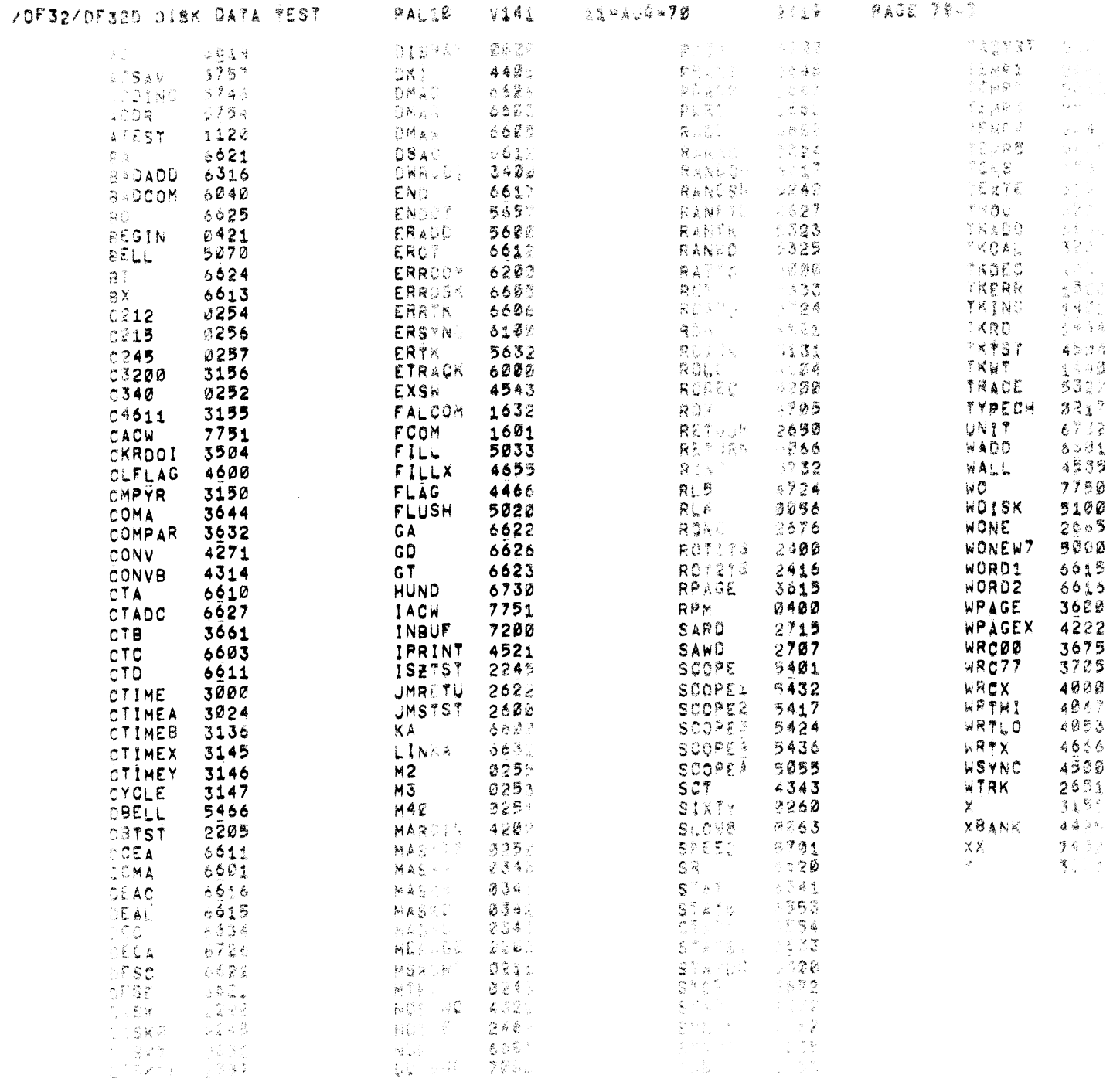

 $\frac{\Delta}{2}$ 

 $D2AC$   $5CE$ LISK DATA TEST HPM 1488 SYNC TIME= 0201 MICHO SECS ELAPSED TIME IN MINUTES FROM TYPEOUTS 0424 THAU 2121 ONLY DECUR IF PROGRAM TRACE  $15 - 6689555$ **AV SETTING**  $SW$   $H$ . 1122 - APPROX / MINOTO TO HERE  $\omega$  $\mathcal{Z}$  $\sim$ 1320- $\sim$  $\mathbf{H}=\mathbf{w}$  $12.1$  $12.5.4$  $\overline{14}$  $14.5$  $16.5$  $17.5$  $\frac{1}{3}$  18 - END OF PIES Ø 36 MINUTES.  $FCRO$  - $P441$  $1\odot 0\,1$  $\mathbf{1}$